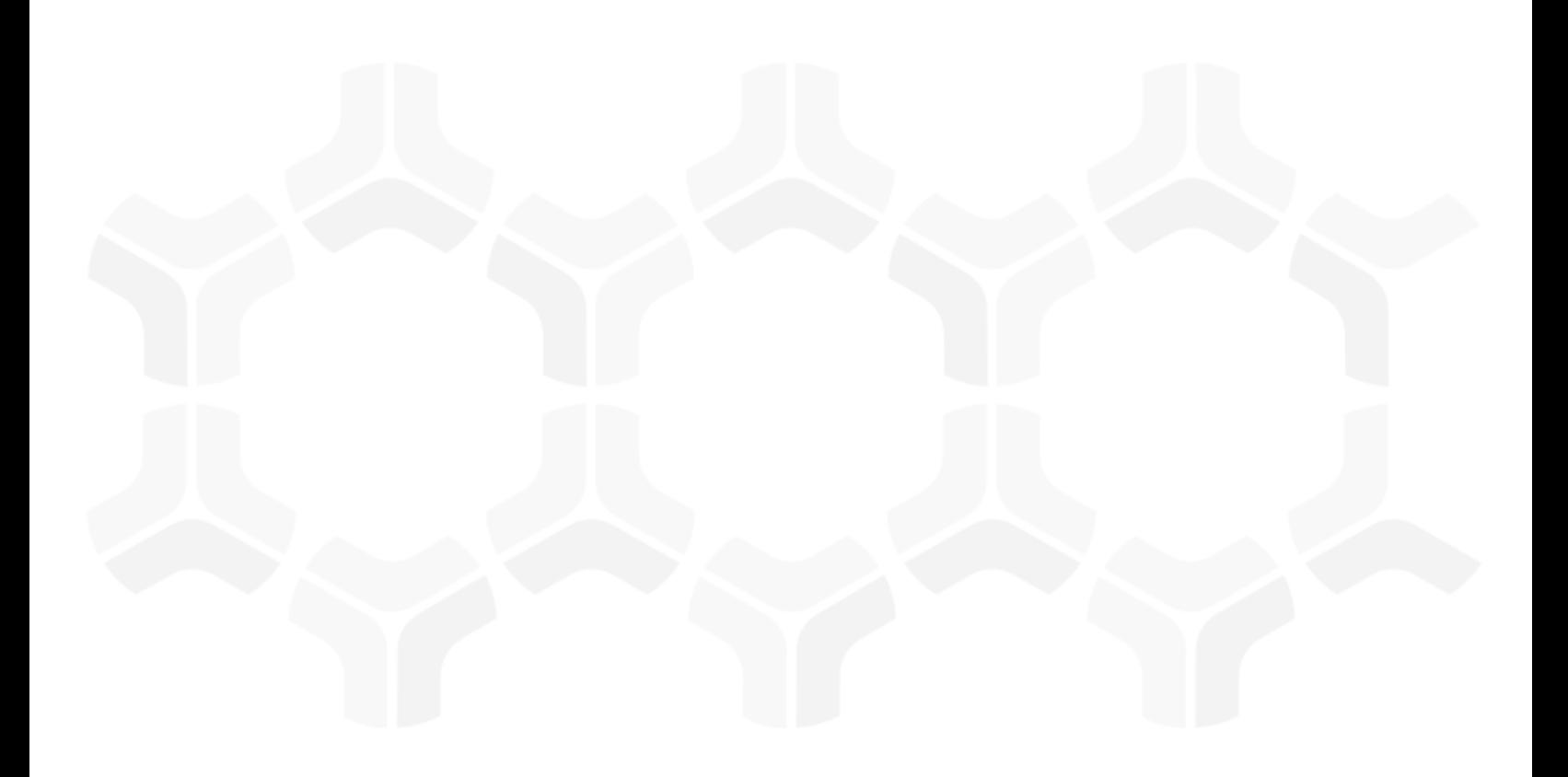

# **Rsam Platform**

**Inbound API Guide**

February 2020

© 2020 Relational Security Corporation dba Galvanize. All rights reserved [www.wegalvanize.com](https://www.wegalvanize.com/)

# **Contents**

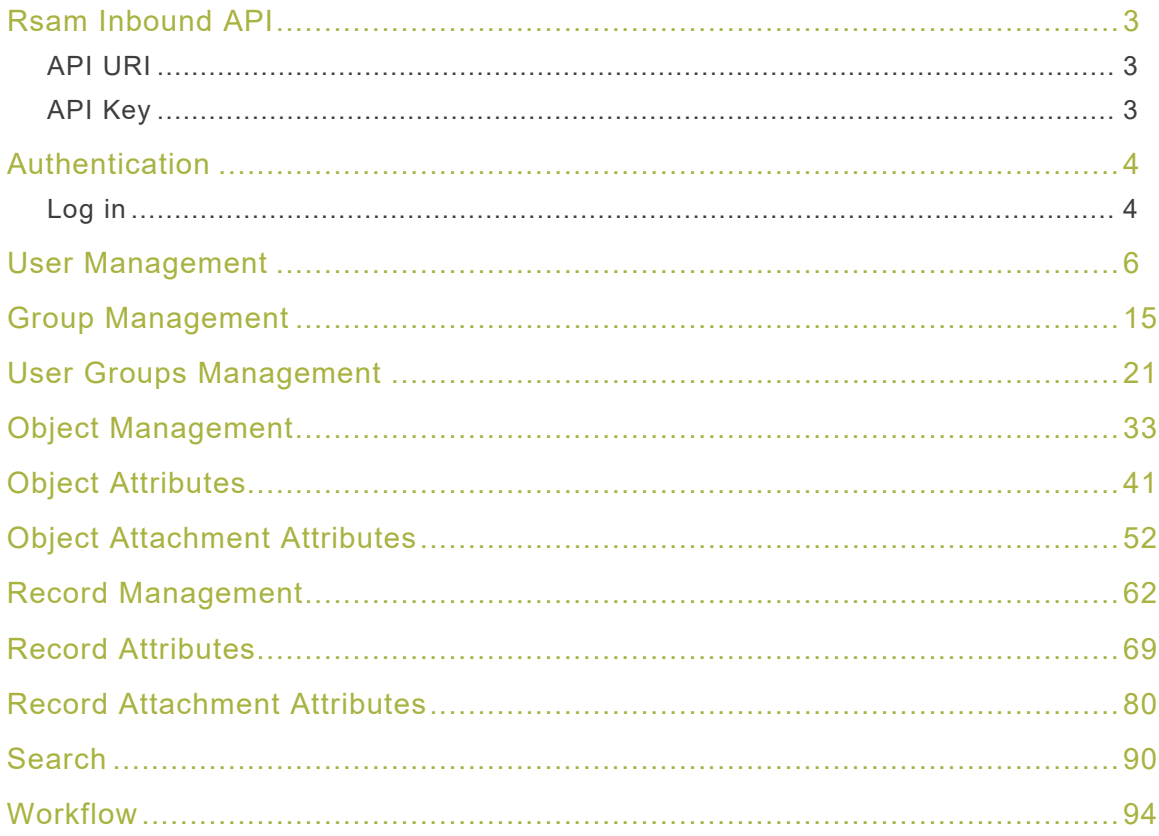

# <span id="page-2-0"></span>**Rsam Inbound API**

Rsam enables customers to make web-based API calls to execution commands / actions from other applications / tools into Rsam. Customers may wish to make API calls if they plan to use other tools to execute certain actions in Rsam, or create custom front-end interfaces for Rsam.

# <span id="page-2-1"></span>**API URI**

Access to the API calls and data is gained through URI. To use the API, client applications make an HTTPS request and parse the response. Standard HTTPS methods like GET, PUT, POST, and DELETE are used throughout this process. The URI for the API is as follows:

https://host/APIappName/api/resource-name

# <span id="page-2-2"></span>**API Key**

Each call made to the REST API must be accompanied by an API Key, which is used to validate the request. An API key can be generated by calling the Login API before making any other API calls.

**Note:** The JavaScript examples are using jQuery for the sake of brevity but this is not a requirement.

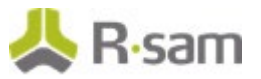

# <span id="page-3-0"></span>**Authentication**

Authentication is required when making API calls. Log in using valid Rsam credentials (User ID / password) and permissions will be controlled accordingly for the session (i.e. the user will be limited in what they can add / modify / delete, similar to their experience in the user interface).

# <span id="page-3-1"></span>**Log in**

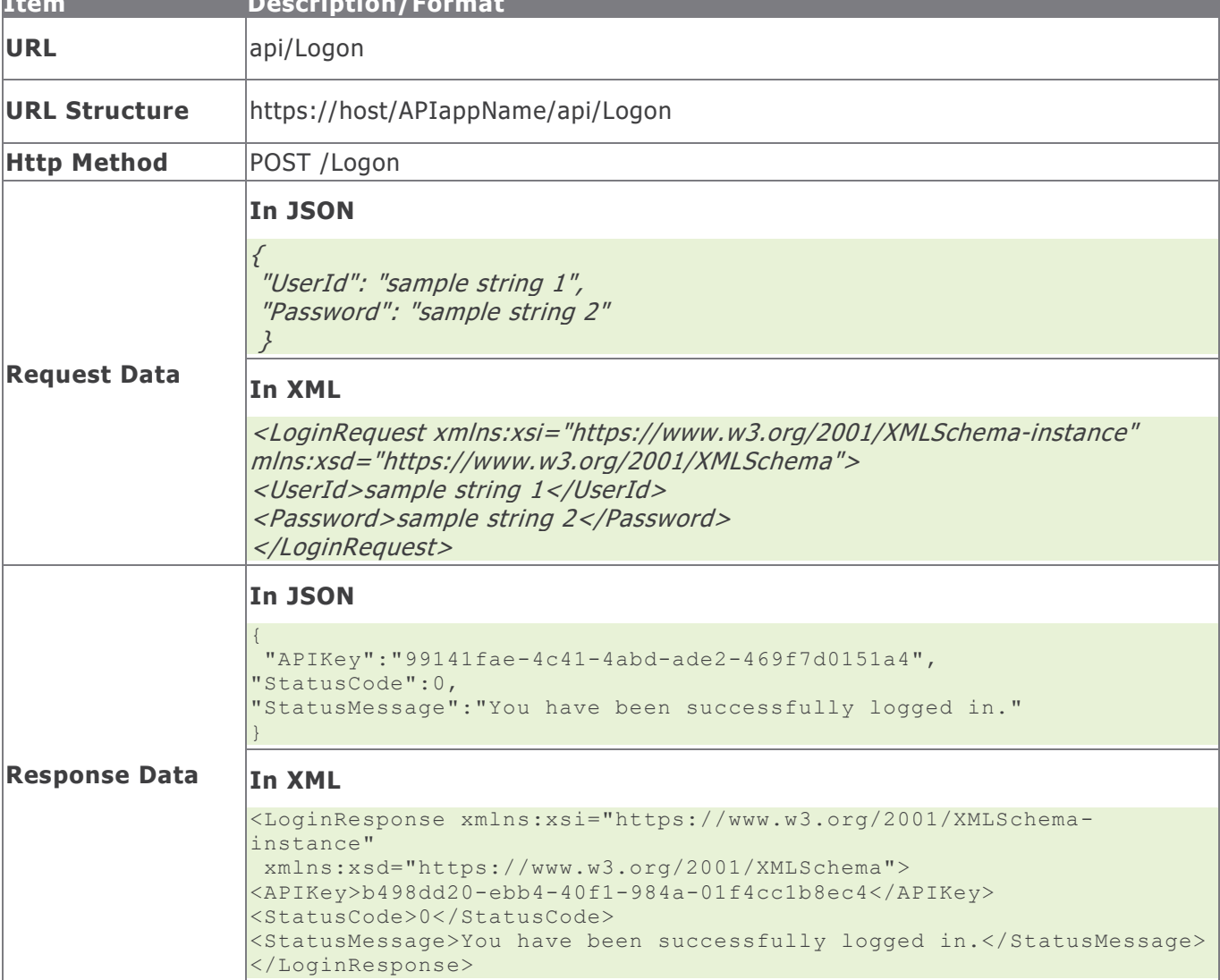

This section explains the details for the Login procedure.

**Item Description/Format**

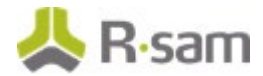

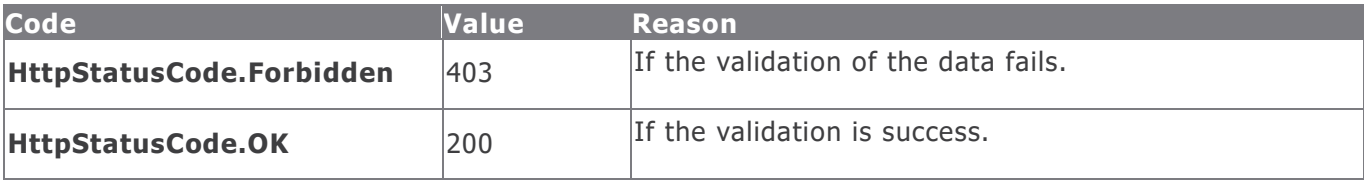

#### **Example in vb.net**

```
Dim sData As String = String.Empty
'Construct the JSON data
sData = "{""UserId"": """ & i_sUserId & """,""Password"": """ & i_sPassword & """}"
Dim oRequest As HttpWebRequest
Dim oResponse As HttpWebResponse
Try
oRequest = TryCast(WebRequest.Create(sUrl), HttpWebRequest)
oRequest.Method = "POST"
oRequest.ContentType = "text/json"
If sData IsNot Nothing AndAlso sData.Length > 0 Then
Using oWriter As New StreamWriter(oRequest.GetRequestStream())
oWriter.Write(sData)
End Using
End If
oResponse = oRequest.GetResponse()
Using oReader As New StreamReader(oResponse.GetResponseStream())
sReturnValue = oReader.ReadToEnd()
End Using
Catch ex As Exception
'Handle the exception
End Try
```
#### **Example in JavaScript**

```
var RSAM API = {
URL: 'https://host/APIappName/api/',
ACTION_LOGON: 'Logon'
}
$.post(RSAM_API.URL + RSAM_API.ACTION_LOGON, {
UserId: $('#xTxtUserID').val(), Password: $('#xTxtPassword').val() })
.done(function(data){$('#xdivResult').html("<br/>b>Message: </b>" +
data.StatusMessage + '<br /> ' + "<br />b>API Key: </b>' + data.APIKey) })
.fail(function(error) {
$('#xdivResult').html(error.responseJSON.StatusMessage)
})
```
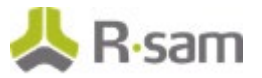

# <span id="page-5-0"></span>**User Management**

User Management module in Rsam helps to add and manage users. Use the commands in the following section to add, update, delete, and locate users.

#### **Get Users**

This API allows the user to retrieve the list of the users matching the given data.

This table explains the details for the Get Users procedure.

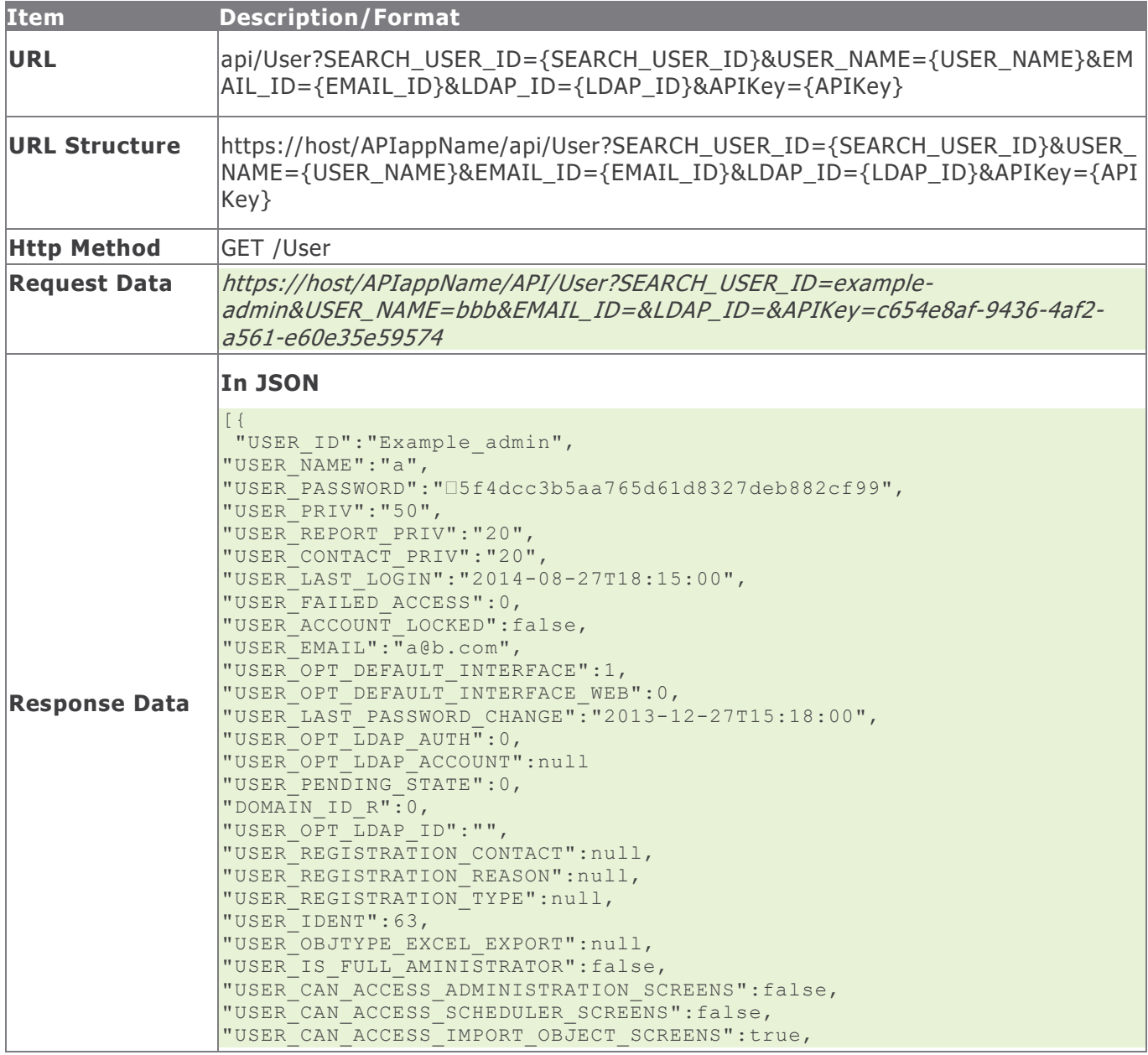

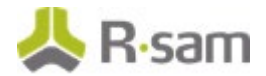

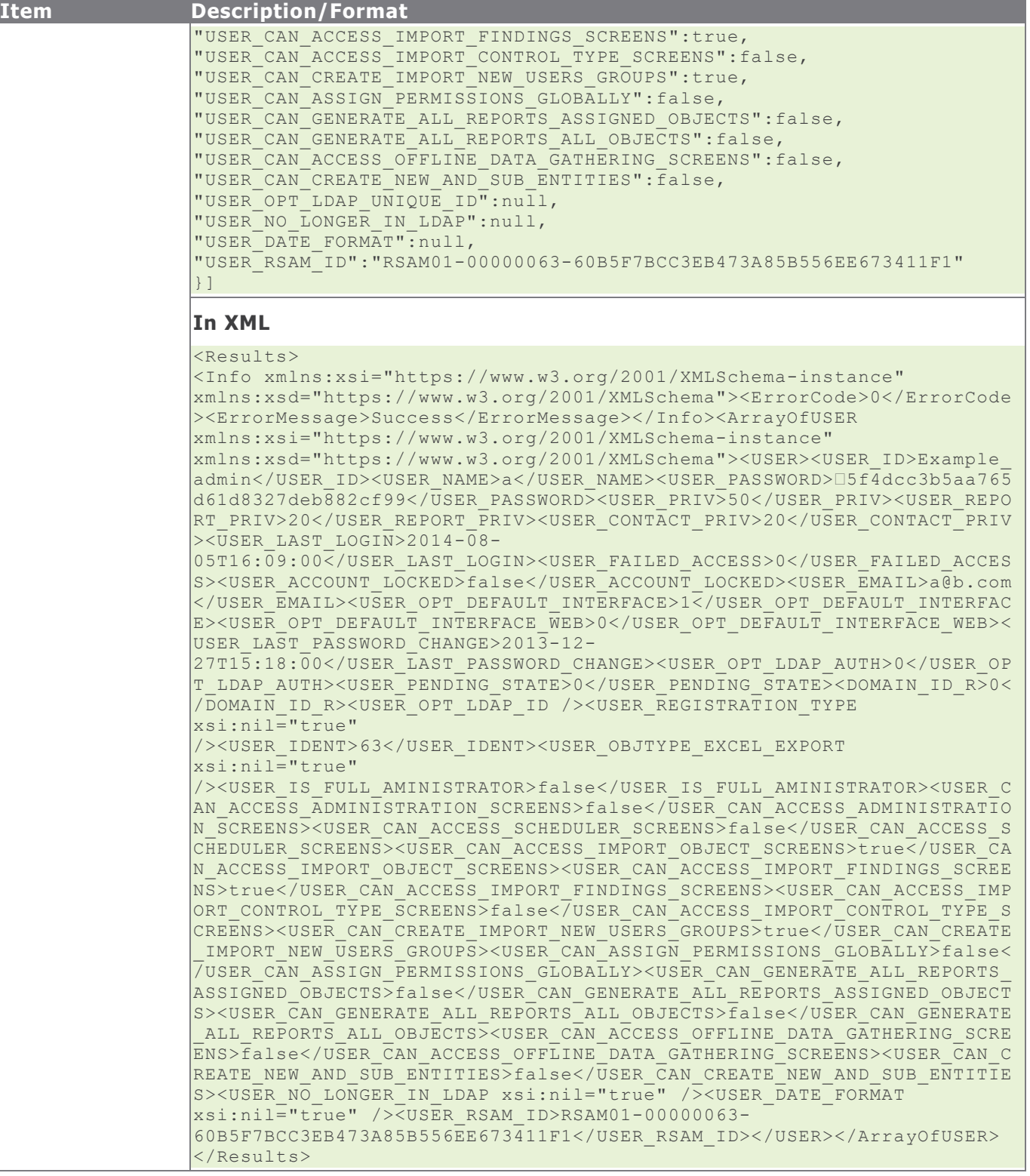

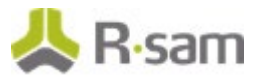

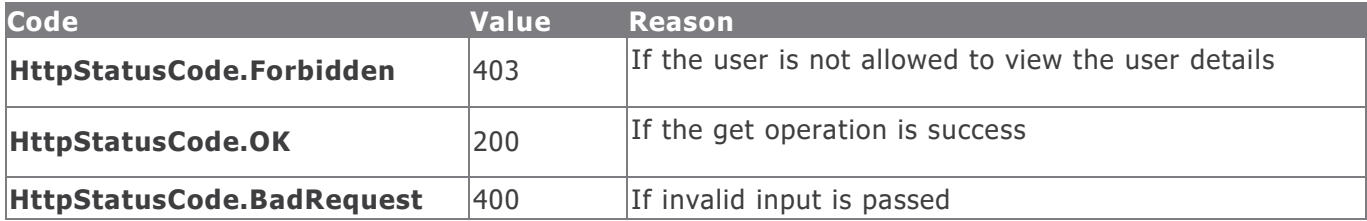

#### **Example in vb.net**

```
Dim sUrl As String
sUrl="https://host/APIappName/API/User?SEARCH_USER_ID=example_admin&USER_NAME=&EMAIL_ID=&LDAP
_ID=&APIKey=7e6ccc4c-d0c7-452b-acf5-dfc0b9466f62"
Dim oRequest As HttpWebRequest = TryCast(WebRequest.Create(sUrl), HttpWebRequest)
oRequest.Method = "GET"
oRequest.Timeout = 6000000
Dim oResponse As HttpWebResponse = oRequest.GetResponse()
Using oReader As New StreamReader(oResponse.GetResponseStream())
sReturnValue = oReader.ReadToEnd()
End Using
Return sReturnValue
```
## **Create User**

This API allows a user with appropriate privileges to create a new user.

This table explains the details for the Create User procedure.

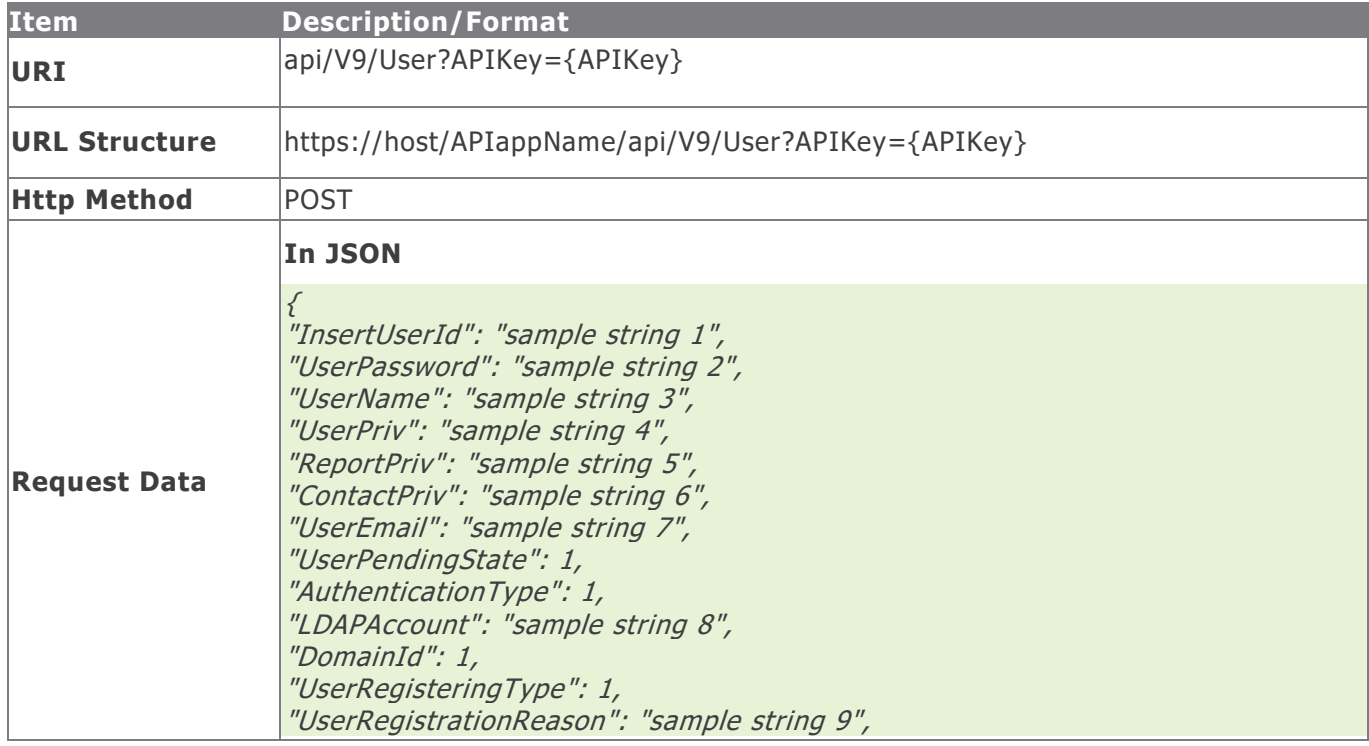

Rsam Platform Documentation 8 and 8 and 8 and 8 and 8 and 8 and 8 and 8 and 8 and 8 and 8 and 8 and 8 and 8 and 8 and 8 and 8 and 8 and 8 and 8 and 8 and 8 and 8 and 8 and 8 and 8 and 8 and 8 and 8 and 8 and 8 and 8 and 8

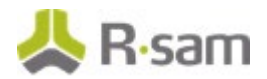

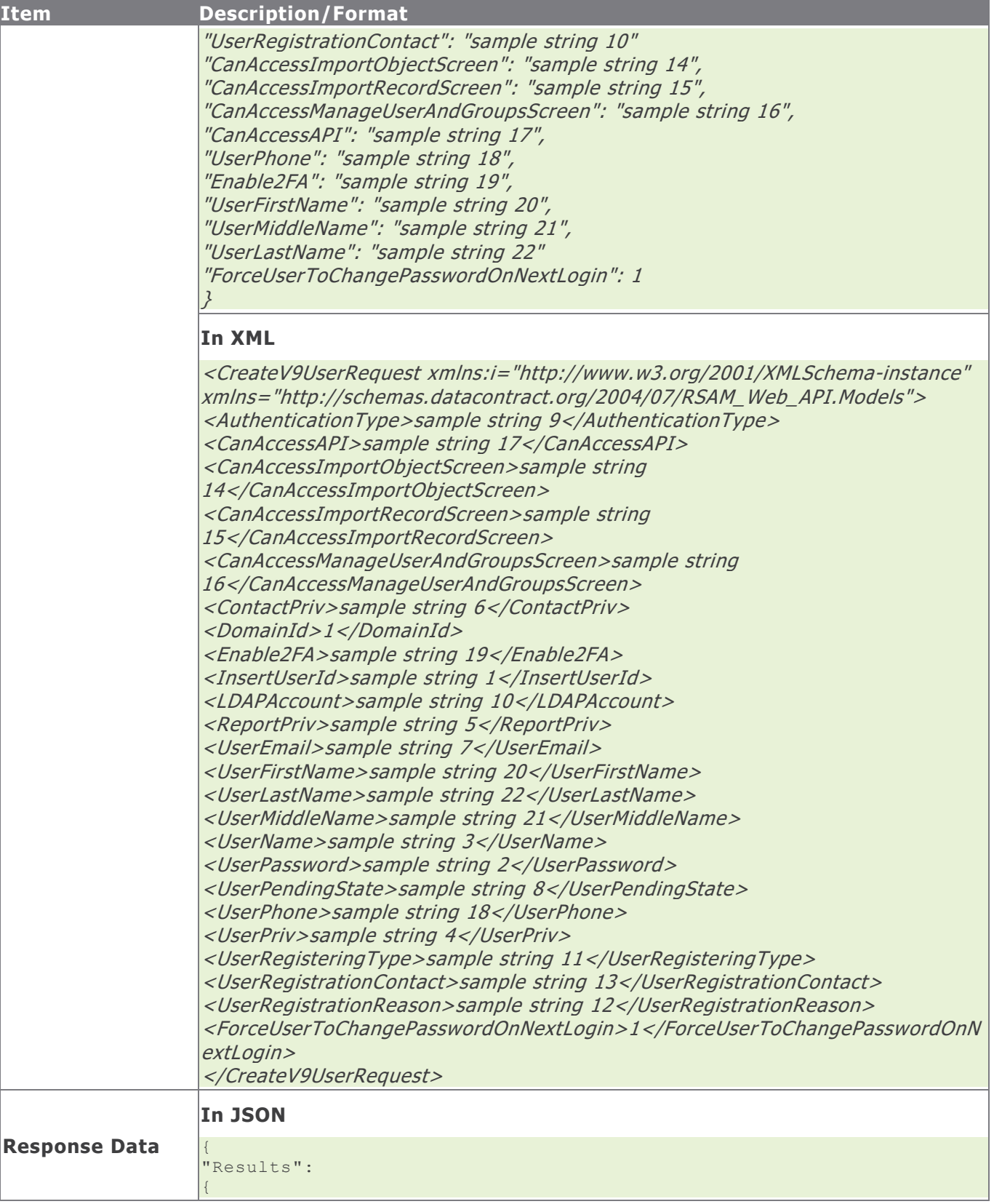

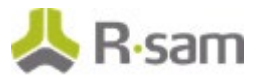

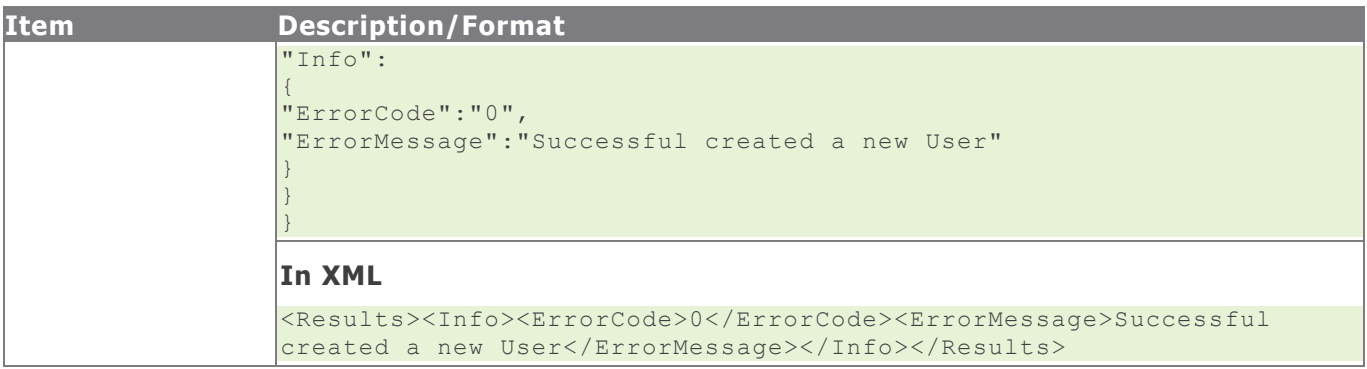

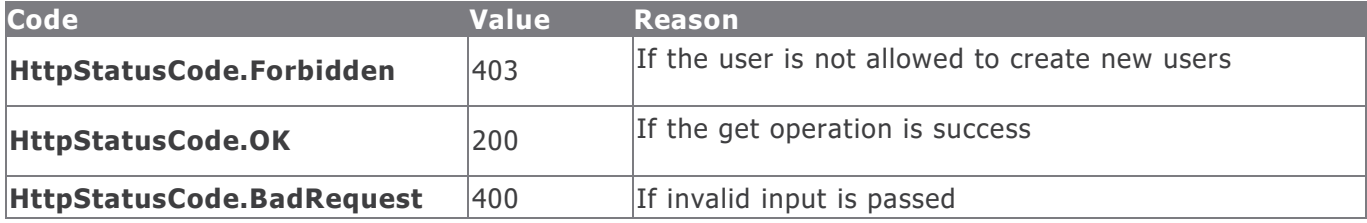

#### **Example in vb.net**

```
Dim sData As String = String.Empty
'Construct the JSON data
sData = "{"InsertUserId": "venki12345","UserPassword": "123456789","UserName": 
"Venki12345","UserPriv": "50","ReportPriv": "","ContactPriv": "" ,"UserEmail": 
"test@test.com","UserPendingState": "","AuthenticationType": "","LDAPAccount": "","DomainId": 
"","UserRegisteringType": "","UserRegistrationReason": "","UserRegistrationContact": "" }"
Dim oRequest As HttpWebRequest
Dim oResponse As HttpWebResponse
Try
oRequest = TryCast(WebRequest.Create(sUrl), HttpWebRequest)
oRequest.Method = "POST"
oRequest.ContentType = "text/json"
oRequest.Accept = "text/json"
If sData IsNot Nothing AndAlso sData.Length > 0 Then
Using oWriter As New StreamWriter(oRequest.GetRequestStream())
oWriter.Write(sData)
End Using
End If
oResponse = oRequest.GetResponse()
Using oReader As New StreamReader(oResponse.GetResponseStream())
sReturnValue = oReader.ReadToEnd()
End Using
Catch e As WebException
'Handle the web exception
Catch ex As Exception
'Handle the exception
End Try
```
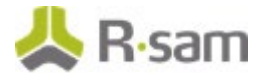

# **Update User**

This API allows a user with the appropriate privileges to update the details of a user.

This table explains the details for the Update User procedure.

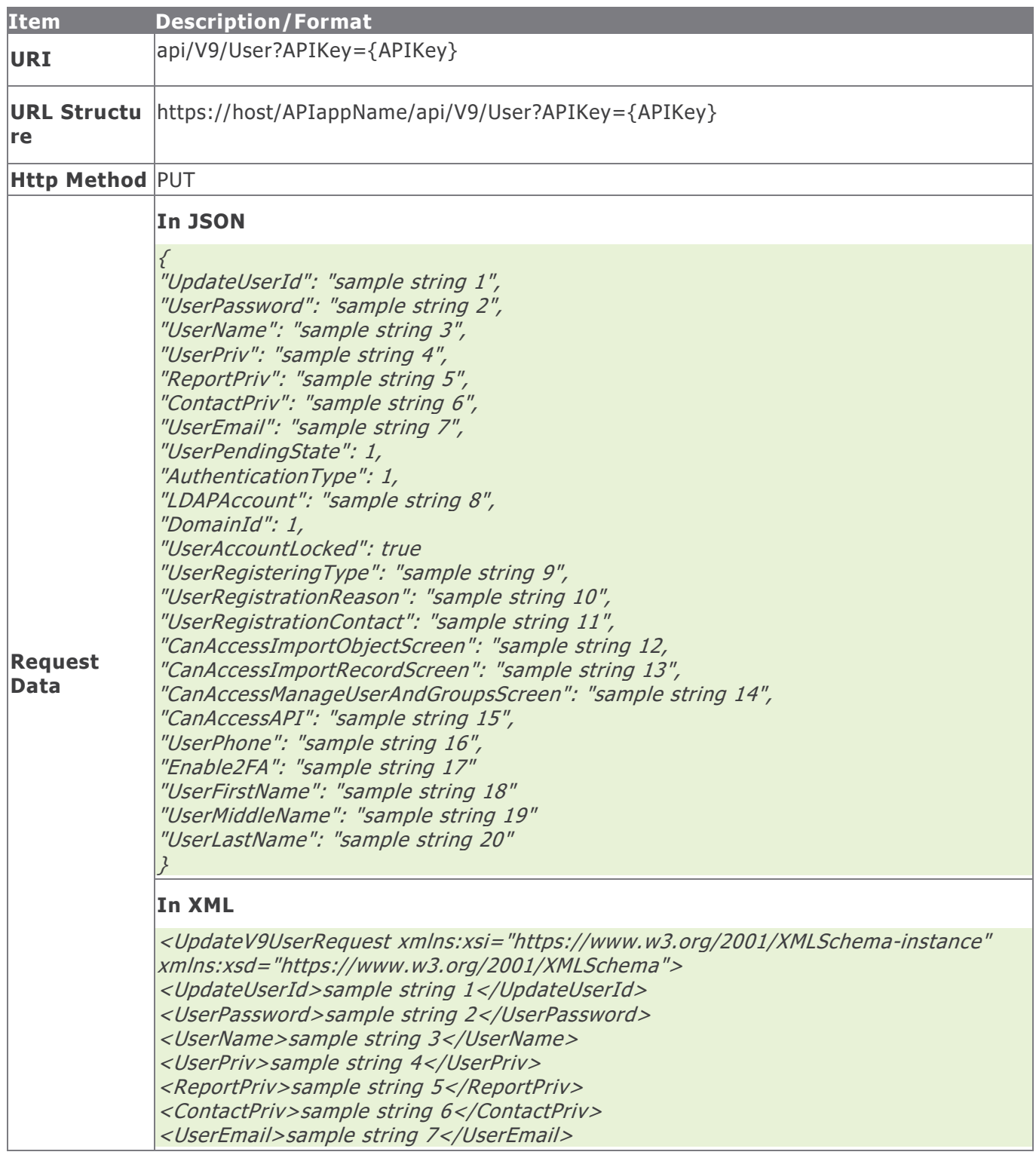

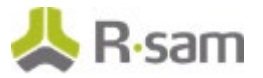

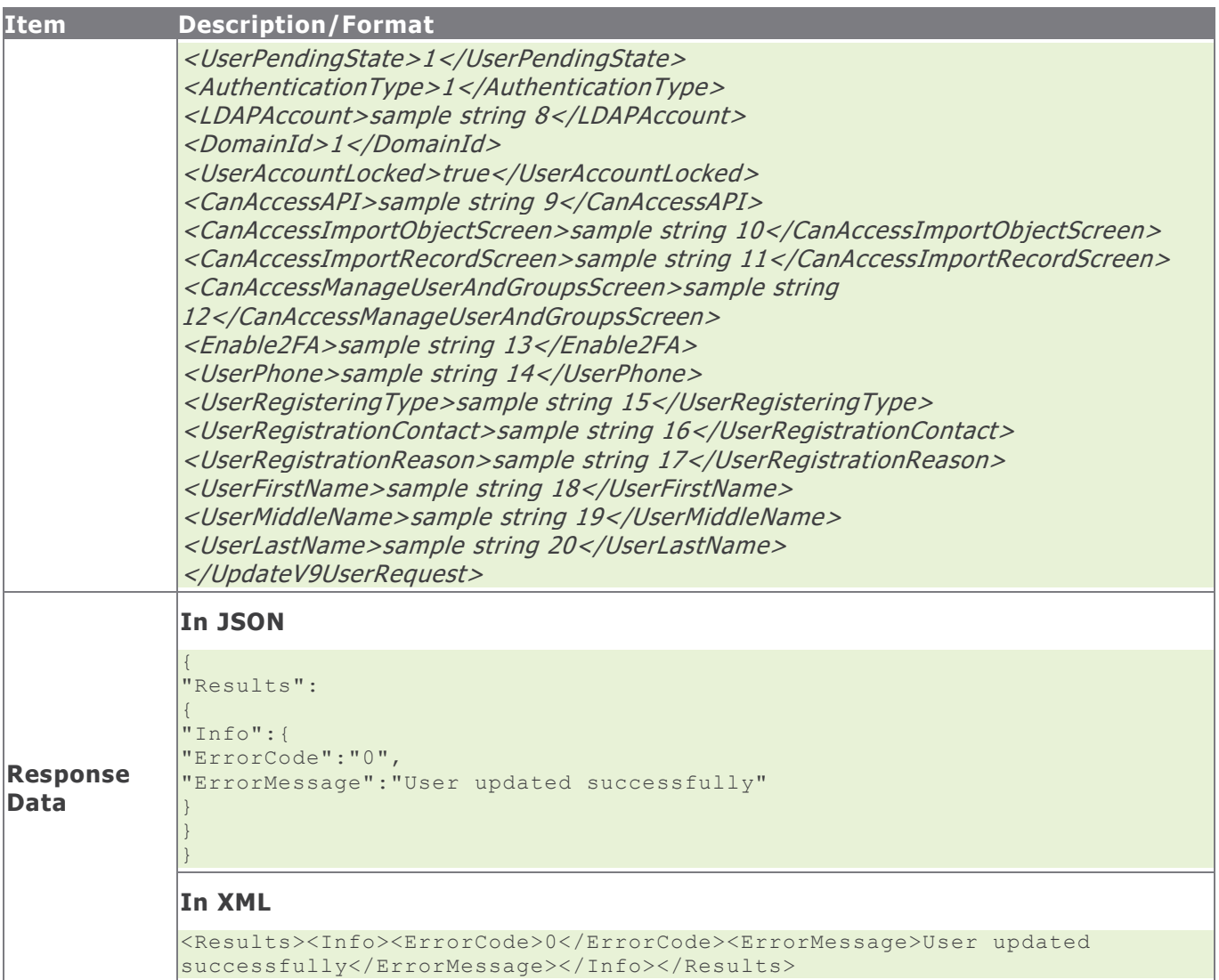

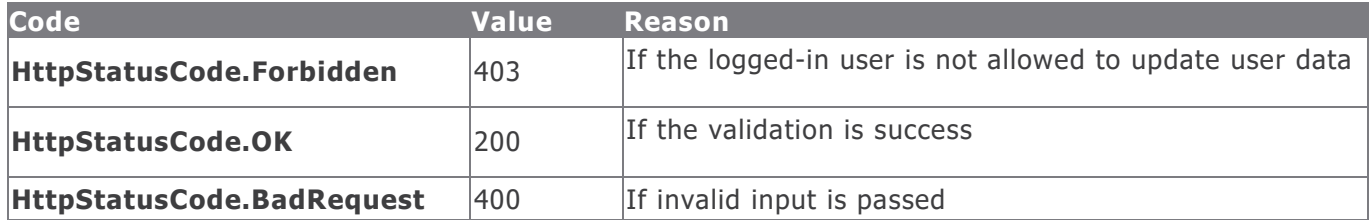

#### **Example in vb.net**

```
Dim sData As String = String.Empty
'Construct the JSON data
sData = "{"InsertUserId": "venki12345","UserPassword": "123456789","UserName": 
"Venki12345","UserPriv": "50","ReportPriv": "","ContactPriv": "" ,"UserEmail": 
"test@test.com","UserPendingState": "","AuthenticationType": "","LDAPAccount": "","DomainId":
```
Rsam Platform Documentation 12

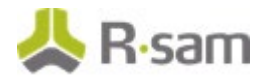

```
"","UserRegisteringType": "","UserRegistrationReason": "","UserRegistrationContact": "" }"
Dim oRequest As HttpWebRequest
Dim oResponse As HttpWebResponse
Try
oRequest = TryCast(WebRequest.Create(sUrl), HttpWebRequest)
oRequest.Method = "PUT"
oRequest.ContentType = "text/json"
oRequest.Accept = "text/json"
If sData IsNot Nothing AndAlso sData.Length > 0 Then
Using oWriter As New StreamWriter(oRequest.GetRequestStream())
oWriter.Write(sData)
End Using
End If
oResponse = oRequest.GetResponse()
Using oReader As New StreamReader(oResponse.GetResponseStream())
sReturnValue = oReader.ReadToEnd()
End Using
Catch e As WebException
'Handle the web exception
Catch ex As Exception
'Handle the exception
End Try
```
## **Delete User**

This API allows a user with the appropriate privileges to delete a user.

This table explains the details for the Delete User procedure.

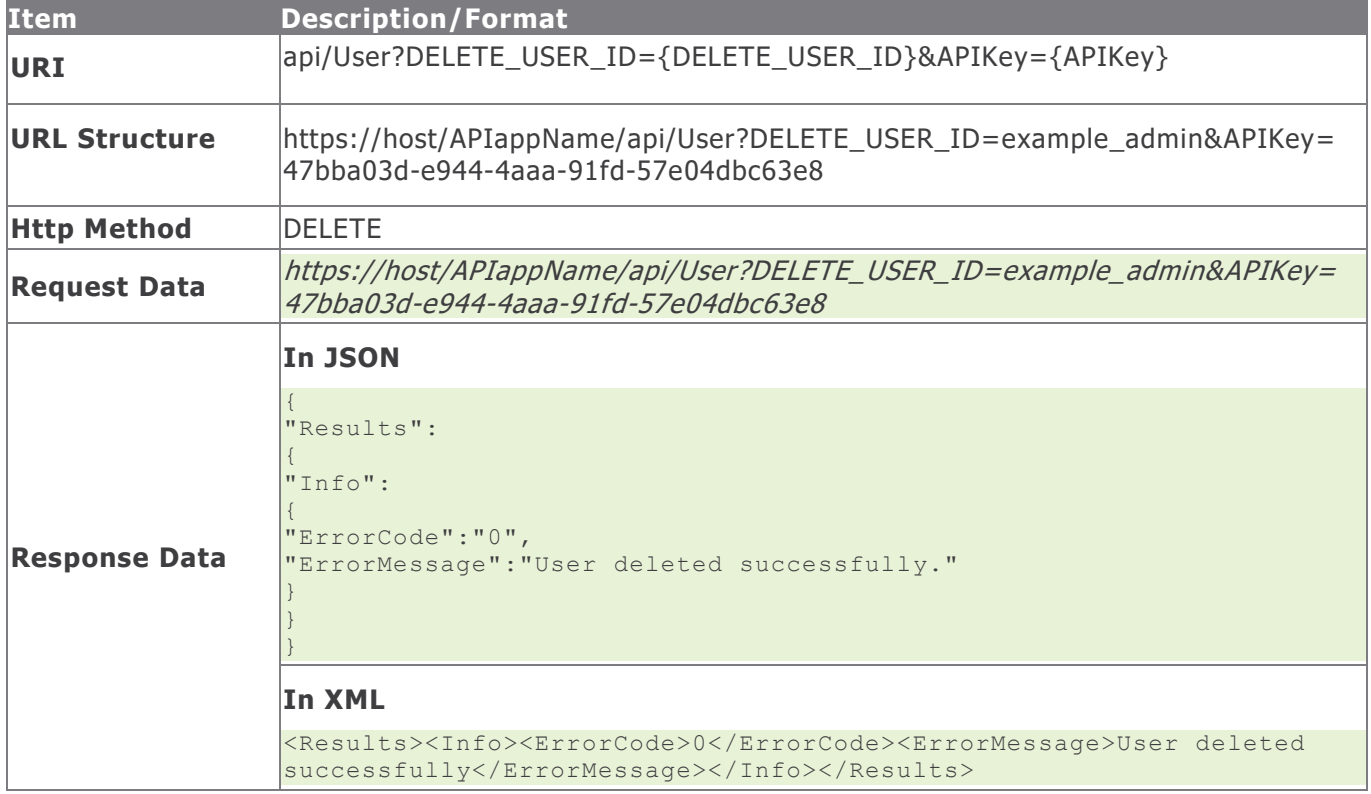

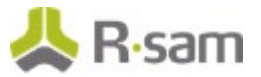

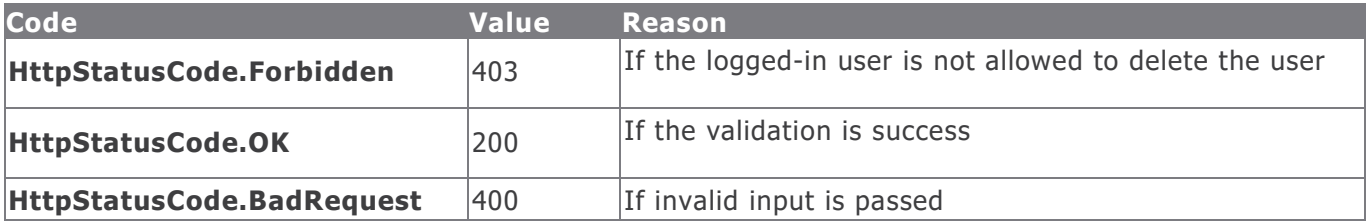

#### **Example in vb.net**

Dim sData As String = String.Empty 'Construct the data sData = "DELETE USER ID=" & i\_sUserId & "&apikey=" & m\_sAPIKey Dim oRequest As HttpWebRequest Dim oResponse As HttpWebResponse Try oRequest = TryCast(WebRequest.Create(sUrl), HttpWebRequest) oRequest.Method = "DELETE" oResponse = oRequest.GetResponse() Using oReader As New StreamReader(oResponse.GetResponseStream()) sReturnValue = oReader.ReadToEnd() End Using Catch e As WebException 'Handle the web exception Catch ex As Exception 'Handle the exception End Try

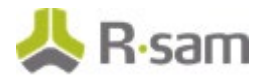

# <span id="page-14-0"></span>**Group Management**

Use the commands in the following section to add, update, delete, and locate groups.

# **Get Groups**

This API allows a user with the appropriate privileges to retrieve the list of groups matching the given data.

The following table explains the details of the procedure.

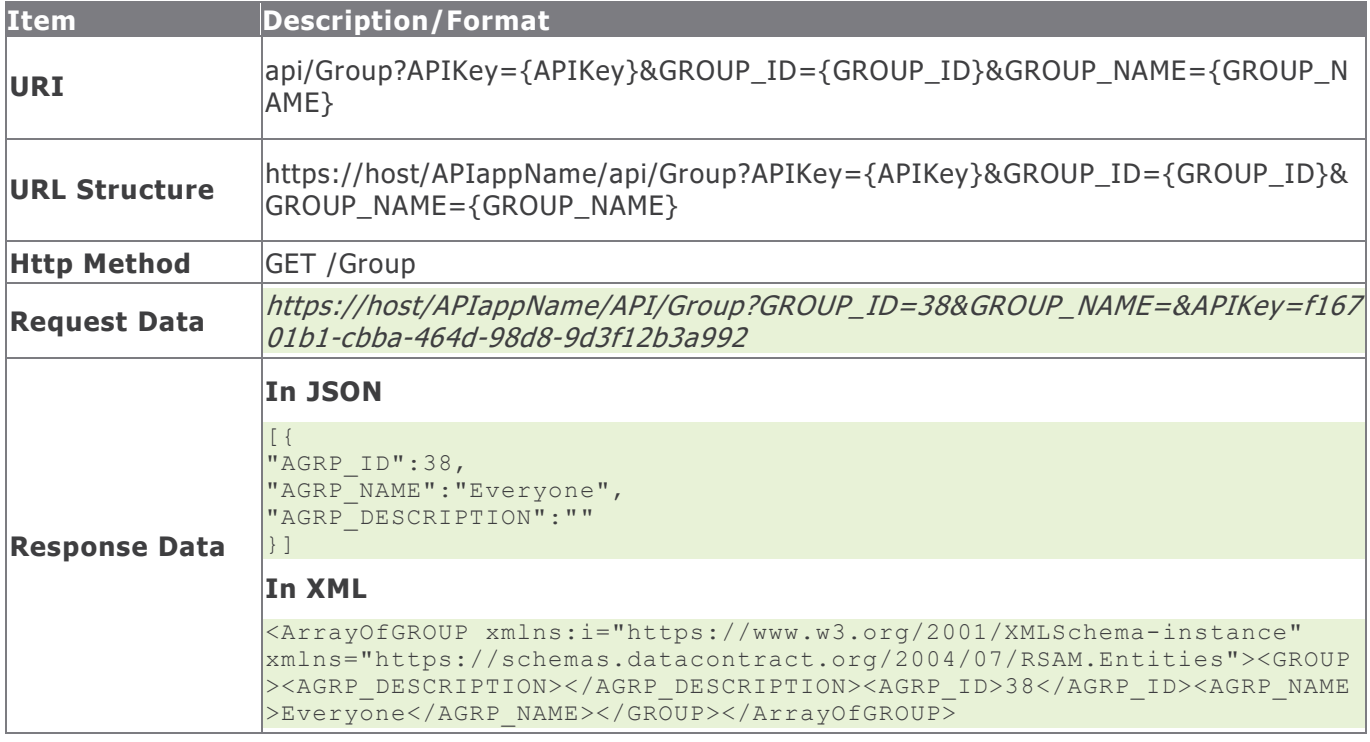

## **Response Status Codes**

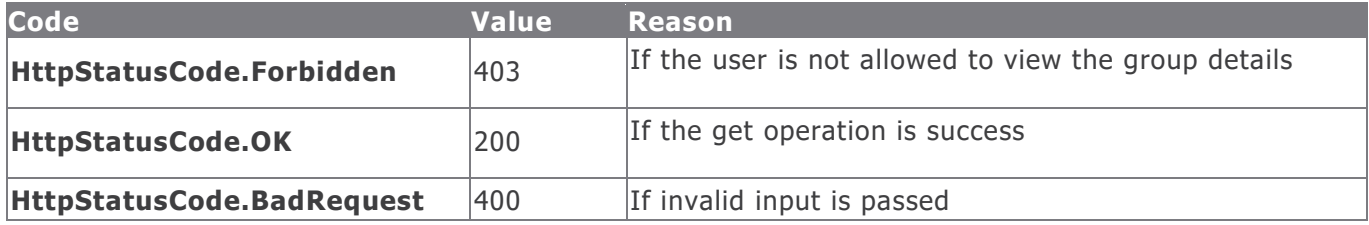

#### **Example in vb.net**

```
Dim sUrl As String
Dim sUrl As String
sUrl="https://host/APIappName/API/Group?GROUP_ID=38&GROUP_NAME=&APIKey=f16701b1-cbba-464d-
98d8-9d3f12b3a992"
Dim oRequest As HttpWebRequest = TryCast(WebRequest.Create(sUrl), HttpWebRequest)
oRequest.Method = "GET"
```
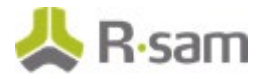

```
oRequest.Timeout = 6000000
Dim oResponse As HttpWebResponse = oRequest.GetResponse()
Using oReader As New StreamReader(oResponse.GetResponseStream())
sReturnValue = oReader.ReadToEnd()
End Using
```
Return sReturnValue

# **Create Group**

This API allows a user with appropriate privileges to create a new group.

The following table explains the details of the procedure.

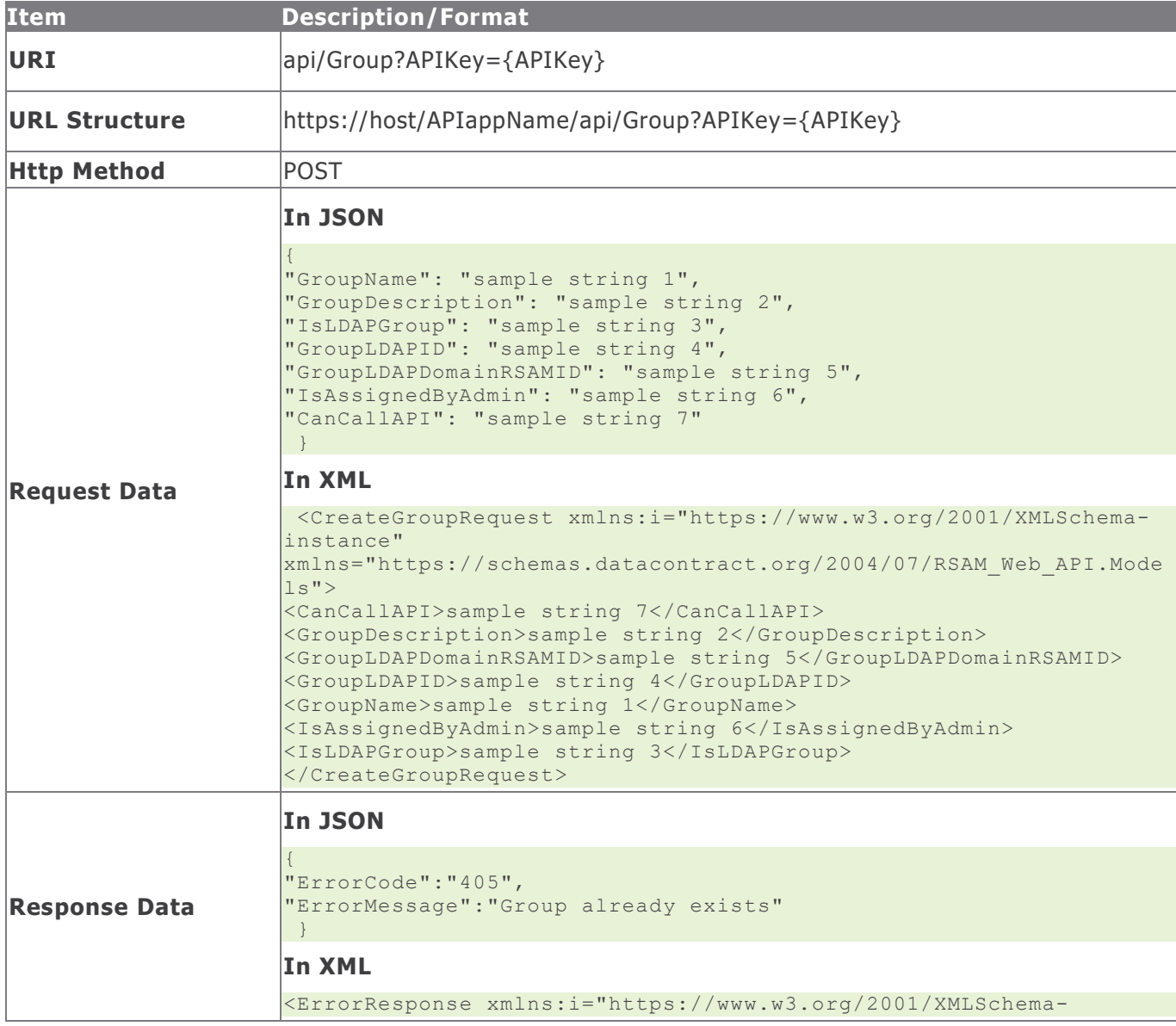

Rsam Platform Documentation 16

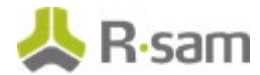

**Item Description/Format** instance" xmlns="https://schemas.datacontract.org/2004/07/RSAM\_Web\_API.Mode ls"><ErrorCode>0</ErrorCode><ErrorMessage>Successful created a newgroup</ErrorMessage></ErrorResponse>

#### **Response Status Codes**

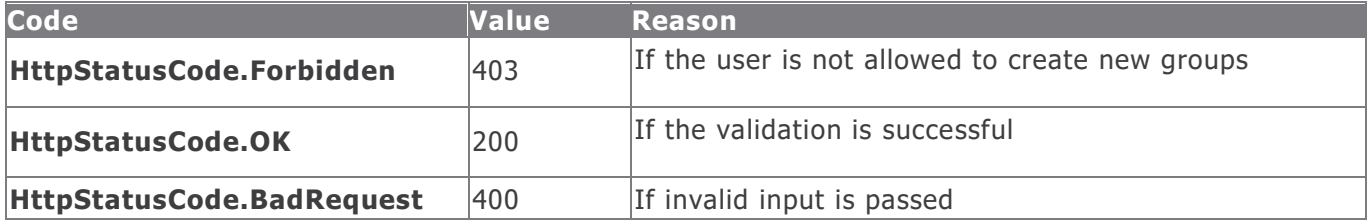

#### **Example in vb.net**

Dim sData As String = String.Empty 'Construct the JSON data sData = "{"GroupName": "APiGroup","GroupDescription": "API group Description","IsLDAPGroup": "","GroupLDAPID": "","GroupLDAPDomainRSAMID": "","IsAssignedByAdmin": "1","CanCallAPI": "1"}" Dim oRequest As HttpWebRequest Dim oResponse As HttpWebResponse Try oRequest = TryCast(WebRequest.Create(sUrl), HttpWebRequest) oRequest.Method = "POST" oRequest.ContentType = "text/json" oRequest.Accept = "text/json" If sData IsNot Nothing AndAlso sData.Length > 0 Then Using oWriter As New StreamWriter(oRequest.GetRequestStream()) oWriter.Write(sData) End Using End If oResponse = oRequest.GetResponse() Using oReader As New StreamReader(oResponse.GetResponseStream()) sReturnValue = oReader.ReadToEnd() End Using Catch e As WebException 'Handle the web exception Catch ex As Exception 'Handle the exception End Try

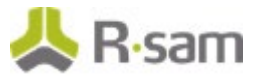

# **Update Group**

This API allows a user with the appropriate privileges to update the details of a group.

The following table explains the details of the procedure.

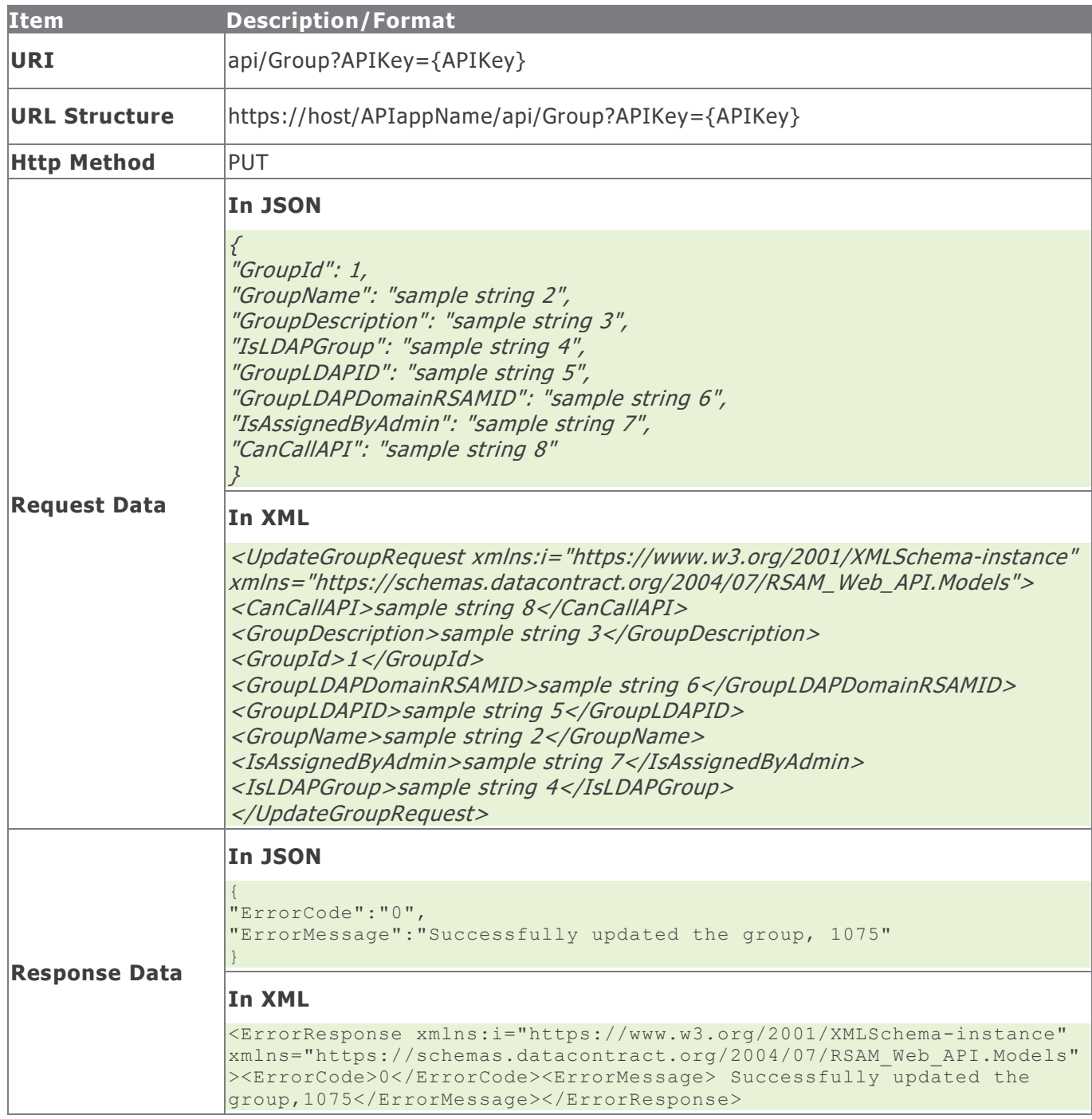

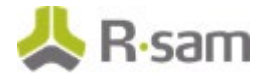

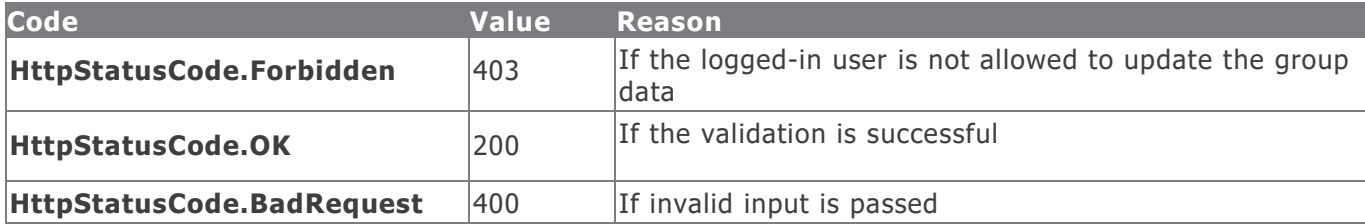

#### **Example in vb.net**

Dim sData As String = String.Empty

```
'Construct the data
sData = "{"GroupId": "1075","GroupName": "API Group","GroupDescription":"","IsLDAPGroup": 
"","GroupLDAPID": "","GroupLDAPDomainRSAMID": "","IsAssignedByAdmin":"0","CanCallAPI": "1"}"
Dim oRequest As HttpWebRequest
Dim oResponse As HttpWebResponse
Try
oRequest = TryCast(WebRequest.Create(sUrl), HttpWebRequest)
oRequest.Method = "PUT"
oRequest.ContentType = "text/json"
oRequest.Accept = "text/json"
If sData IsNot Nothing AndAlso sData.Length > 0 Then
Using oWriter As New StreamWriter(oRequest.GetRequestStream())
oWriter.Write(sData)
End Using
End If
oResponse = oRequest.GetResponse()
Using oReader As New StreamReader(oResponse.GetResponseStream())
sReturnValue = oReader.ReadToEnd()
End Using
Catch e As WebException
'Handle the web exception
Catch ex As Exception
'Handle the exception
End Try
```
## **Delete Group**

This API allows a user with the appropriate privileges to delete a group.

The following table explains the details of the procedure.

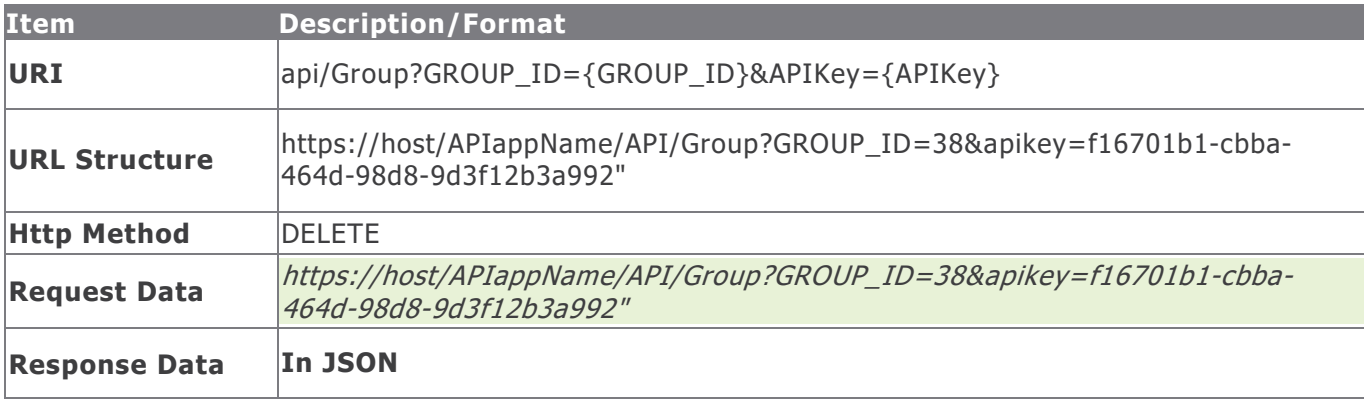

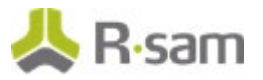

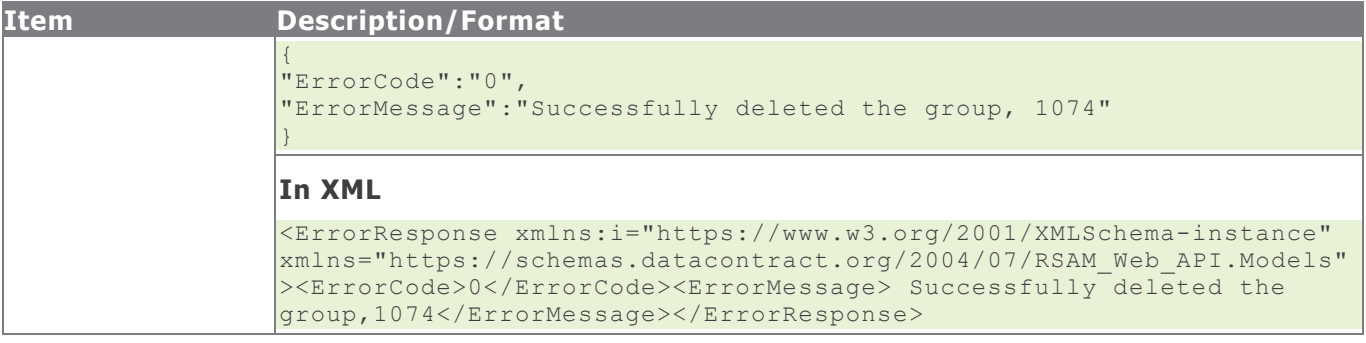

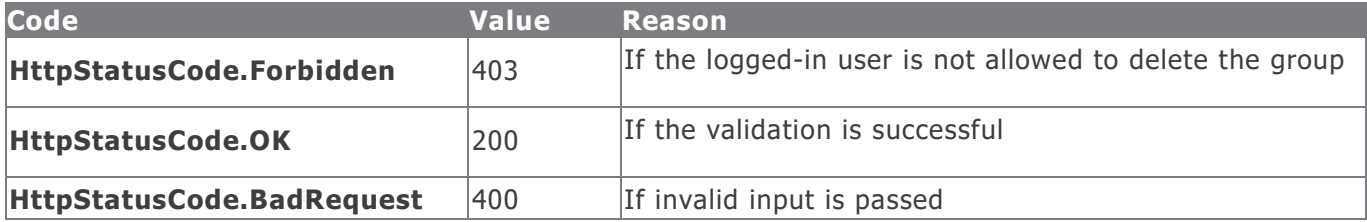

#### **Example in vb.net**

```
Dim sData As String = String.Empty
'Construct the data
sData = "GROUP ID=" & i sGroupId & "&apikey=" & m_sAPIKey
Dim oRequest As HttpWebRequest
Dim oResponse As HttpWebResponse
Try
oRequest = TryCast(WebRequest.Create(sUrl), HttpWebRequest)
oRequest.Method = "DELETE"
oResponse = oRequest.GetResponse()
Using oReader As New StreamReader(oResponse.GetResponseStream())
sReturnValue = oReader.ReadToEnd()
End Using
Catch e As WebException
'Handle the web exception
Catch ex As Exception
'Handle the exception
End Try
```
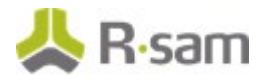

# <span id="page-20-0"></span>**User Groups Management**

User Groups module in Rsam helps you to manage user groups. Use the commands in the following section to add, update, delete users to/from groups and also to retrieve user groups.

### **Get User Groups**

This API allows a user with appropriate privileges to retrieve the list of user groups matching the given data.

**Item Description/Format URI** api/UserGroup?APIKey={APIKey}&SEARCH\_USER\_ID={SEARCH\_USER\_ID}&AGRP\_I  $D = \{AGRP$  ID} **URL Structure** https://host/APIappName/API/UserGroup?SEARCH\_USER\_ID=apiuser&AGRP\_ID=38 &APIKey=f16701b1-cbba-464d-98d8-9d3f12b3a992" **Http Method GET / User Request Data** https://host/APIappName/API/UserGroup?SEARCH\_USER\_ID=apiuser&AGRP\_ID=38 &APIKey=f16701b1-cbba-464d-98d8-9d3f12b3a992" **Response Data In JSON**  $\left[ \right]$ { "AGRP\_USER\_ID":1632,  $"AGRP$ <sup>ID</sup>\_R $"$ :38, "USER\_ID\_R":"APiUser2", "AGRP\_USER\_RSAM\_ID":"RSAM01-00001632-7AE12E1B508C4C469C0284DA3166D9BE" }, { "AGRP\_USER\_ID":2628, "AGRP\_ID\_R":38, "USER\_ID\_R":"ApiUser", "AGRP\_USER\_RSAM\_ID":"RSAM01-00002628- 749FC5900C6745139789E5E81B85BA91" }, { "AGRP\_USER\_ID":9652,  $"AGRPID_R" : 38,$ "USER\_ID\_R":"apiuser", "AGRP\_USER\_RSAM\_ID":"RSAM01-00009652-09627EF8B00D45E596A192B878F3F568" } ] **In XML** <ArrayOfUSER\_GROUP xmlns:i="https://www.w3.org/2001/XMLSchemainstance"xmlns="https://schemas.datacontract.org/2004/07/RSAM.Entitie s"><USER\_GROUP><AGRP\_ID\_R>38</AGRP\_ID\_R><AGRP\_USER\_ID>1632</AGRP\_USER \_ID><AGRP\_USER\_RSAM\_ID>RSAM01-00001632-

The following table explains the details of the procedure.

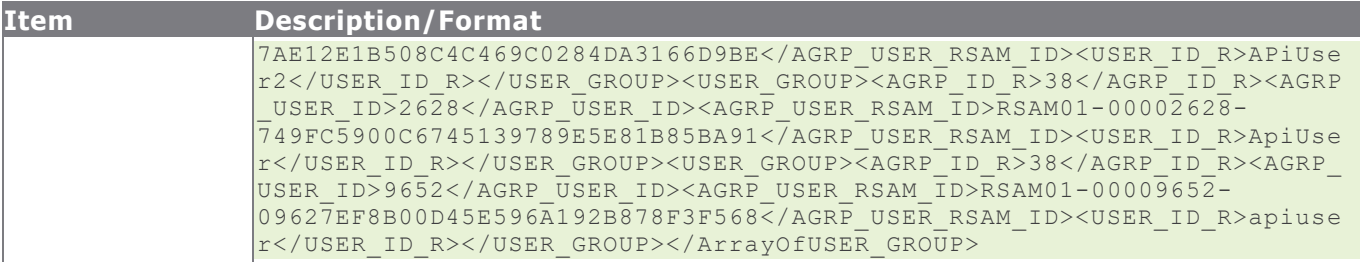

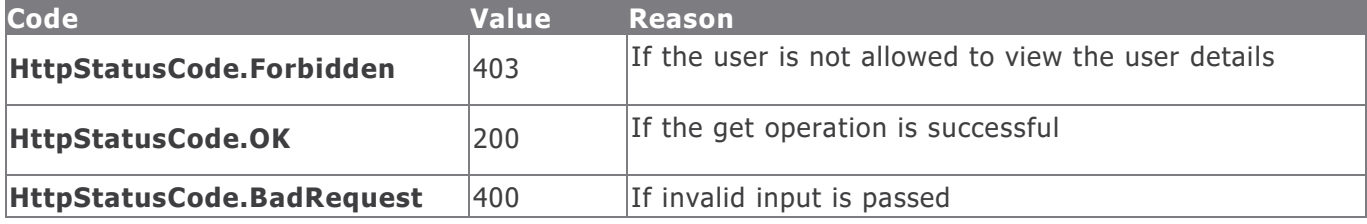

#### **Example in vb.net**

```
Dim sUrl As String
sUrl="https://host/APIappName/API/UserGroup?SEARCH_USER_ID=apiuser&AGRP_ID=38&APIKey=f16701b1
-cbba-464d-98d8-9d3f12b3a992"
Dim oRequest As HttpWebRequest = TryCast(WebRequest.Create(sUrl), HttpWebRequest)
oRequest.Method = "GET"
oRequest.Timeout = 6000000
Dim oResponse As HttpWebResponse = oRequest.GetResponse()
Using oReader As New StreamReader(oResponse.GetResponseStream())
sReturnValue = oReader.ReadToEnd()
End Using
Return sReturnValue
```
## **Get Users and Groups**

This API allows a user with the appropriate privileges to retrieve users / user groups matching the given data based on the requirement:

- Retrieve all users of a group (with matching group ID)
- Retrieve all groups of a user (with matching user ID)
- Retrieve groups of a user (with matching group and user ID)

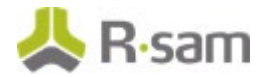

The following table explains the details of the procedure.

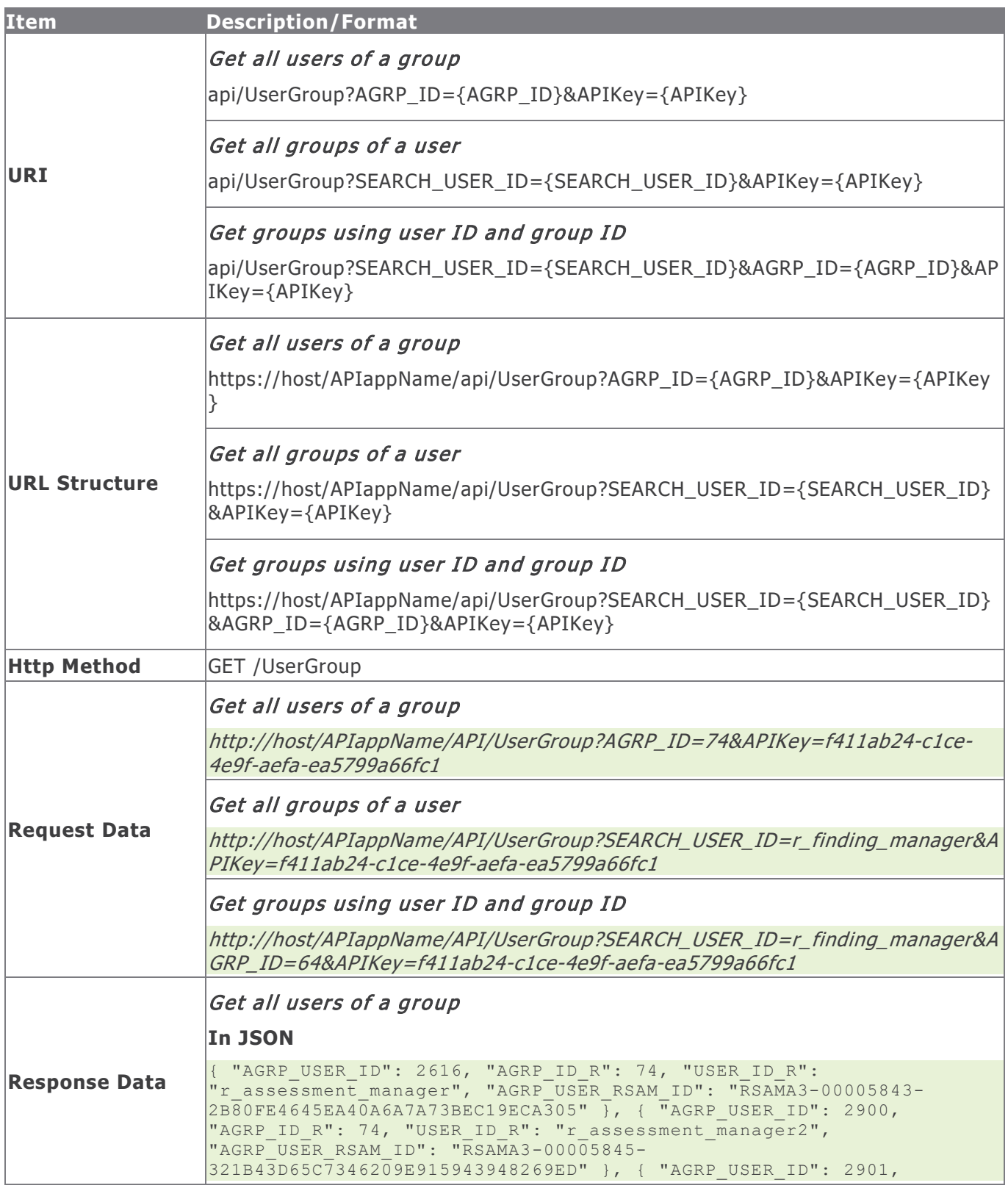

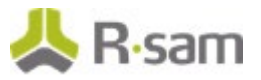

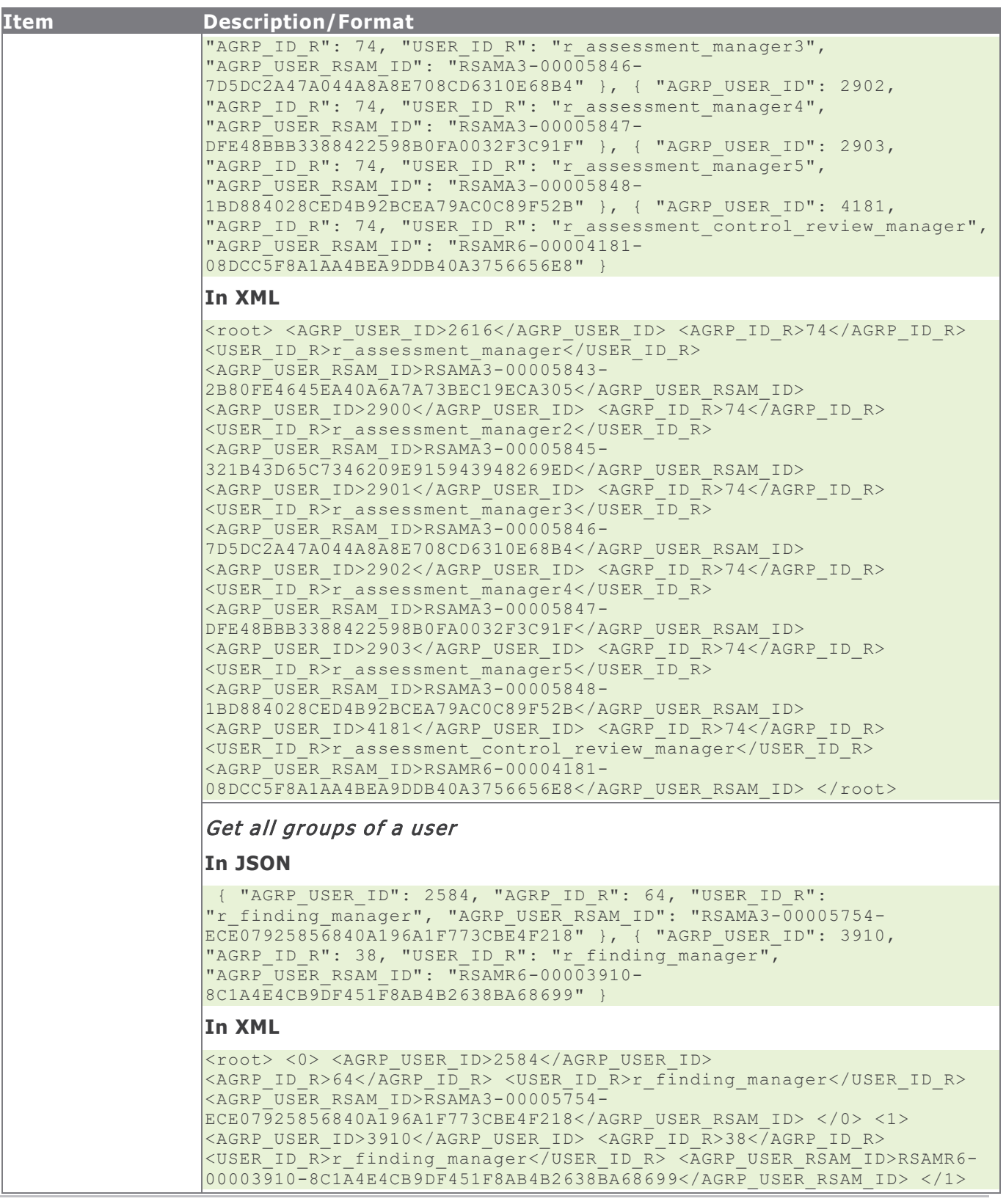

Rsam Platform Documentation 24

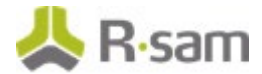

**Item Description/Format**  $\langle$ /root> Get groups using user ID and group ID **In JSON** { "AGRP\_USER\_ID": 2584, "AGRP ID  $R^{\overline{u}}$ : 64, "USER ID R": "r finding manager", "AGRP\_USER\_RSAM\_ID": "RSAMA3-00005754-ECE07925856840A196A1F773CBE4F218" } **In XML** <root> <AGRP\_USER\_ID>2584</AGRP\_USER\_ID> <AGRP\_ID\_R>64</AGRP\_ID\_R> <USER\_ID\_R>r\_finding\_manager</USER\_ID\_R> <AGRP\_USER\_RSAM\_ID>RSAMA3- 00005754-ECE07925856840A196A1F773CBE4F218</AGRP\_USER\_RSAM\_ID> </root>

#### **Response Status Codes**

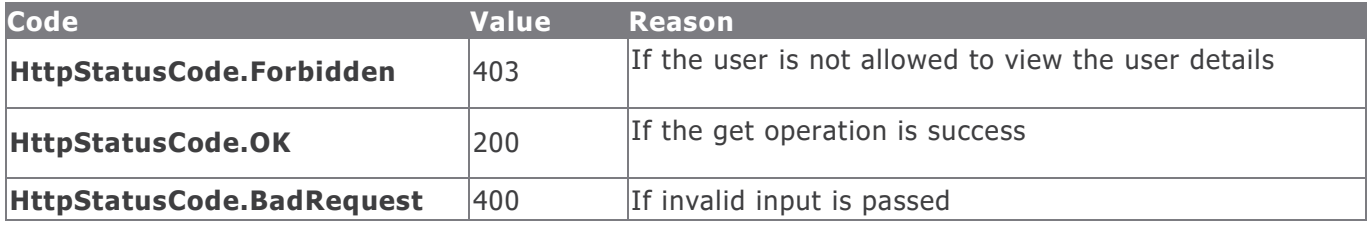

#### **Example in vb.net**

#### Get all users of a group

```
Dim sUrl As String
sUrl="https://host/APIappName/API/UserGroup?AGRP_ID=74&APIKey=f411ab24-c1ce-4e9f-aefa-
ea5799a66fc1"
Dim oRequest As HttpWebRequest = TryCast(WebRequest.Create(sUrl), HttpWebRequest)
oRequest.Method = "GET"
oRequest.Timeout = 6000000
Dim oResponse As HttpWebResponse = oRequest.GetResponse()
```

```
Using oReader As New StreamReader(oResponse.GetResponseStream())
sReturnValue = oReader.ReadToEnd()
End Using
```
Return sReturnValue

```
Get all groups of a user
```

```
Dim sUrl As String
sUrl="https://host/APIappName/API/UserGroup?AGRP_ID=64&APIKey=f411ab24-c1ce-4e9f-aefa-
ea5799a66fc1"
Dim oRequest As HttpWebRequest = TryCast(WebRequest.Create(sUrl), HttpWebRequest)
oRequest.Method = "GET"
oRequest.Timeout = 6000000
Dim oResponse As HttpWebResponse = oRequest.GetResponse()
Using oReader As New StreamReader(oResponse.GetResponseStream())
sReturnValue = oReader.ReadToEnd()
End Using
```
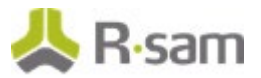

#### Return sReturnValue

#### Get groups using user ID and group ID

```
Dim sUrl As String
sUrl="https://host/APIappName/API/UserGroup?SEARCH_USER_ID=r_finding_manager&AGRP_ID=64APIKey
=f411ab24-c1ce-4e9f-aefa-ea5799a66fc1"
Dim oRequest As HttpWebRequest = TryCast(WebRequest.Create(sUrl), HttpWebRequest)
oRequest.Method = "GET"
oRequest.Timeout = 6000000
Dim oResponse As HttpWebResponse = oRequest.GetResponse()
Using oReader As New StreamReader(oResponse.GetResponseStream())
sReturnValue = oReader.ReadToEnd()
End Using
Return sReturnValue
```
## **Create User Group**

This API allows a user with the appropriate privileges to create a new user group.

The following table explains the details of the procedure.

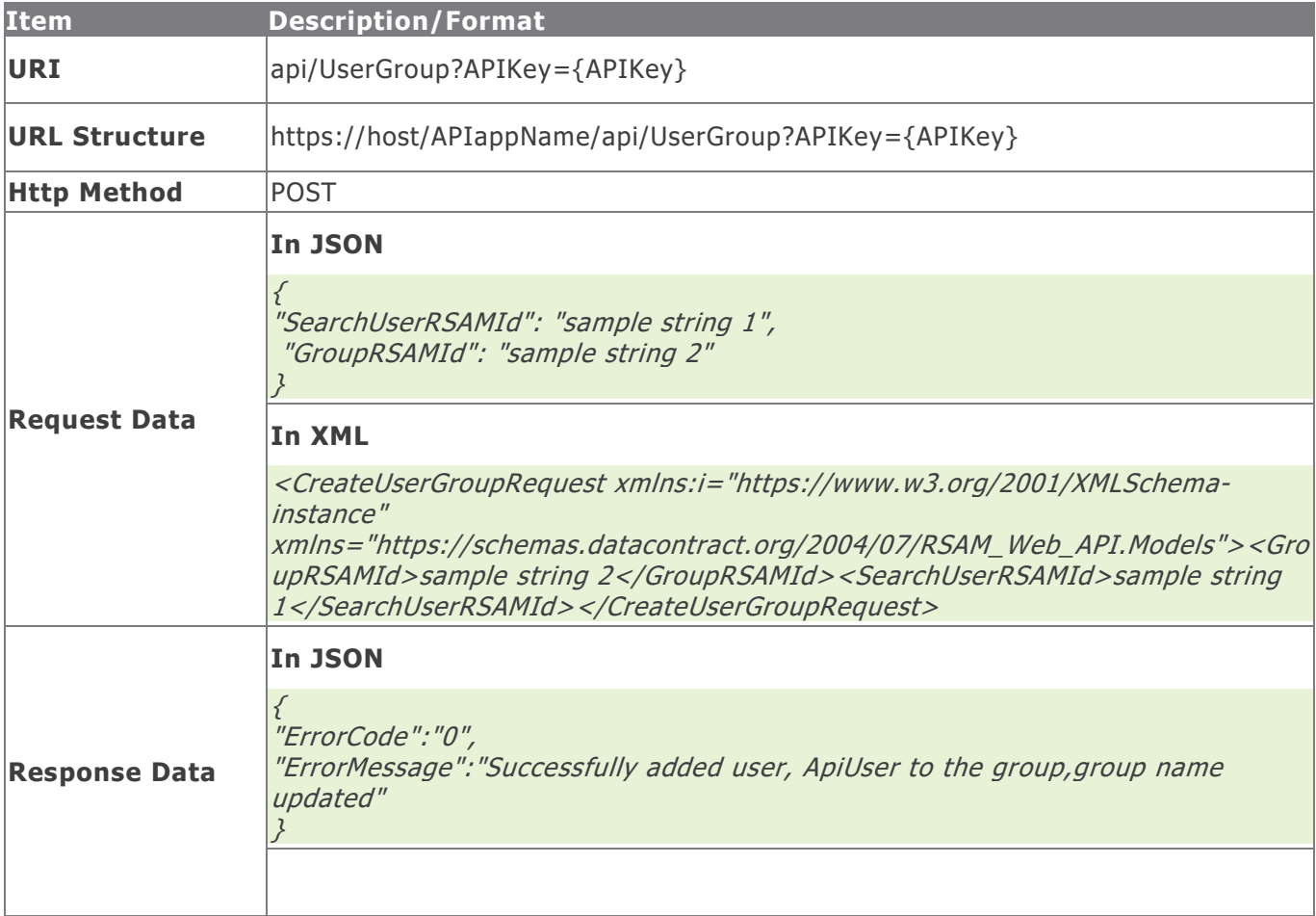

Rsam Platform Documentation 26

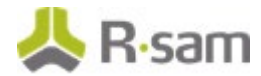

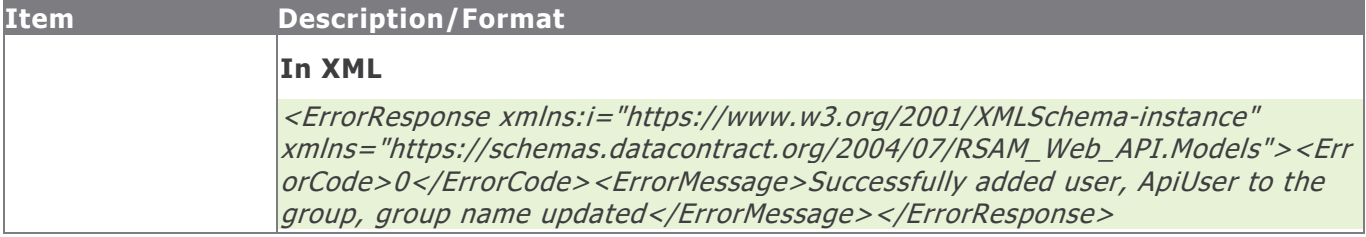

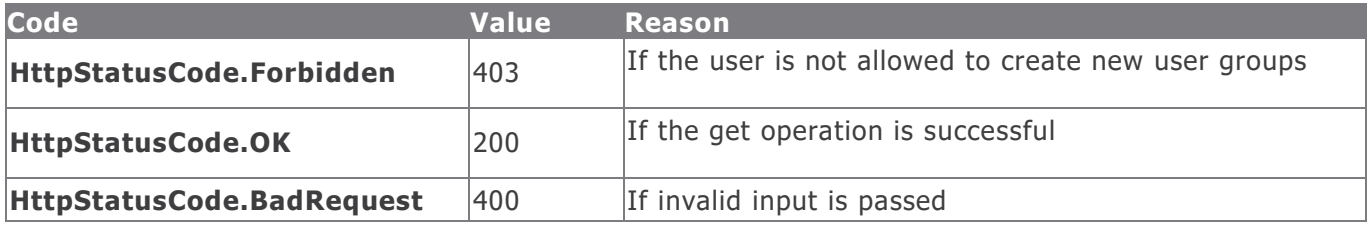

#### **Example in vb.net**

#### Add user to a group using Rsam ID

```
Dim sData As String = String.Empty
'Construct the JSON data
sData = "{"GroupRSAMId": "RSAM01-00001074-
A539B5280DD24335BEAEF6298130FA9E","SearchUserRSAMId": "RSAM01-00002171-
1CF4A0D1387E4AF7A2A93B9E9A5192E1"}"
Dim oRequest As HttpWebRequest
Dim oResponse As HttpWebResponse
Try
oRequest = TryCast(WebRequest.Create(sUrl), HttpWebRequest)
oRequest.Method = "POST"
oRequest.ContentType = "text/json"
oRequest.Accept = "text/json"
If sData IsNot Nothing AndAlso sData.Length > 0 Then
Using oWriter As New StreamWriter(oRequest.GetRequestStream())
oWriter.Write(sData)
End Using
End If
oResponse = oRequest.GetResponse()
Using oReader As New StreamReader(oResponse.GetResponseStream())
sReturnValue = oReader.ReadToEnd()
End Using
Catch e As WebException
'Handle the web exception
Catch ex As Exception
'Handle the exception
End Try
```
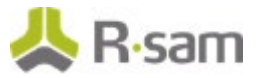

## **Add Users to User Groups**

This API allows a user with the appropriate privileges to add a user to a user group using one of the following two methods:

- Using Rsam ID of the user and the user group
- Using user ID and group name

The following table explains the details of the procedure.

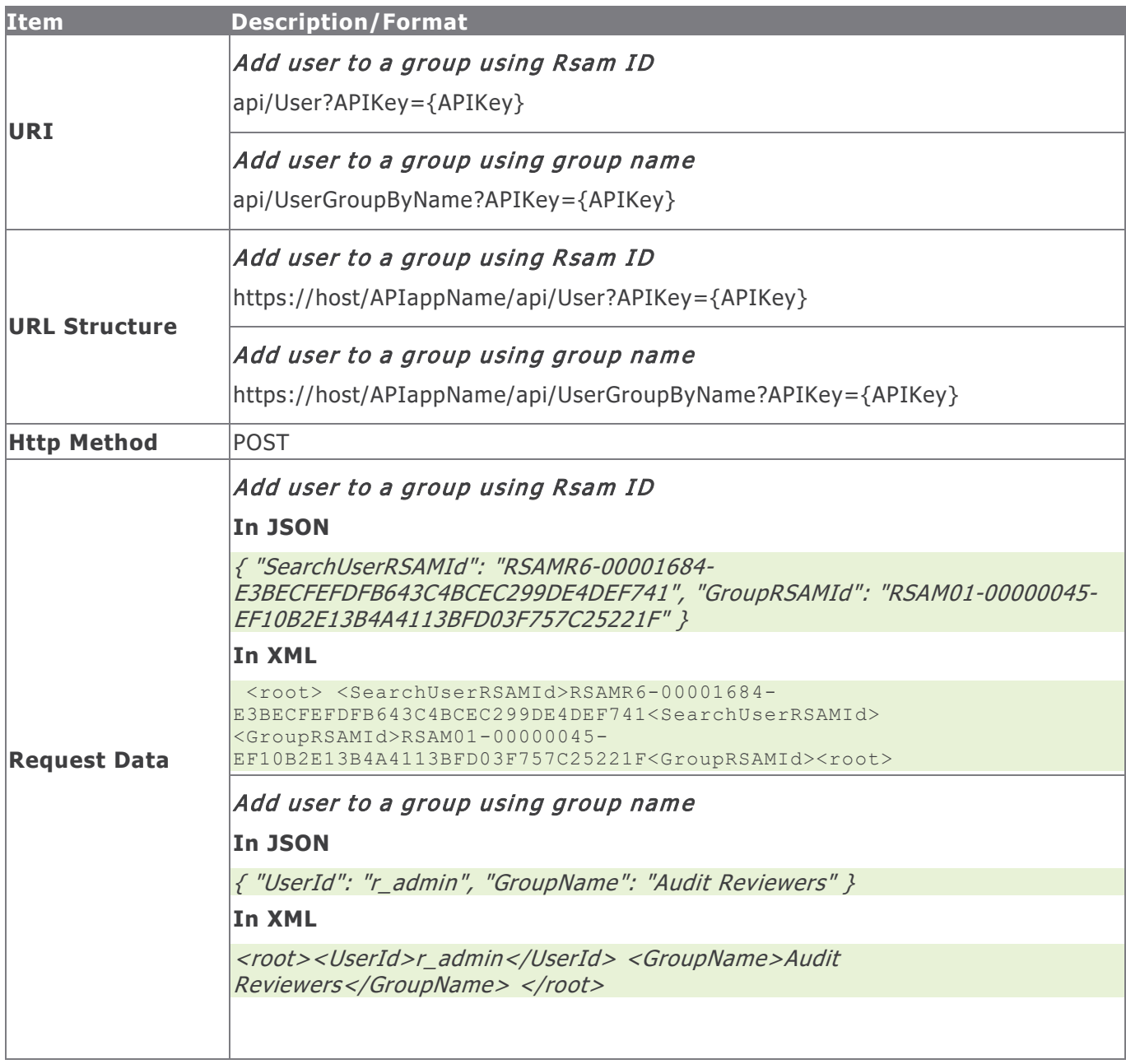

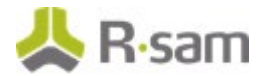

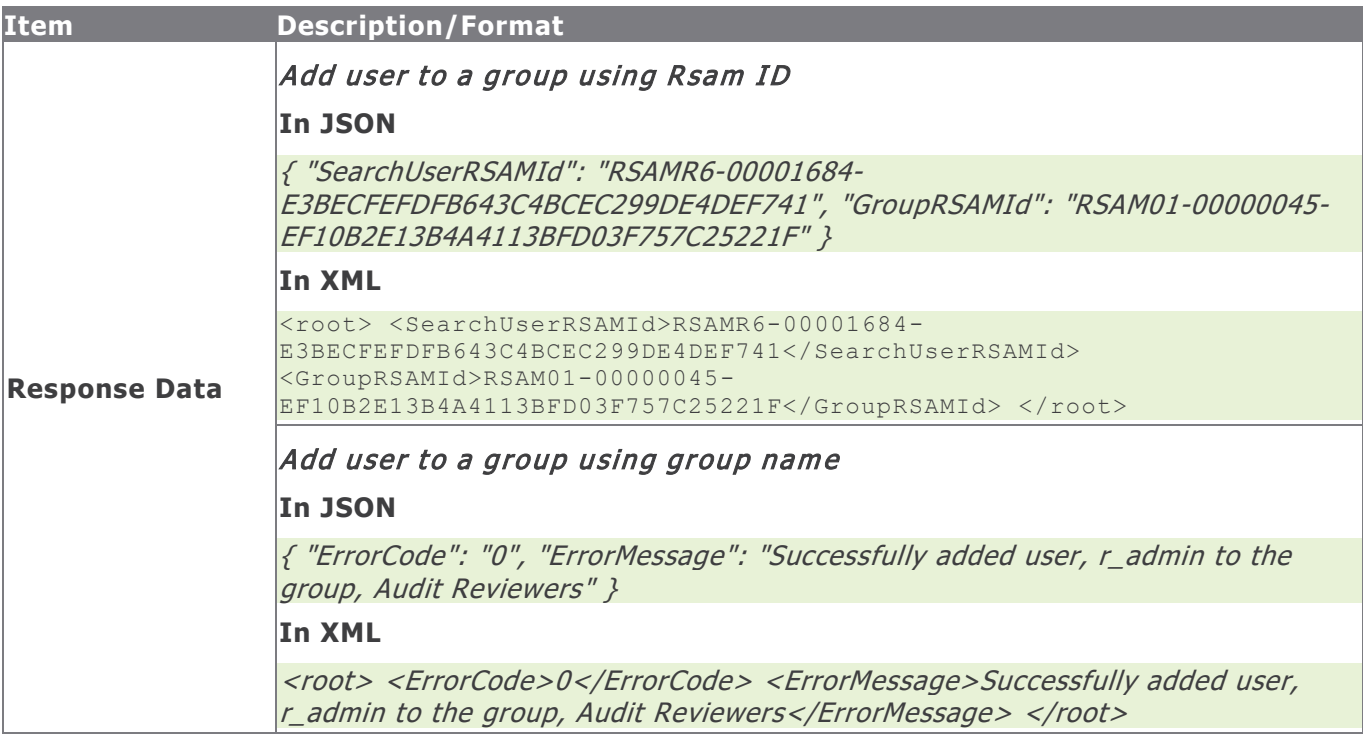

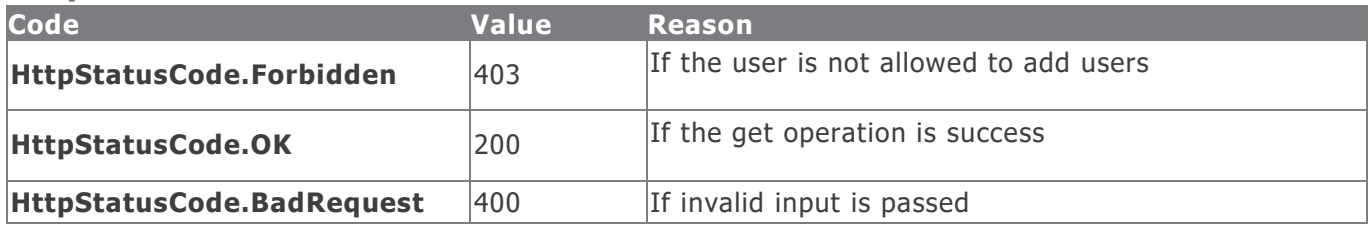

#### **Example in vb.net**

#### Add user to a group using Rsam ID

```
Dim sData As String = String.Empty
'Construct the JSON data
sData = "{ "SearchUserRSAMId": "RSAMR6-00001684-E3BECFEFDFB643C4BCEC299DE4DEF741", 
"GroupRSAMId": "RSAM01-00000045-EF10B2E13B4A4113BFD03F757C25221F" }"
Dim oRequest As HttpWebRequest
Dim oResponse As HttpWebResponse
Try
oRequest = TryCast(WebRequest.Create(sUrl), HttpWebRequest)
oRequest.Method = "POST"
oRequest.ContentType = "text/json"
oRequest.Accept = "text/json"
If sData IsNot Nothing AndAlso sData.Length > 0 Then
Using oWriter As New StreamWriter(oRequest.GetRequestStream())
oWriter.Write(sData)
End Using
End If
oResponse = oRequest.GetResponse()
Using oReader As New StreamReader(oResponse.GetResponseStream())
```
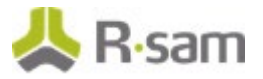

```
sReturnValue = oReader.ReadToEnd()
End Using
Catch e As WebException
'Handle the web exception
Catch ex As Exception
'Handle the exception
End Try
```
#### Add user to a group using group name

```
Dim sData As String = String.Empty
'Construct the JSON data
sData = "{"UserId": "r_admin", "GroupName": "Audit Reviewers"}"
Dim oRequest As HttpWebRequest
Dim oResponse As HttpWebResponse
Try
oRequest = TryCast(WebRequest.Create(sUrl), HttpWebRequest)
oRequest.Method = "POST"
oRequest.ContentType = "text/json"
oRequest.Accept = "text/json"
If sData IsNot Nothing AndAlso sData.Length > 0 Then
Using oWriter As New StreamWriter(oRequest.GetRequestStream())
oWriter.Write(sData)
End Using
End If
oResponse = oRequest.GetResponse()
Using oReader As New StreamReader(oResponse.GetResponseStream())
sReturnValue = oReader.ReadToEnd()
End Using
Catch e As WebException
'Handle the web exception
Catch ex As Exception
'Handle the exception
End Try
```
# **Remove Users from User Groups**

This API allows a user with the appropriate privileges to remove a user from a user group.

The following table explains the details of the procedure.

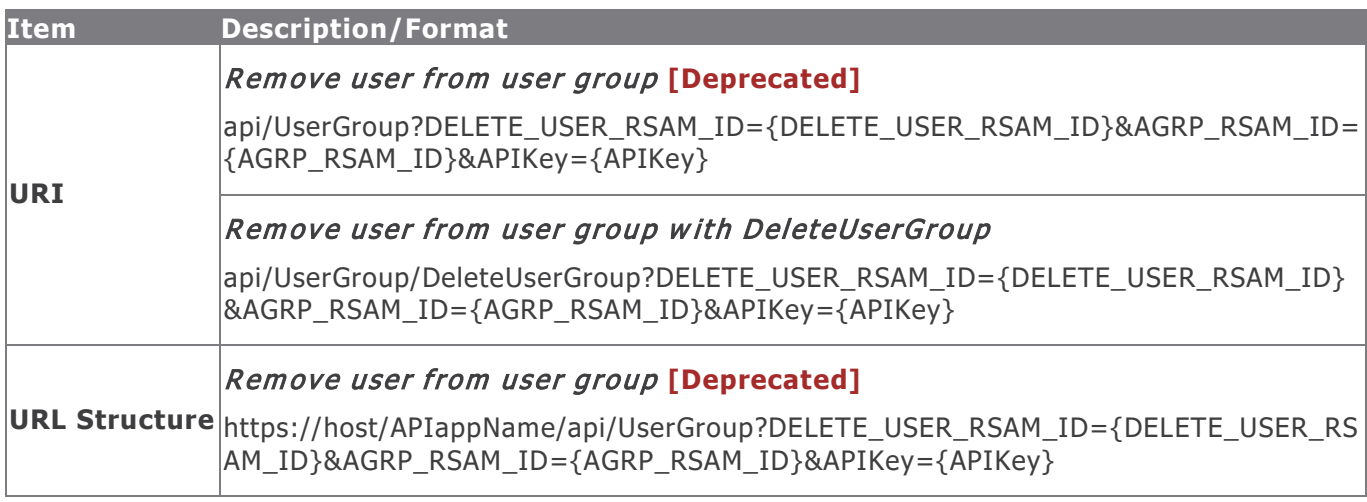

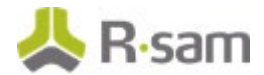

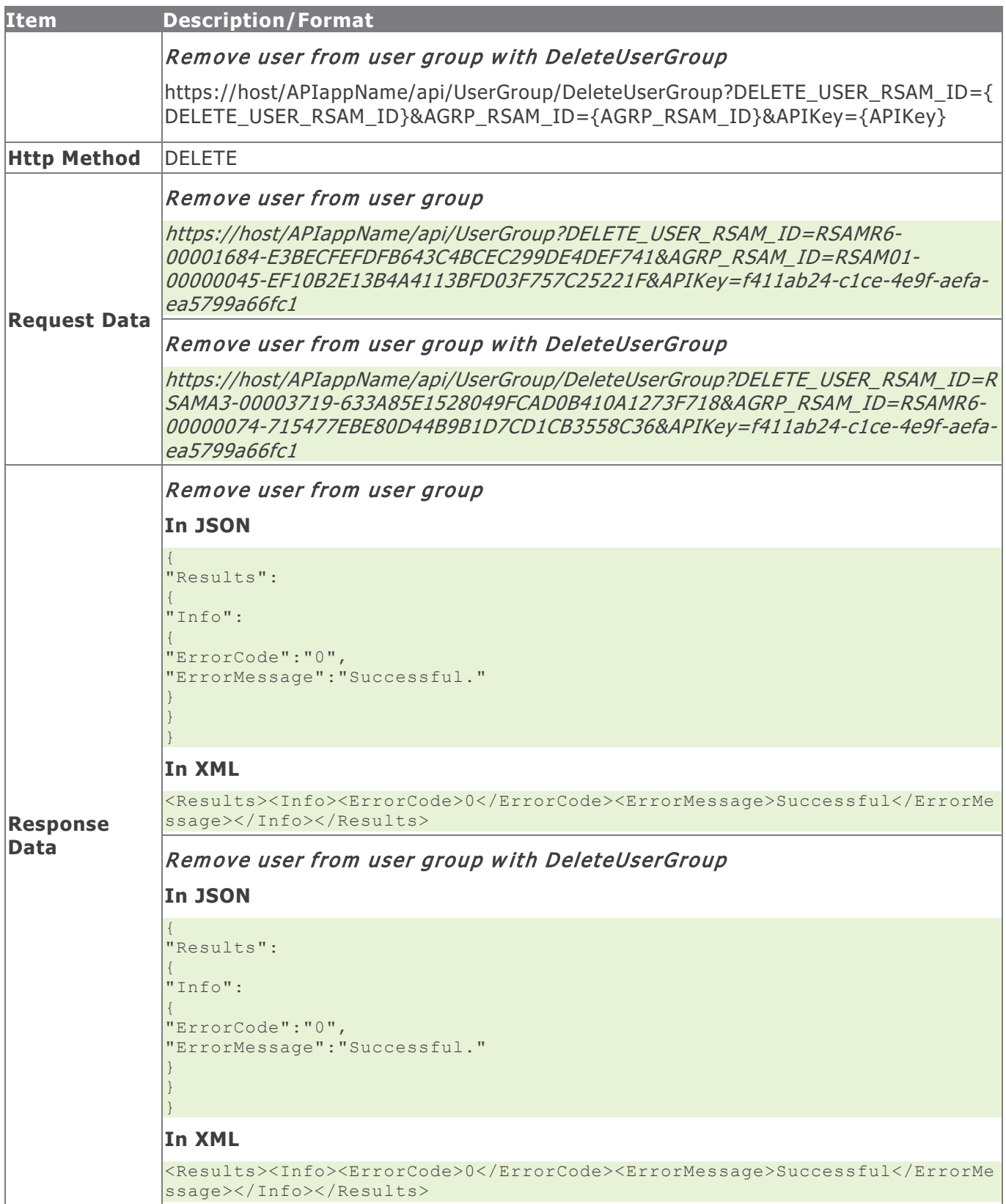

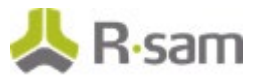

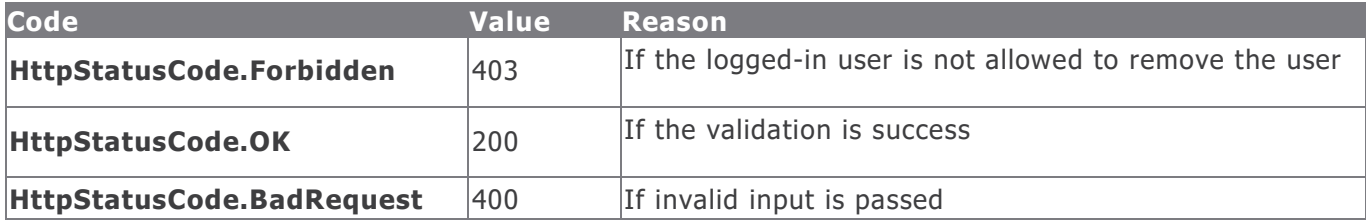

#### **Example in vb.net**

#### Remove user from user group and Remove user from user group with DeleteUserGroup

```
Dim sData As String = String.Empty
'Construct the data
sData = "DELETE USER RSAM_ID=" & User Rsam_ID & "&AGRP_RSAM_ID=" & AGRP_Rsam_ID & "&apikey="
& APIKey
Dim oRequest As HttpWebRequest
Dim oResponse As HttpWebResponse
Try
oRequest = TryCast(WebRequest.Create(sUrl), HttpWebRequest)
oRequest.Method = "DELETE"
oResponse = oRequest.GetResponse()
Using oReader As New StreamReader(oResponse.GetResponseStream())
sReturnValue = oReader.ReadToEnd()
End Using
Catch e As WebException
'Handle the web exception
Catch ex As Exception
'Handle the exception
End Try
```
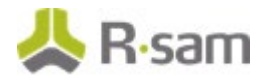

# <span id="page-32-0"></span>**Object Management**

Object Management module in Rsam helps to add and manage objects. Use the commands in the following section to add, update, delete, and locate objects.

# **Get Object**

This API allows the user to get the details of an object by passing in an identifier. You may also get the ID of an object by executing a search through the API.

This table explains the details for the Get Object procedure.

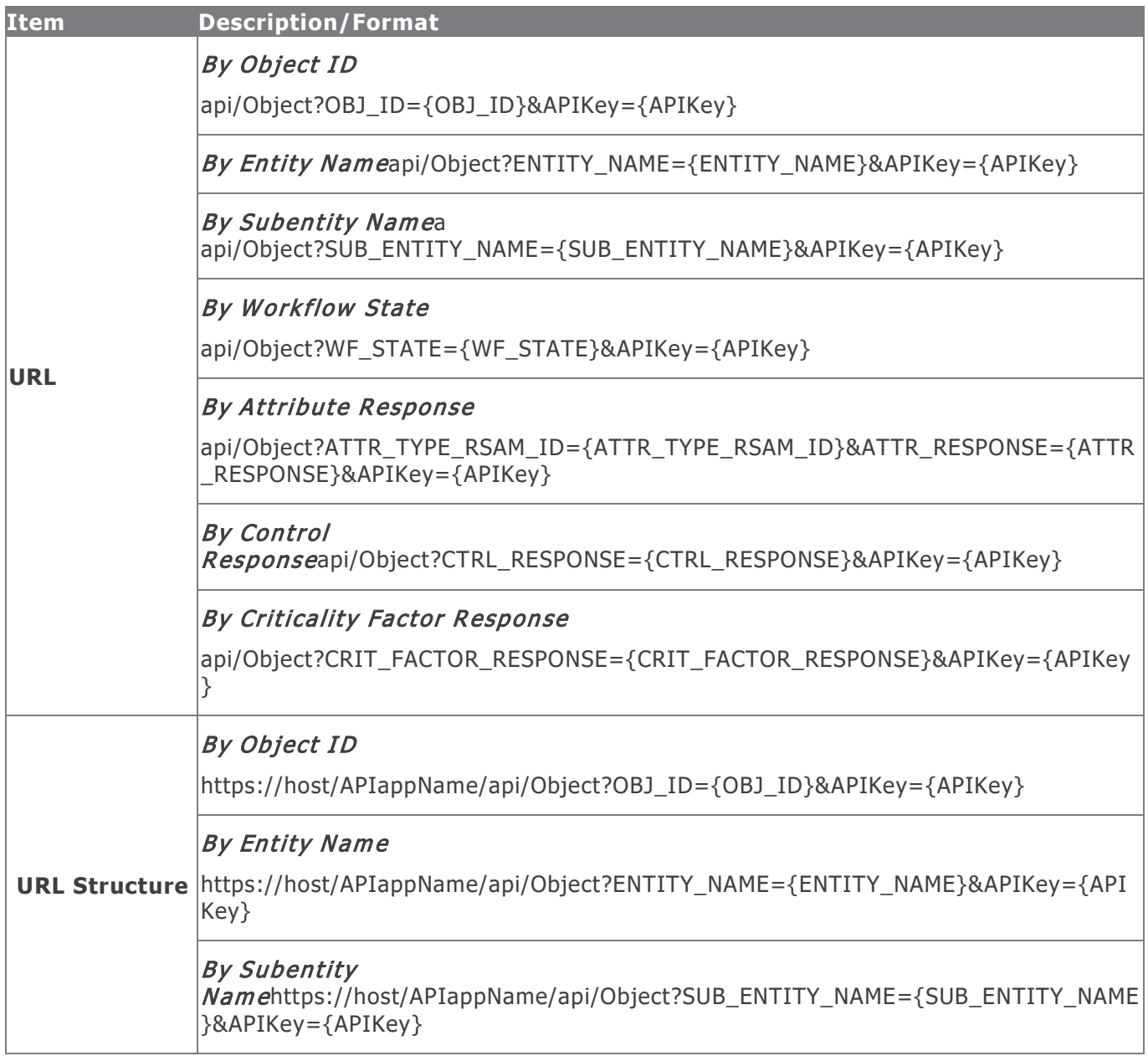

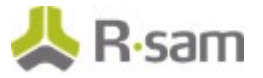

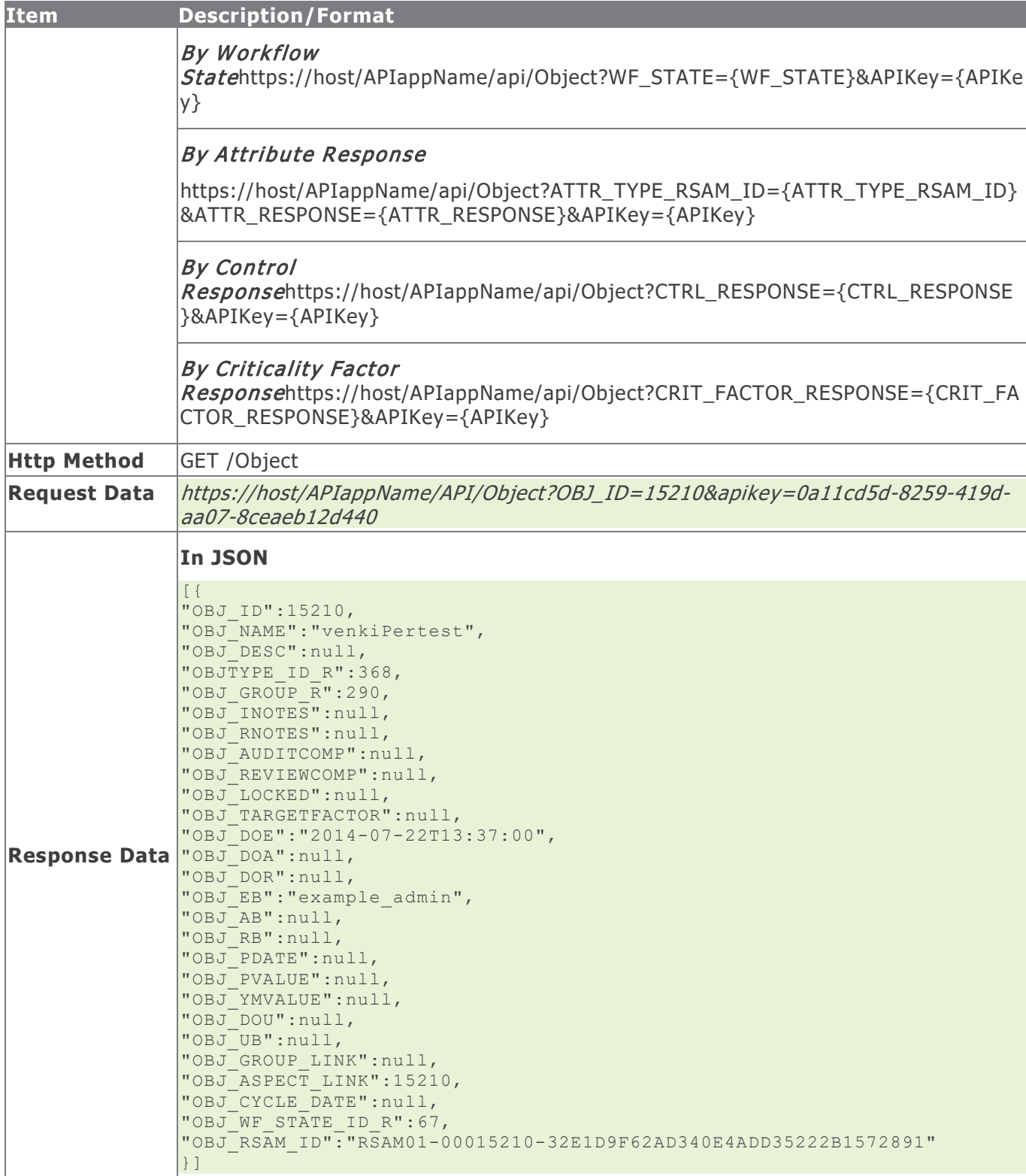

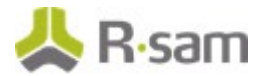

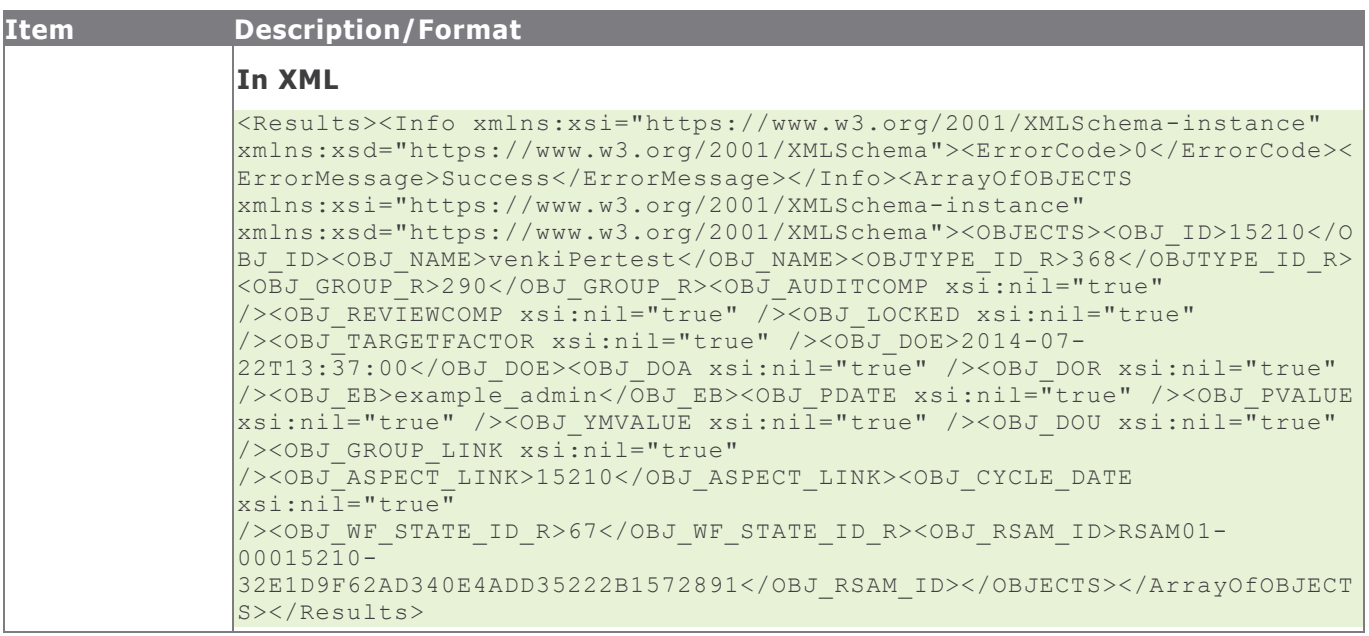

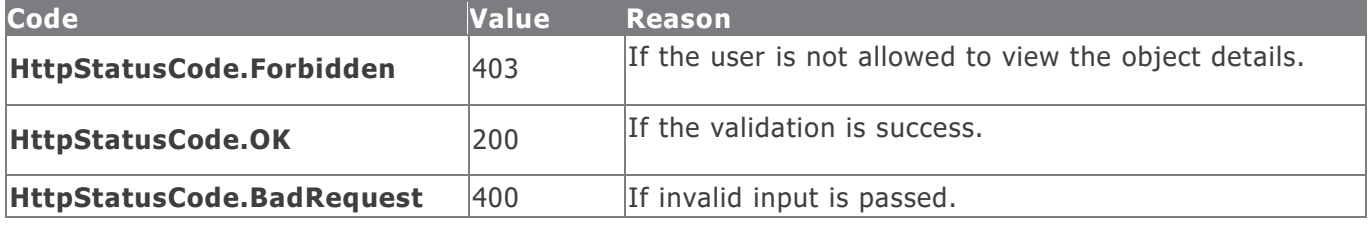

#### **Example in vb.net**

```
Dim sUrl As String
sUrl="https://host/APIappName/API/Object?OBJ_ID=15210&apikey=0a11cd5d-8259-419d-aa07-
8ceaeb12d440"
Dim oRequest As HttpWebRequest = TryCast(WebRequest.Create(sUrl), HttpWebRequest)
oRequest.Method = "GET"
oRequest.Timeout = 6000000
Dim oResponse As HttpWebResponse = oRequest.GetResponse()
Using oReader As New StreamReader (oResponse.GetResponseStream())
sReturnValue = oReader.ReadToEnd()
End Using
Return sReturnValue
```
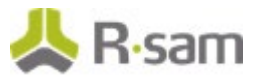

# **Create Object**

This API allows a user with appropriate privileges to create a new object.

This table explains the details for the Create Object procedure.

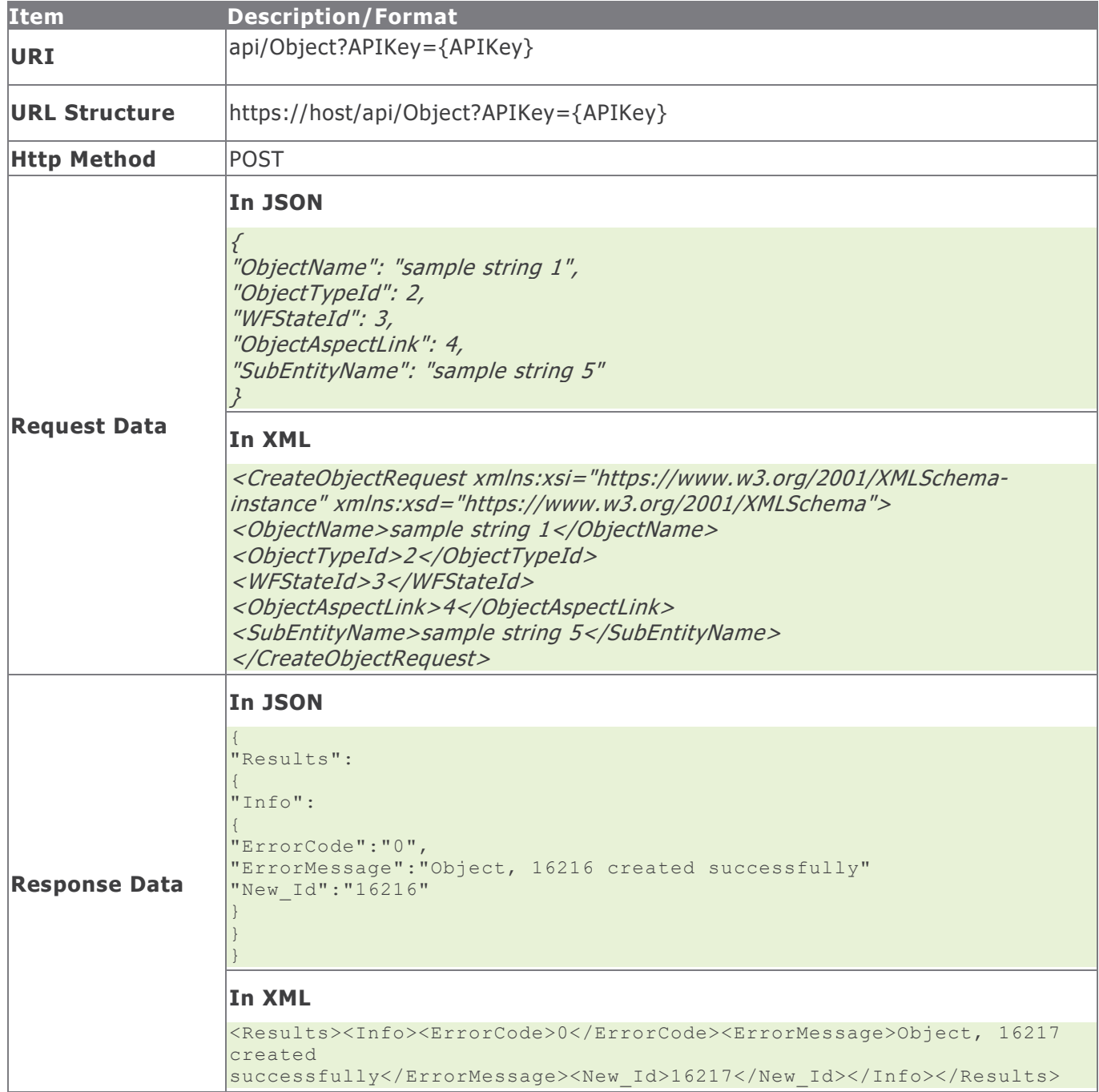
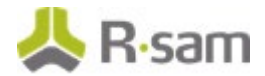

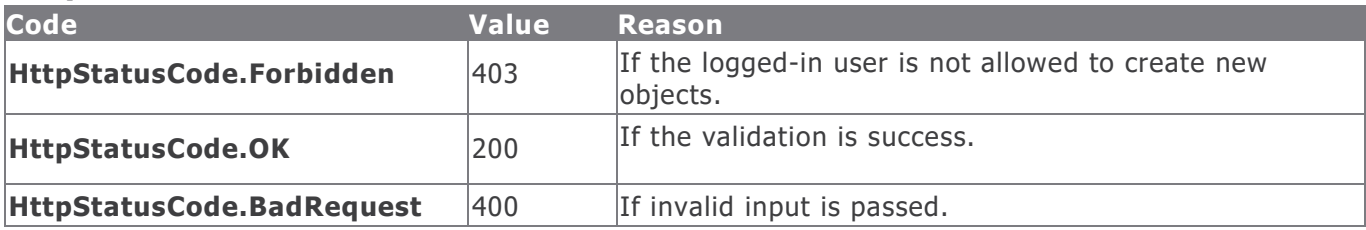

#### **Example in vb.net**

```
Dim sData As String = String.Empty
'Construct the JSON data
sData = "{"ObjectName": "testing object creation","ObjectTypeId": "78","WFStateId": 
"52","ObjectAspectLink": "","SubEntityName": "Assessments" }"
Dim oRequest As HttpWebRequest
Dim oResponse As HttpWebResponse
Try
oRequest = TryCast(WebRequest.Create(sUrl), HttpWebRequest)
oRequest.Method = "POST"
oRequest.ContentType = "text/json"
oRequest.Accept = "text/json"
If sData IsNot Nothing AndAlso sData.Length > 0 Then
Using oWriter As New StreamWriter(oRequest.GetRequestStream())
oWriter.Write(sData)
End Using
End If
oResponse = oRequest.GetResponse()
Using oReader As New StreamReader(oResponse.GetResponseStream())
sReturnValue = oReader.ReadToEnd()
End Using
Catch e As WebException
'Handle the web exception
Catch ex As Exception
'Handle the exception
End Try
```
# **Update Object**

This API allows a user with the appropriate privileges to update the details of an object.

This table explains the details for the Update Object procedure.

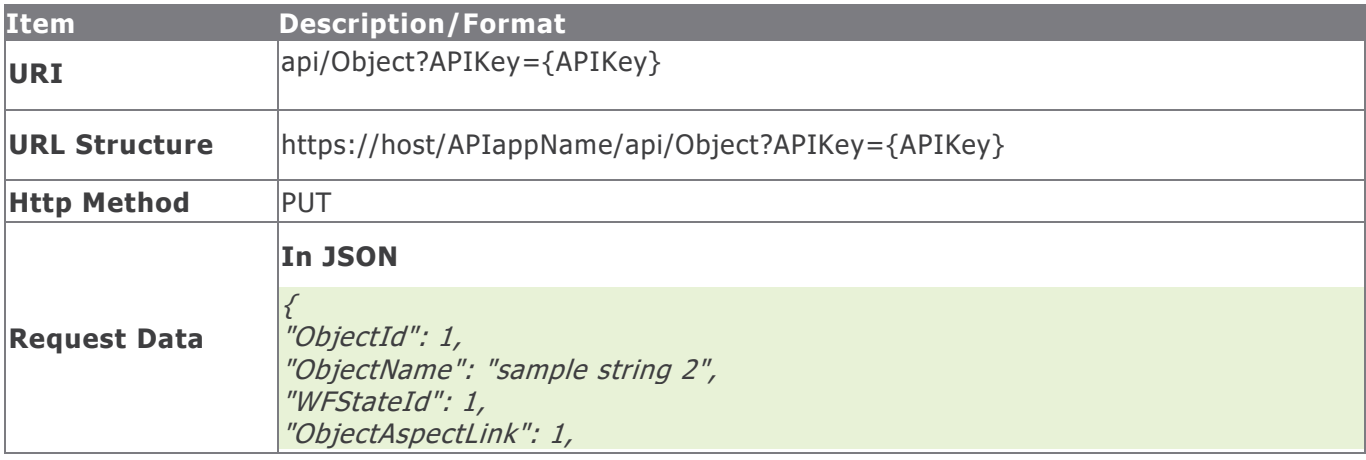

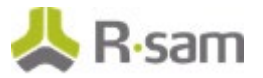

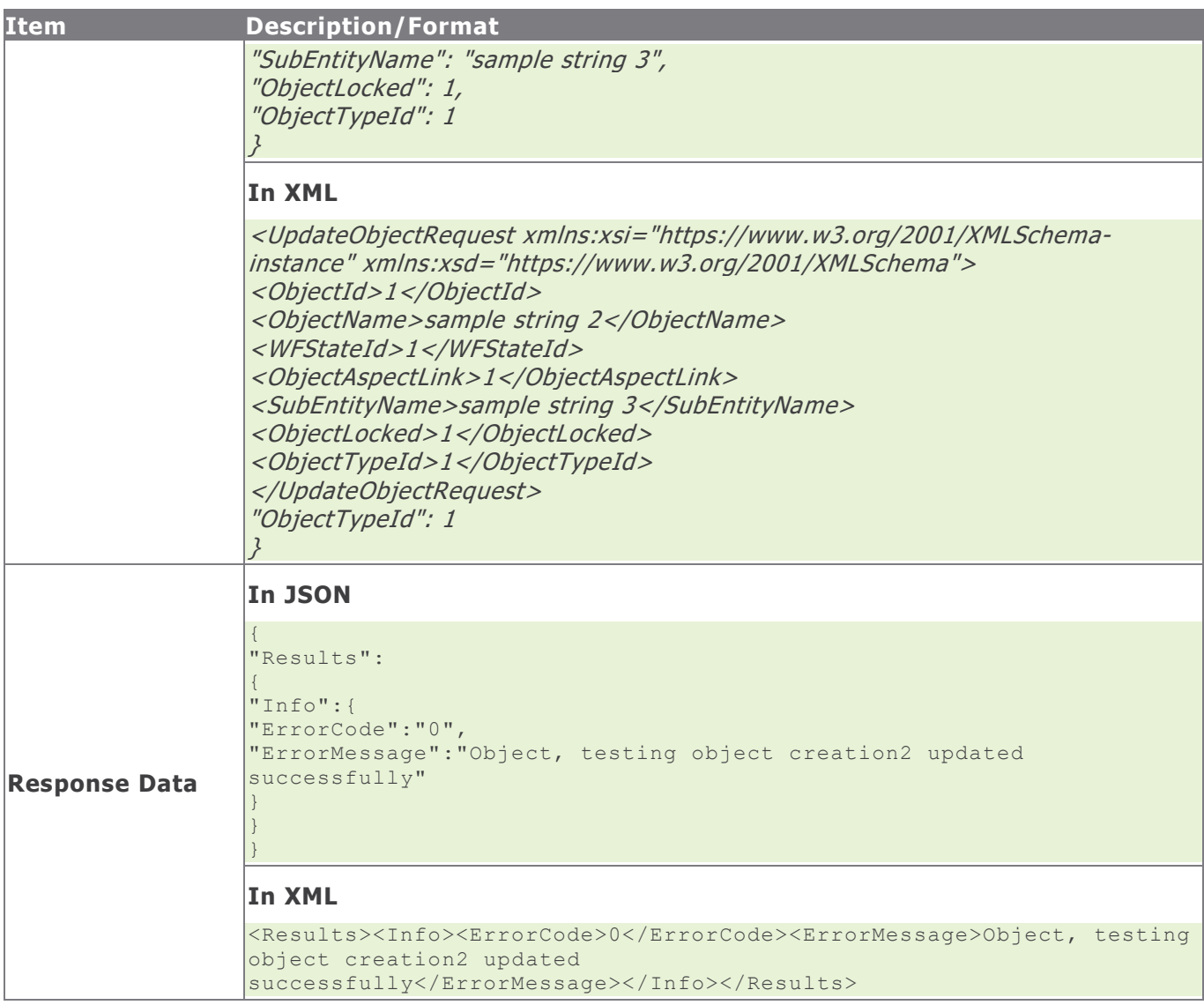

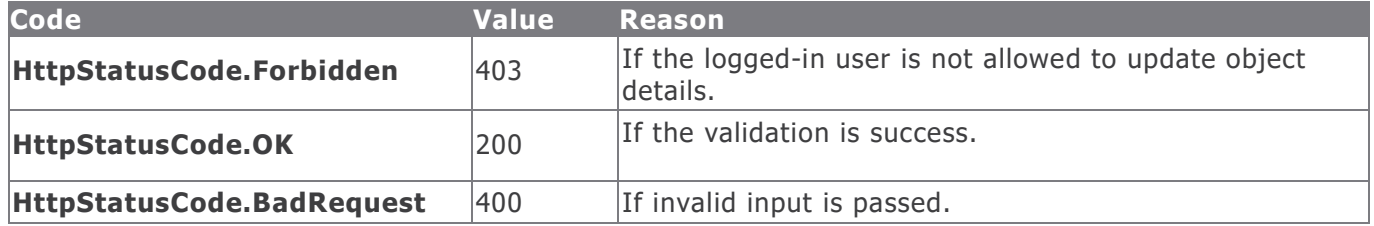

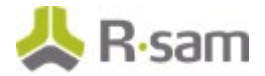

### **Example in vb.net**

```
Dim sData As String = String.Empty
'Construct the JSON data
sData = "{"ObjectId": "16217", "ObjectName": "testing object creation2", "WFStateId":
"61","ObjectAspectLink": "","SubEntityName": "Assessments","ObjectLocked": 
"False","ObjectTypeId": "78" }"
Dim oRequest As HttpWebRequest
Dim oResponse As HttpWebResponse
Try
oRequest = TryCast(WebRequest.Create(sUrl), HttpWebRequest)
oRequest.Method = "PUT"
oRequest.ContentType = "text/json"
oRequest.Accept = "text/json"
If sData IsNot Nothing AndAlso sData.Length > 0 Then
Using oWriter As New StreamWriter(oRequest.GetRequestStream())
oWriter.Write(sData)
End Using
End If
oResponse = oRequest.GetResponse()
Using oReader As New StreamReader(oResponse.GetResponseStream())
sReturnValue = oReader.ReadToEnd()
End Using
Catch e As WebException
'Handle the web exception
Catch ex As Exception
'Handle the exception
End Try
```
# **Delete Object**

This API allows a user with the appropriate privileges to delete an object.

This table explains the details for the Delete Object procedure.

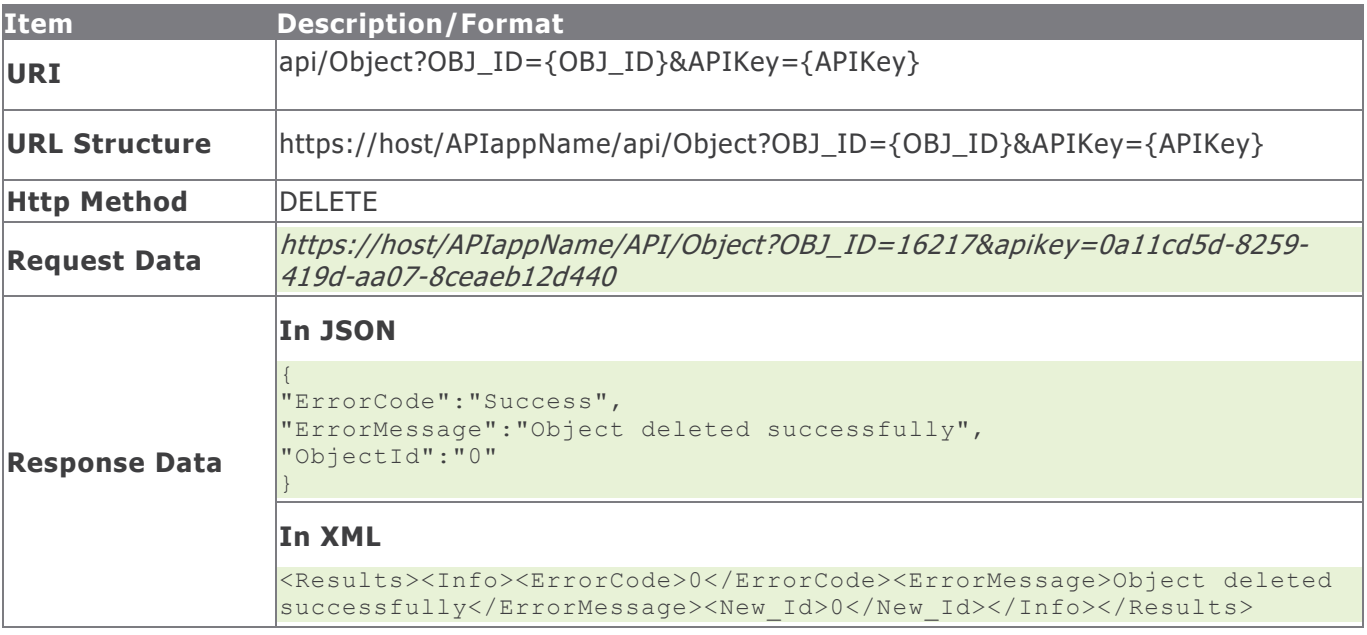

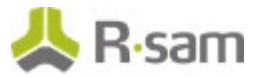

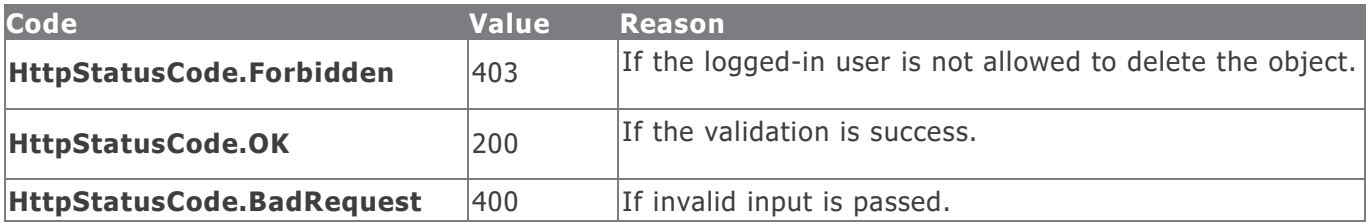

#### **Example in vb.net**

Dim sData As String = String.Empty 'Construct the data sData = "OBJ\_ID=" & m\_iObjectIdToDelete & "&apikey=" & m\_sAPIKey Dim oRequest As HttpWebRequest Dim oResponse As HttpWebResponse Try oRequest = TryCast(WebRequest.Create(sUrl), HttpWebRequest) oRequest.Method = "DELETE" oResponse = oRequest.GetResponse() Using oReader As New StreamReader(oResponse.GetResponseStream()) sReturnValue = oReader.ReadToEnd() End Using Catch e As WebException 'Handle the web exception Catch ex As Exception 'Handle the exception End Try

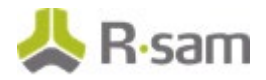

# **Object Attributes**

Object Attributes are the attributes defined for use with Objects. Use the commands in the following section to add, update, and delete object attribute values.

## **Get Object Attributes**

This API allows the user to get the list of all attributes answered for an object.

This table explains the details for the Get Object Attributes procedure.

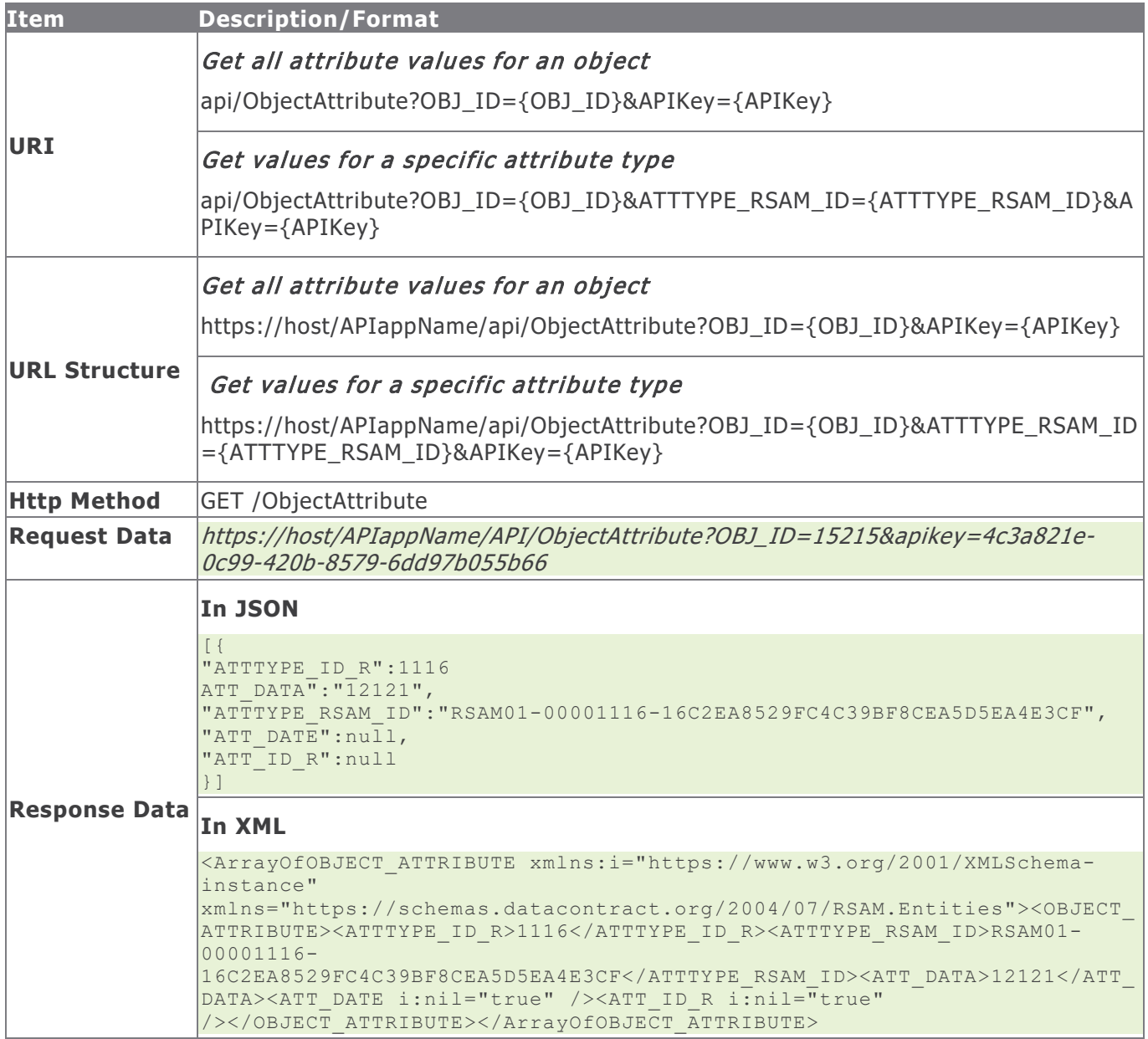

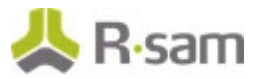

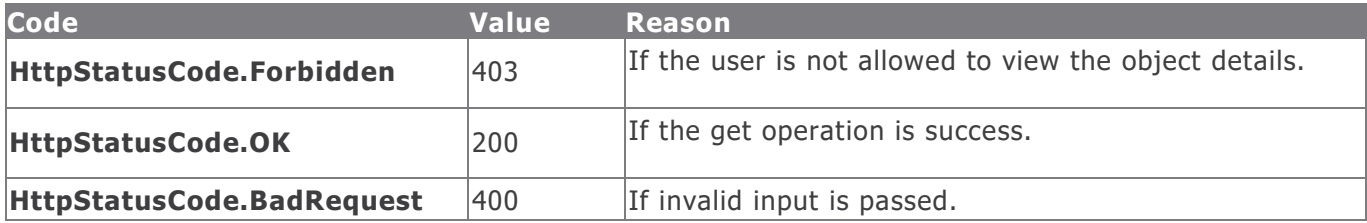

#### **Example in vb.net**

```
Dim sUrl As String
sUrl="https://host/APIappName/API/ObjectAttribute?OBJ_ID=15215&apikey=4c3a821e-0c99-420b-
8579-6dd97b055b66"
Dim oRequest As HttpWebRequest = TryCast(WebRequest.Create(sUrl), HttpWebRequest)
oRequest.Method = "GET"
oRequest.Timeout = 6000000
Dim oResponse As HttpWebResponse = oRequest.GetResponse()
Using oReader As New StreamReader(oResponse.GetResponseStream())
sReturnValue = oReader.ReadToEnd()
End Using
Return sReturnValue
```
# **Create Object Attribute**

This API allows a user with appropriate privileges to create new object attribute values for attribute types that are not answered.

This table explains the details for the Create Object Attribute procedure.

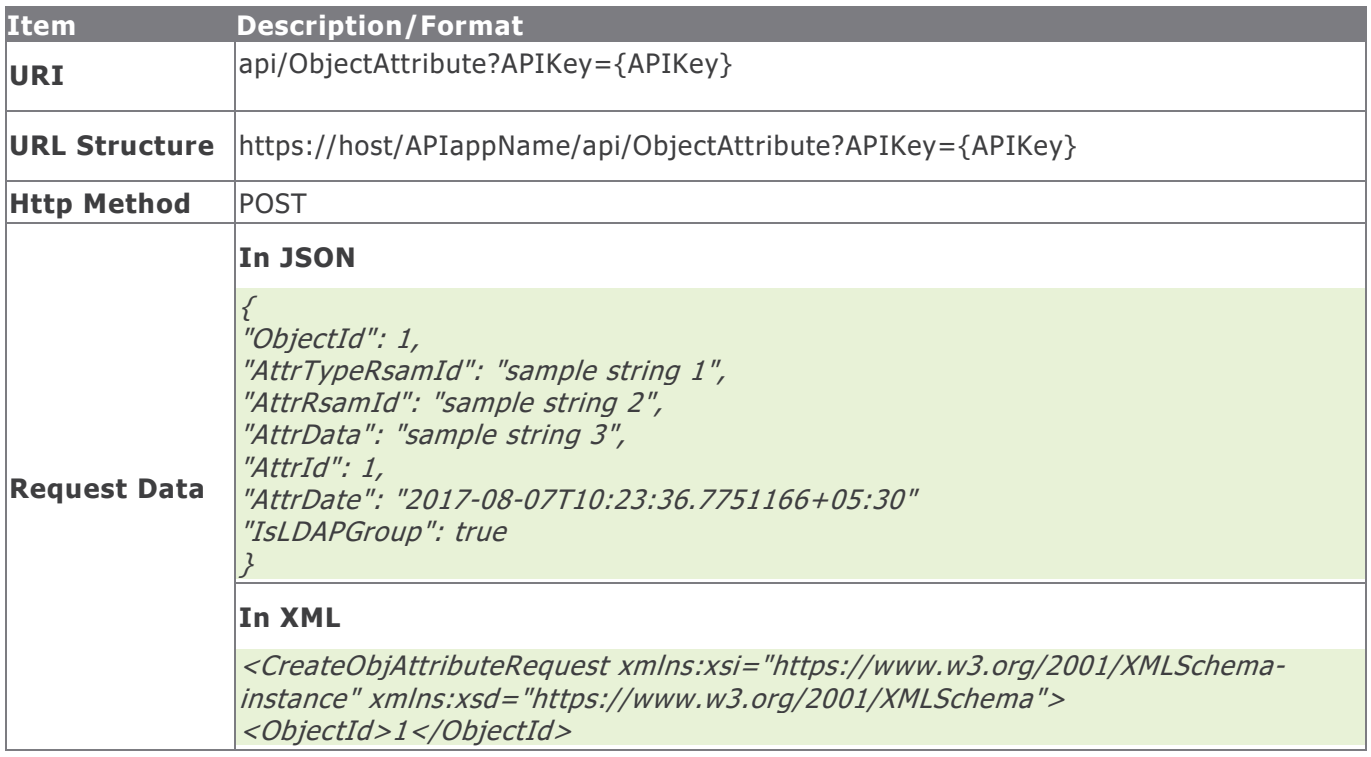

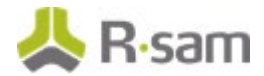

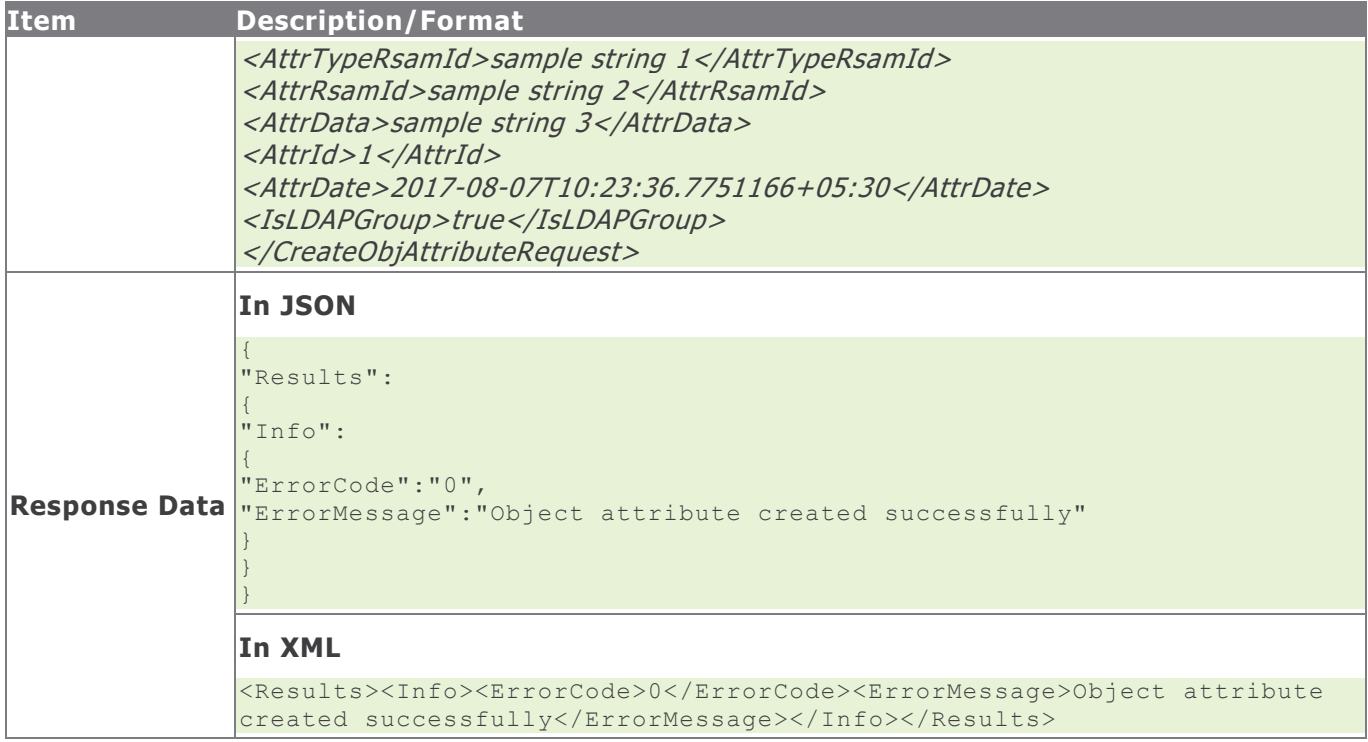

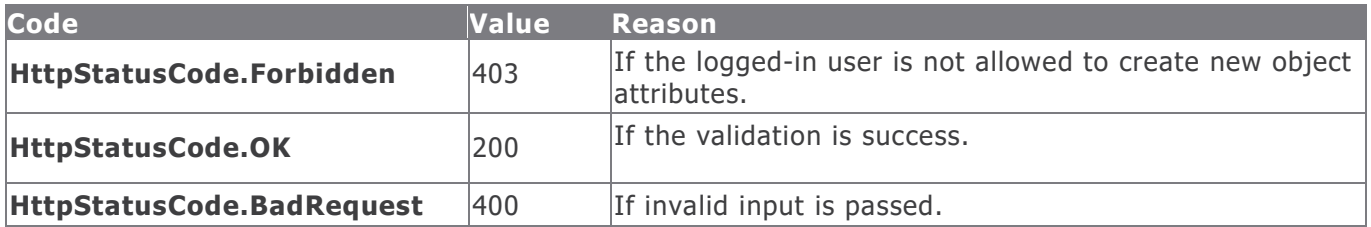

#### **Example in vb.net**

```
Dim sData As String = String.Empty
'Construct the JSON data
sData = "{"ObjectId": "12016","AttrTypeRsamId": "RSAM01-00003645-
AE5AD96597B44090A3F10AF970FB2B64","AttrData": "101","AttrId": "","AttrDate": "" }"
Dim oRequest As HttpWebRequest
Dim oResponse As HttpWebResponse
Try
oRequest = TryCast(WebRequest.Create(sUrl), HttpWebRequest)
oRequest.Method = "POST"
oRequest.ContentType = "text/json"
oRequest.Accept = "text/json"
If sData IsNot Nothing AndAlso sData.Length > 0 Then
Using oWriter As New StreamWriter(oRequest.GetRequestStream())
oWriter.Write(sData)
End Using
End If
oResponse = oRequest.GetResponse()
Using oReader As New StreamReader(oResponse.GetResponseStream())
sReturnValue = oReader.ReadToEnd()
End Using
```
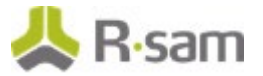

Catch e As WebException 'Handle the web exception Catch ex As Exception 'Handle the exception End Try

# **Create Object Attribute Values in a Batch**

This API allows a user with appropriate privileges to create new object attribute values for multiple attribute types in a single API request. The values of attribute types such as Text, Check box, and so on can be created with the only exception of the file attachment attribute.

The table below provides details for the Create Object Attribute Values procedure.

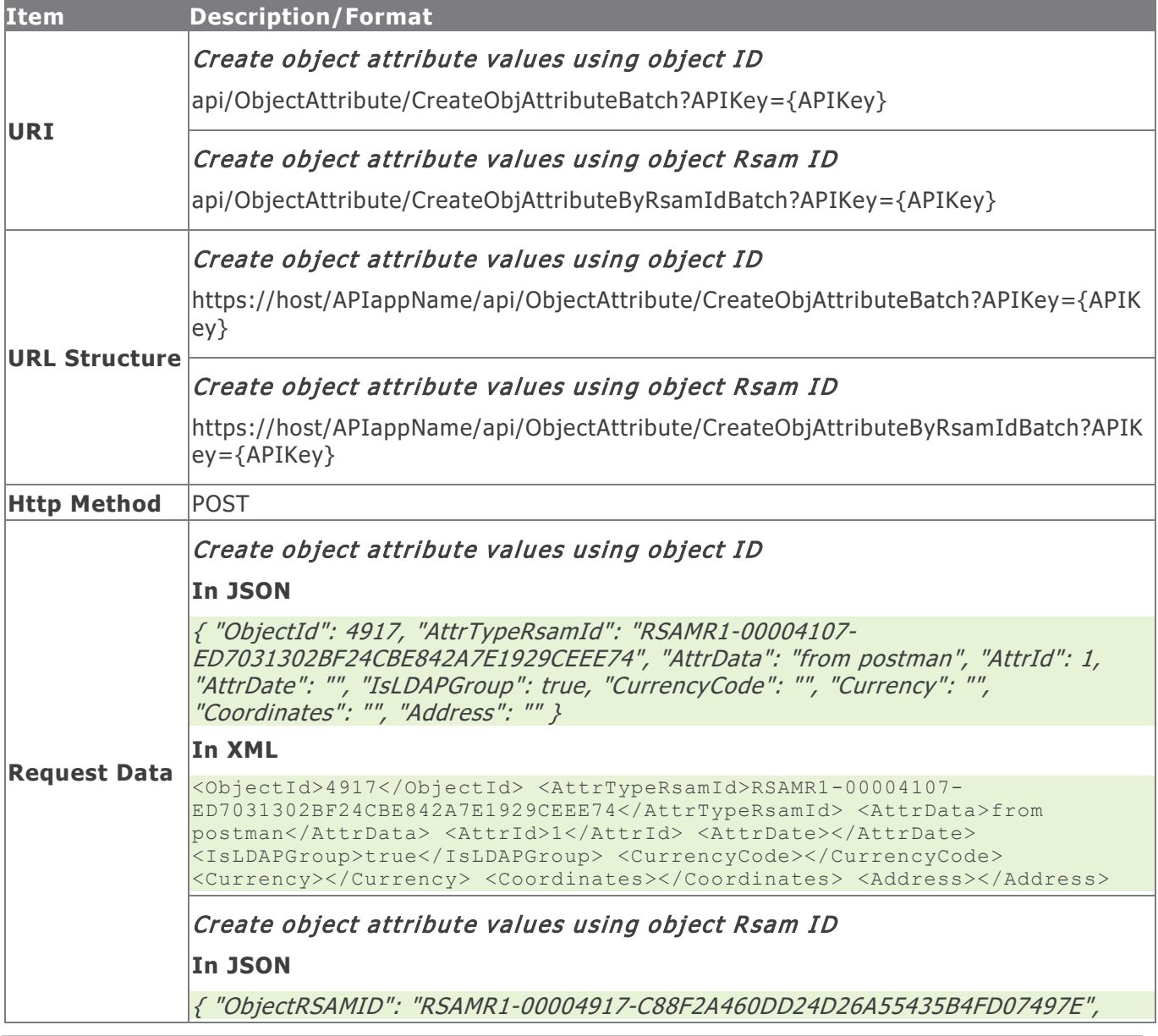

Rsam Platform Documentation **44** and 2008 **All 2008 All 2008 All 2008 All 2008 All 2008 All 2008 All 2008 All 2008 All 2008 All 2008 All 2008 All 2008 All 2008 All 2008 All 2008 All 2008 All** 

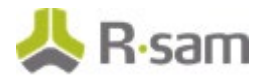

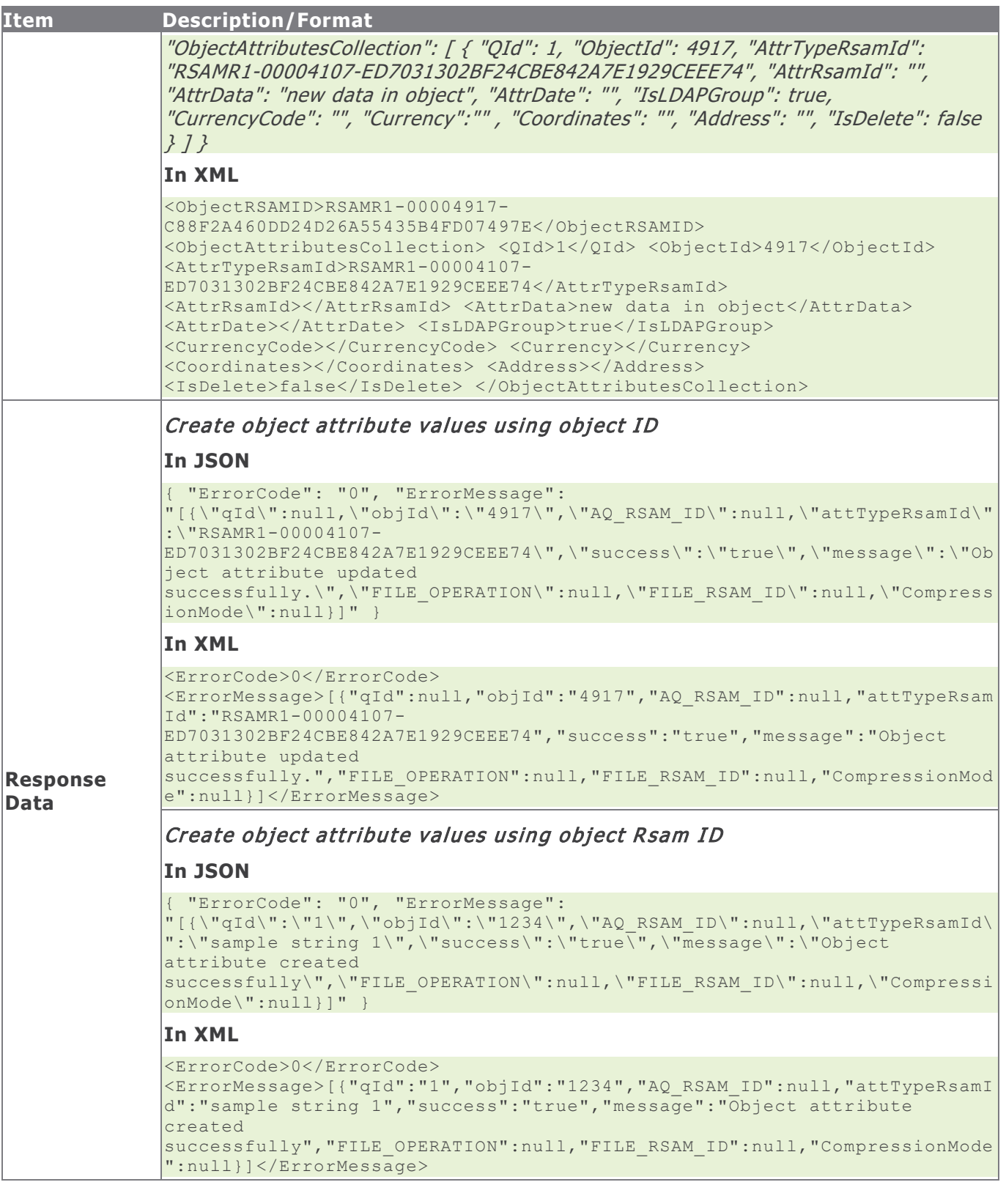

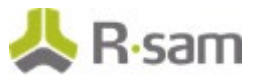

## **Method Parameters**

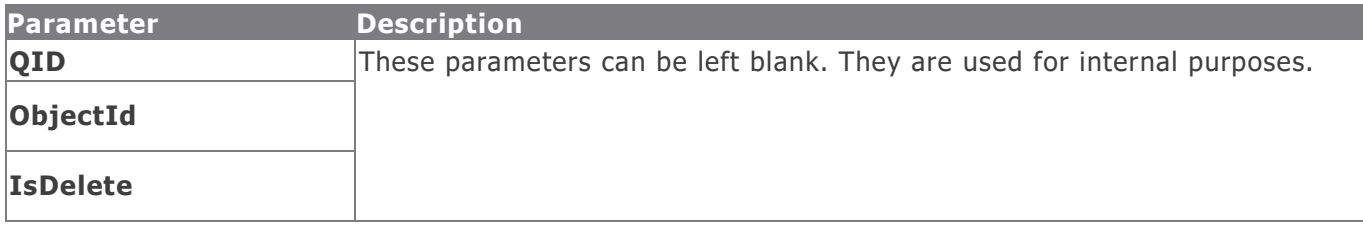

## **Response Status Codes**

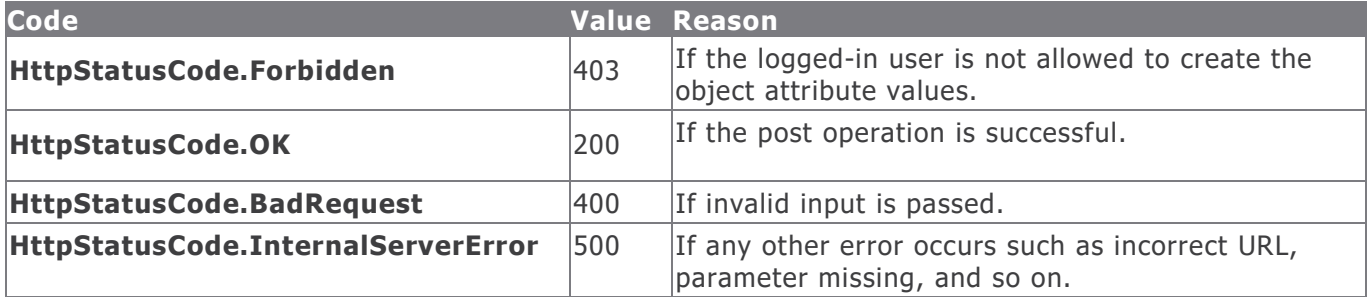

#### **Example in vb.net**

## Create object attribute values using object ID

```
Dim sData As String = String.Empty
'Construct the JSON data
sData = "[{
 "ObjectId": 1238,
 "AttrTypeRsamId": "RSAMR6-00002842-C0FA88E3CCD644B6A77A42977538F0A3",
"AttrData": "Text to update1",
"AttrId": "",
"AttrDate": "",
"IsLDAPGroup": "",
 "CurrencyCode": "",
 "Currency": "",
 "Coordinates": "",
 "Address": ""
 },
 {
 "ObjectId": 1238,
 "AttrTypeRsamId": "RSAMR6-00009421-62FC25542E844B908A3A2CD9B03AC744",
 "AttrData": "Text to update2",
 "AttrId": "",
 "AttrDate": "",
 "IsLDAPGroup": "",
"CurrencyCode": "",
 "Currency": "",
 "Coordinates": "",
 "Address": ""
 }
 ]
 Dim oRequest As HttpWebRequest
 Dim oResponse As HttpWebResponse
 Try
```
Rsam Platform Documentation **46** and 200 and 200 and 200 and 200 and 200 and 200 and 200 and 200 and 200 and 200 and 200 and 200 and 200 and 200 and 200 and 200 and 200 and 200 and 200 and 200 and 200 and 200 and 200 and 2

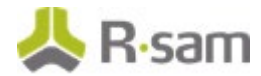

```
oRequest = TryCast(WebRequest.Create(sUrl), HttpWebRequest)
oRequest.Method = "POST"
oRequest.ContentType = "text/json"
oRequest.Accept = "text/json"
If sData IsNot Nothing AndAlso sData.Length > 0 Then
Using oWriter As New StreamWriter(oRequest.GetRequestStream())
oWriter.Write(sData)
End Using
End If
oResponse = oRequest.GetResponse()
Using oReader As New StreamReader(oResponse.GetResponseStream())
sReturnValue = oReader.ReadToEnd()
End Using
Catch e As WebException
'Handle the web exception
Catch ex As Exception
'Handle the exception
End Try
```
## Create object attribute values using object Rsam ID

```
Dim sData As String = String.Empty
 'Construct the JSON data
 sData = f"ObjectRSAMID": "RSAMR6-00000139-EFC49738E2934E98B443C2591018612D",
 "ObjectAttributesCollection": [
 {
 "QId": "0",
 "ObjectId": "",
 "AttrTypeRsamId": "RSAMR6-00002842-C0FA88E3CCD644B6A77A42977538F0A3",
 "AttrRsamId": "",
 "AttrData": "Text to update1",
"AttrDate": "",
 "IsLDAPGroup": "false",
 "CurrencyCode": "",
 "Currency": "",
 "Coordinates": "",
 "Address": "",
 "IsDelete": "false"
 },
 {
 "QId": "0",
 "ObjectId": "",
 "AttrTypeRsamId": "RSAMR6-00009421-62FC25542E844B908A3A2CD9B03AC744",
 "AttrRsamId": "",
 "AttrData": "Text to update2",
 "AttrDate": "",
 "IsLDAPGroup": "false",
 "CurrencyCode": "",
 "Currency": "",
 "Coordinates": "",
 "Address": "",
 "IsDelete": "false"
 }
 ]
 }"
Dim oRequest As HttpWebRequest
Dim oResponse As HttpWebResponse
Try
oRequest = TryCast(WebRequest.Create(sUrl), HttpWebRequest)
oRequest.Method = "POST"
oRequest.ContentType = "text/json"
```
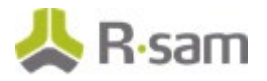

```
oRequest.Accept = "text/json"
If sData IsNot Nothing AndAlso sData.Length > 0 Then
Using oWriter As New StreamWriter(oRequest.GetRequestStream())
oWriter.Write(sData)
End Using
End If
oResponse = oRequest.GetResponse()
Using oReader As New StreamReader(oResponse.GetResponseStream())
sReturnValue = oReader.ReadToEnd()
End Using
Catch e As WebException
'Handle the web exception
Catch ex As Exception
'Handle the exception
End Try
```
# **Update Object Attribute**

This API allows a user with the appropriate privileges to update the details of an object attribute.

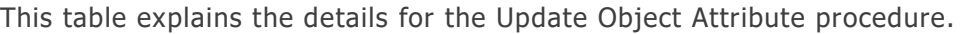

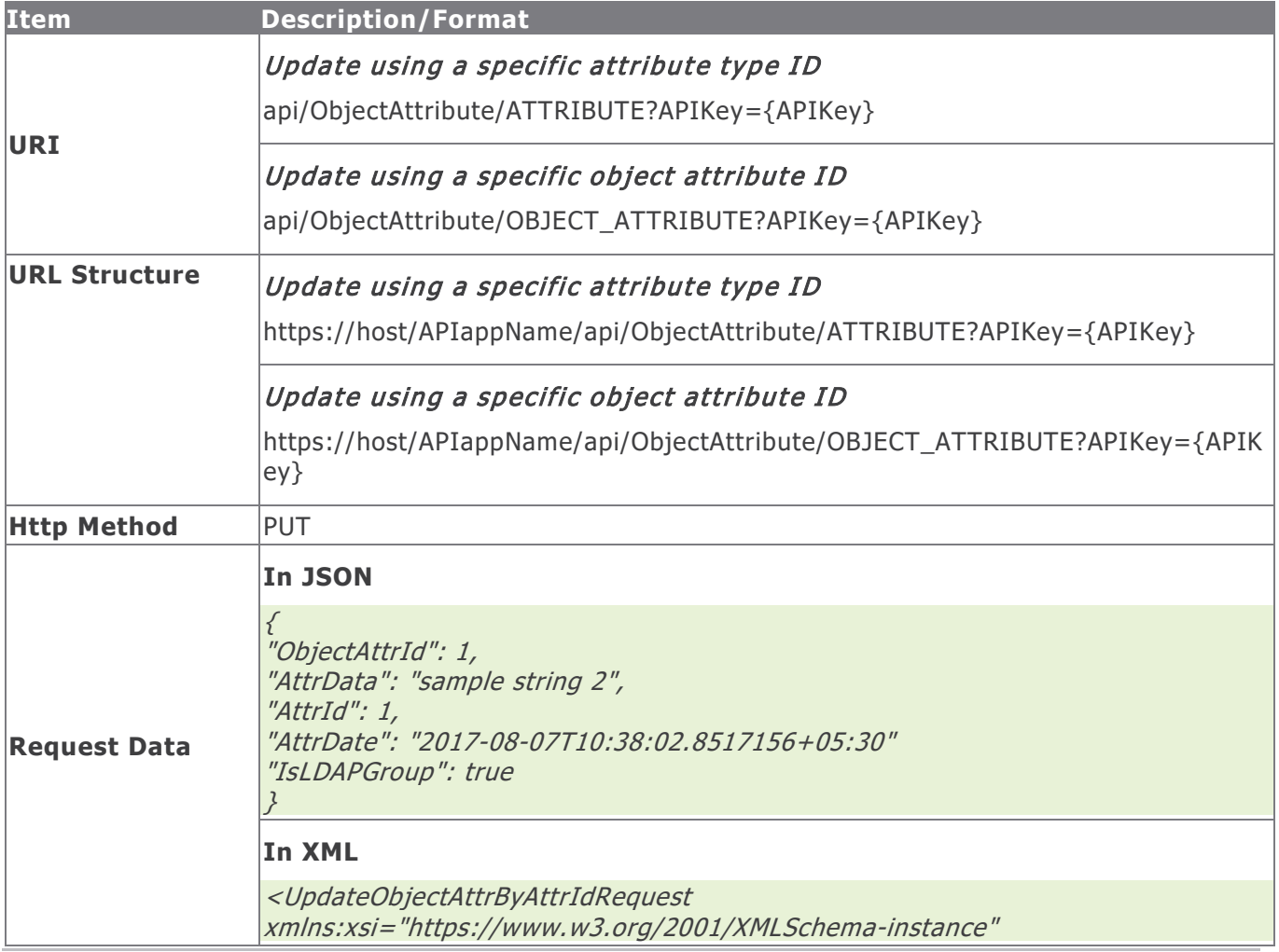

Rsam Platform Documentation **48** 

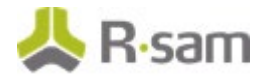

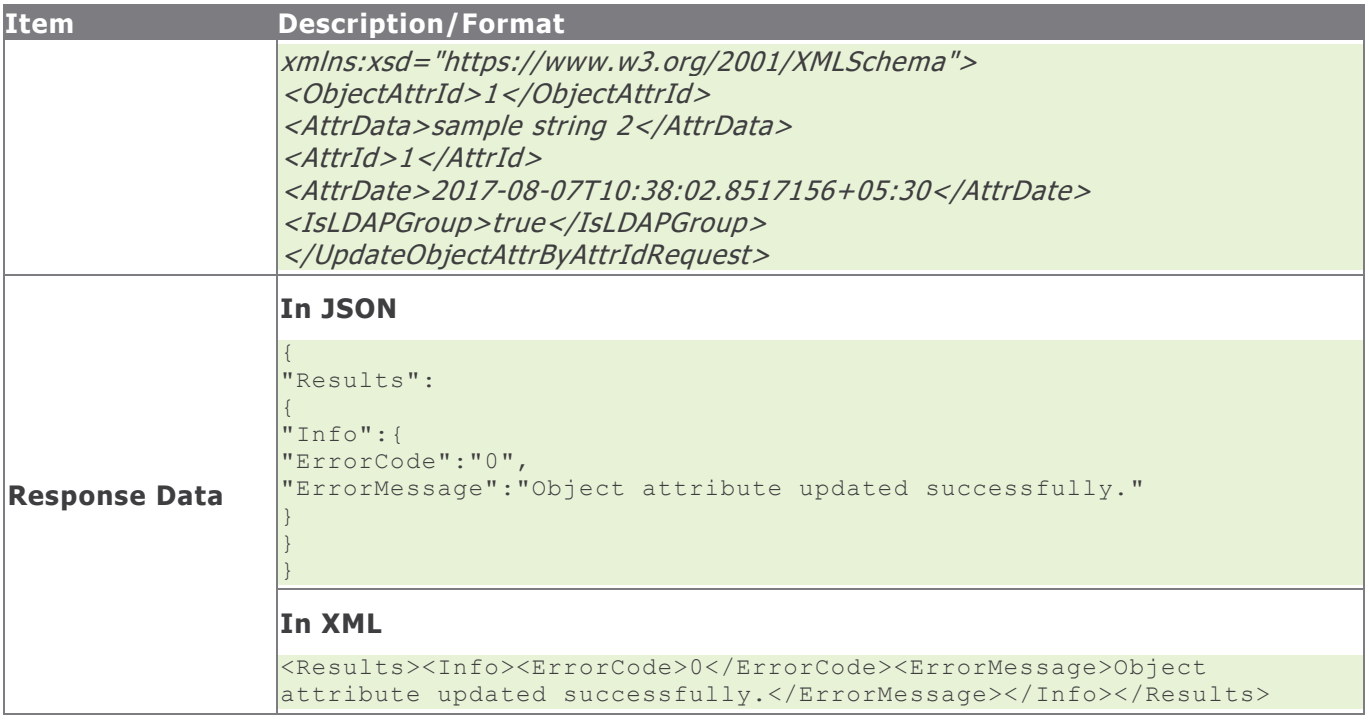

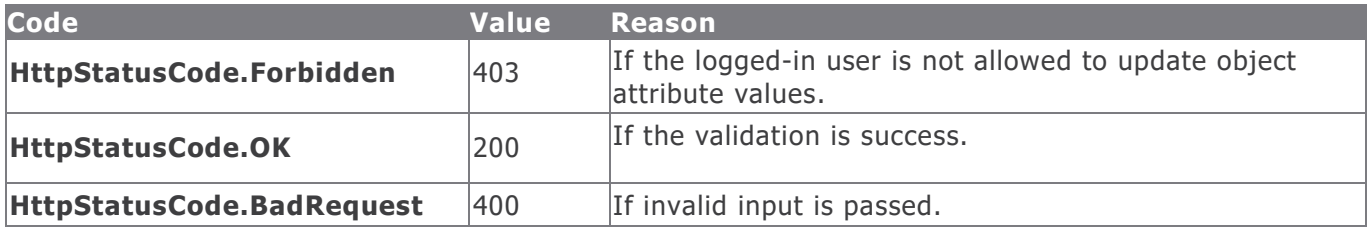

#### **Example in vb.net**

```
Dim sData As String = String.Empty
'Construct the JSON data
sData = "{"ObjectAttrId": "75350","AttrData": "data updated","AttrId": "","AttrDate": "" }"
Dim oRequest As HttpWebRequest
Dim oResponse As HttpWebResponse
Try
oRequest = TryCast(WebRequest.Create(sUrl), HttpWebRequest)
oRequest.Method = "PUT"
oRequest.ContentType = "text/json"
oRequest.Accept = "text/json"
If sData IsNot Nothing AndAlso sData.Length > 0 Then
Using oWriter As New StreamWriter(oRequest.GetRequestStream())
oWriter.Write(sData)
End Using
End If
oResponse = oRequest.GetResponse()
Using oReader As New StreamReader(oResponse.GetResponseStream())
sReturnValue = oReader.ReadToEnd()
End Using
Catch e As WebException
'Handle the web exception
```
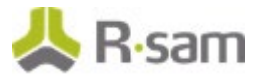

Catch ex As Exception 'Handle the exception End Try

# **Delete Object Attribute**

This API allows a user with the appropriate privileges to delete an object attribute value that matches the given Object ID and Attribute Type ID, Attribute Type RSAM\_ID, or Object Attribute ID.

This table explains the details for the Delete Object Attribute procedure.

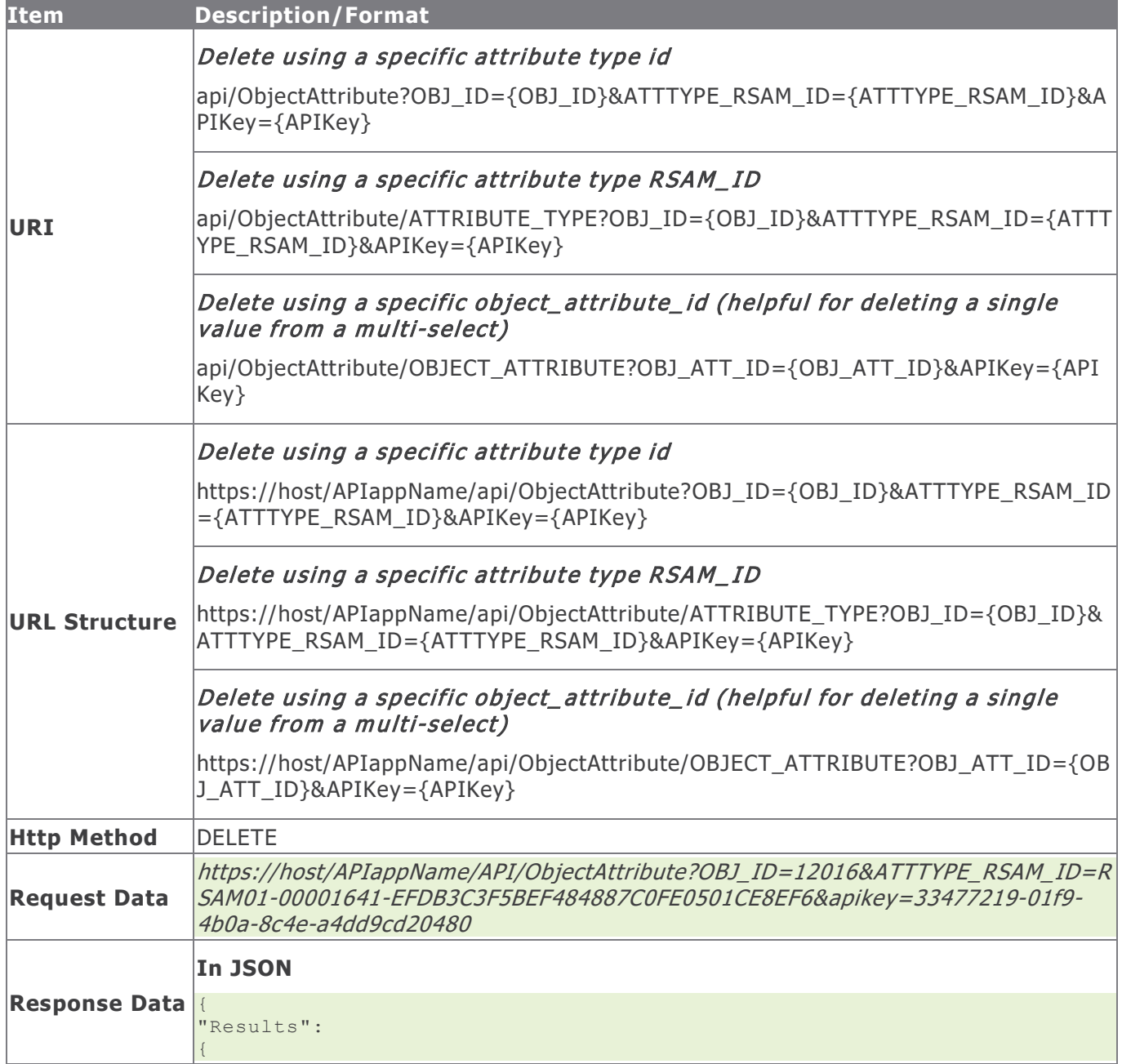

Rsam Platform Documentation 50 and 100 km in the contract of the contract of the contract of the contract of the contract of the contract of the contract of the contract of the contract of the contract of the contract of t

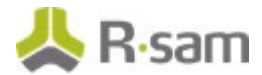

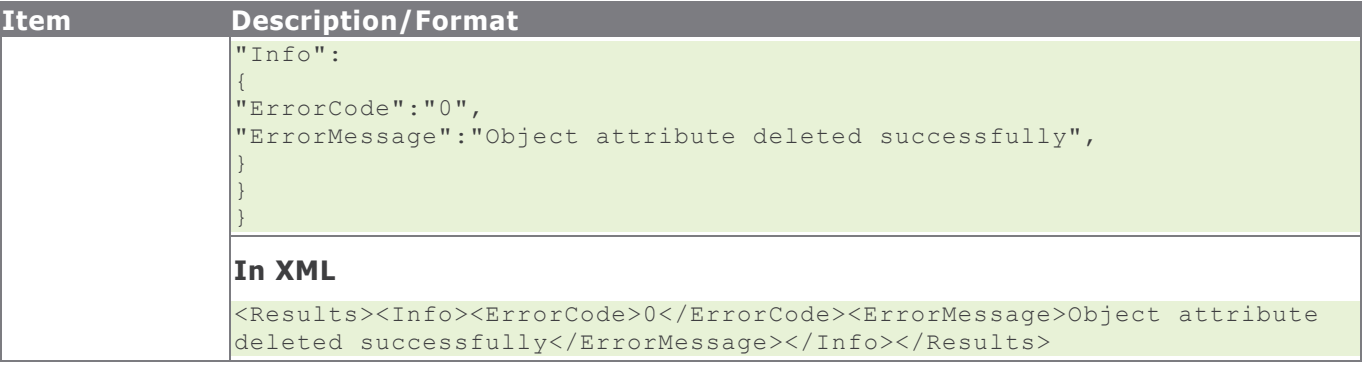

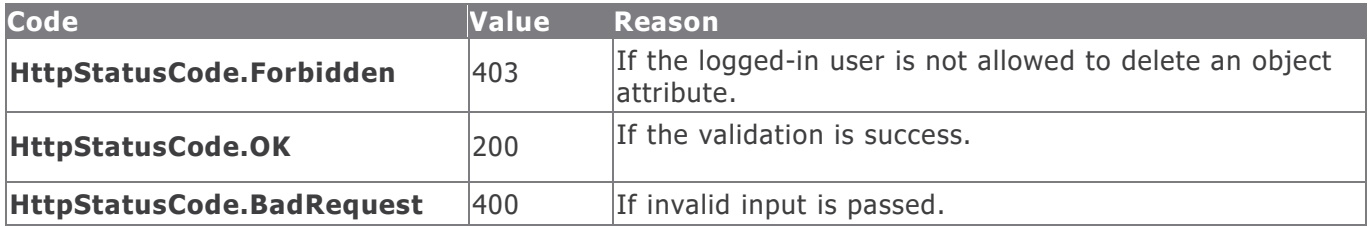

#### **Example in vb.net**

```
Dim sData As String = String.Empty
'Construct the data
sData = "OBJ_ID=" & i_iObjectId & "&ATTTYPE_RSAM_ID=" & i_sAttributeTypeRSAMID & "&apikey=" &
m_sAPIKey
Dim oRequest As HttpWebRequest
Dim oResponse As HttpWebResponse
Try
oRequest = TryCast(WebRequest.Create(sUrl), HttpWebRequest)
oRequest.Method = "DELETE"
oResponse = oRequest.GetResponse()
Using oReader As New StreamReader(oResponse.GetResponseStream())
sReturnValue = oReader.ReadToEnd()
End Using
Catch e As WebException
'Handle the web exception
Catch ex As Exception
'Handle the exception
End Try
```
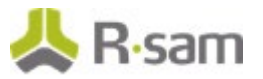

# **Object Attachment Attributes**

Object Attachment Attributes are the attributes defined for use with Objects. Use the commands in the following section to get, upload, download, and delete object attachment attribute values.

# **Get File Attachment Details from an Object Attachment Attribute**

This API allows a user with appropriate privileges to get the file name and the contents of the file from an object attachment attribute. The content will be in Base64 format.

The table below provides details for the Get File Attachment Details procedure.

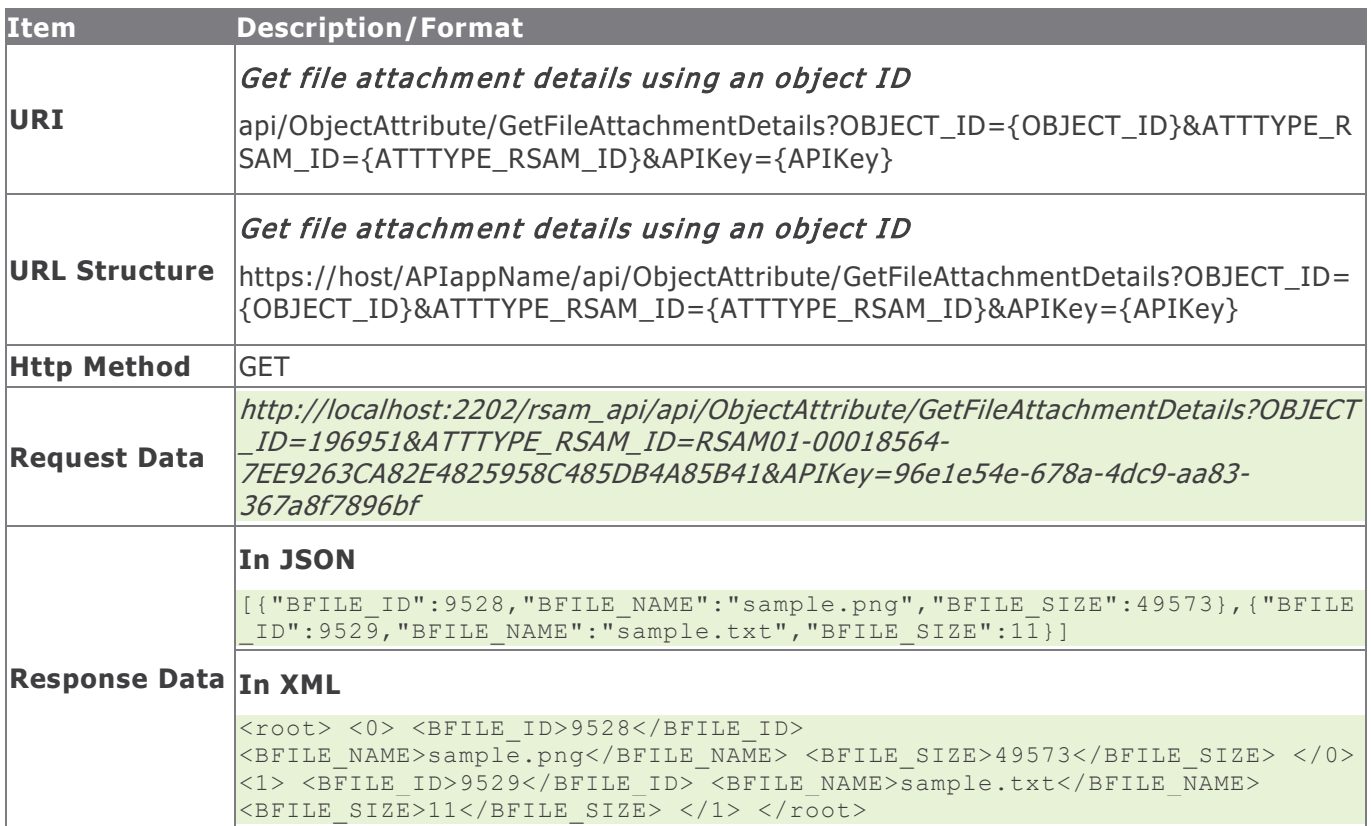

## **Response Status Codes**

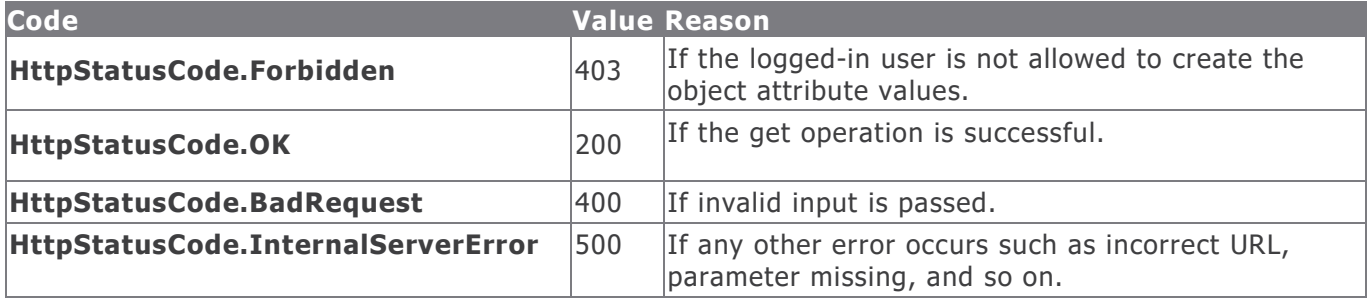

Rsam Platform Documentation 52

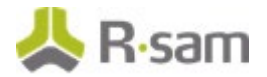

### **Example in vb.net**

#### Get file attachment details using an object ID

```
Dim sUrl As String
sUrl = "https://host/APIappName/API/ObjectAttribute/GetFileAttachmentDetails?OBJECT_ID=15215& 
ATTTYPE_RSAM_ID=RSAM01-00000021-CBBA3FD35EB64BB4B57A6846ADE99512&apikey=4c3a821e-0c99-420b-
8579-6dd97b055b66"
Dim oRequest As HttpWebRequest = TryCast(WebRequest.Create(sUrl), HttpWebRequest)
oRequest.Method = "GET"
oRequest.Timeout = 6000000
Dim oResponse As HttpWebResponse = oRequest.GetResponse()
Using oReader As New StreamReader(oResponse.GetResponseStream())
sReturnValue = oReader.ReadToEnd()
End Using
Return sReturnValue
```
# **Upload File to an Object Attachment Attribute**

This API allows a user with appropriate privileges to upload a file to a file attachment attribute of an object.

The table below provides details for the File Attachment Attribute procedure.

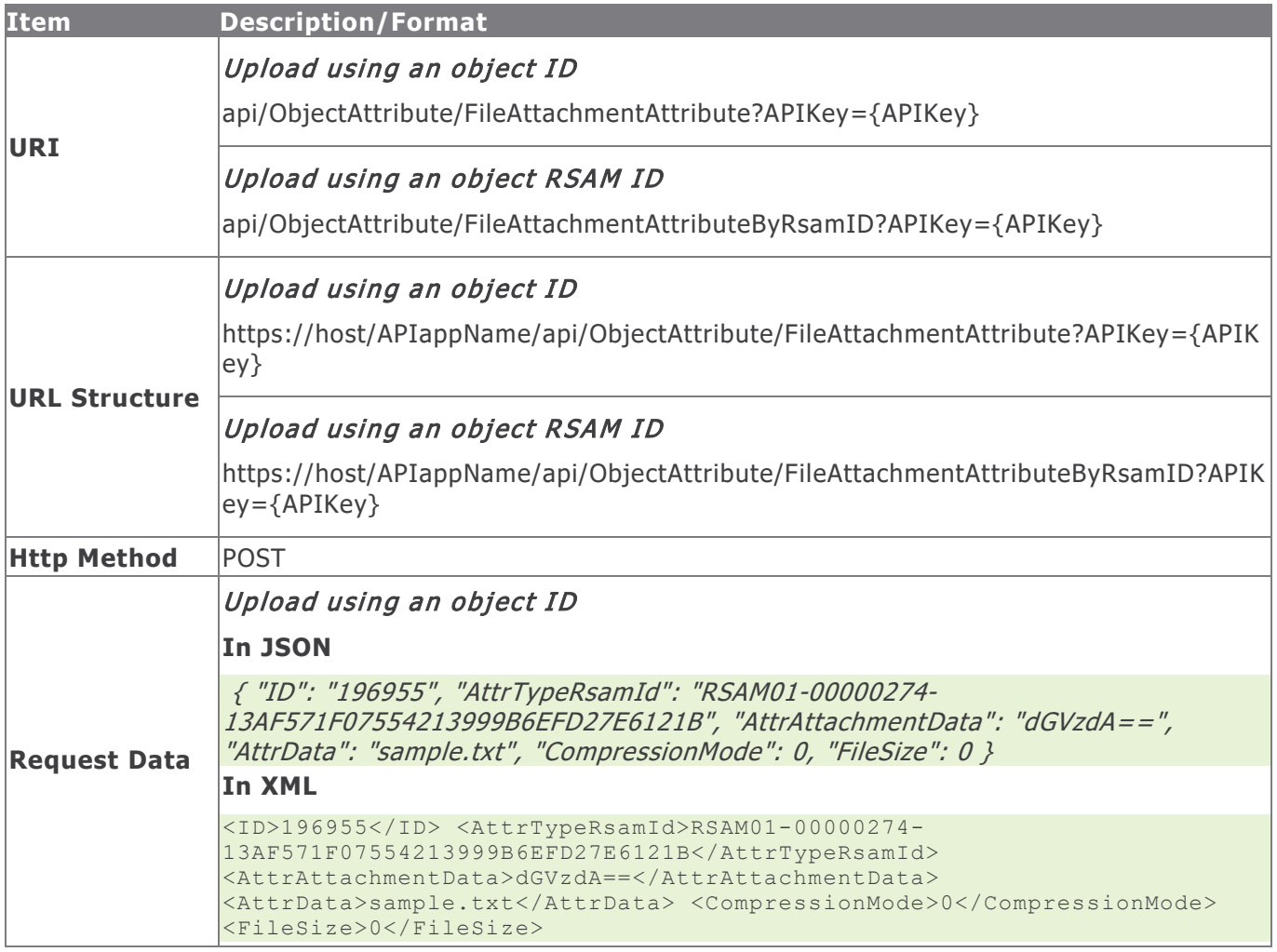

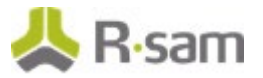

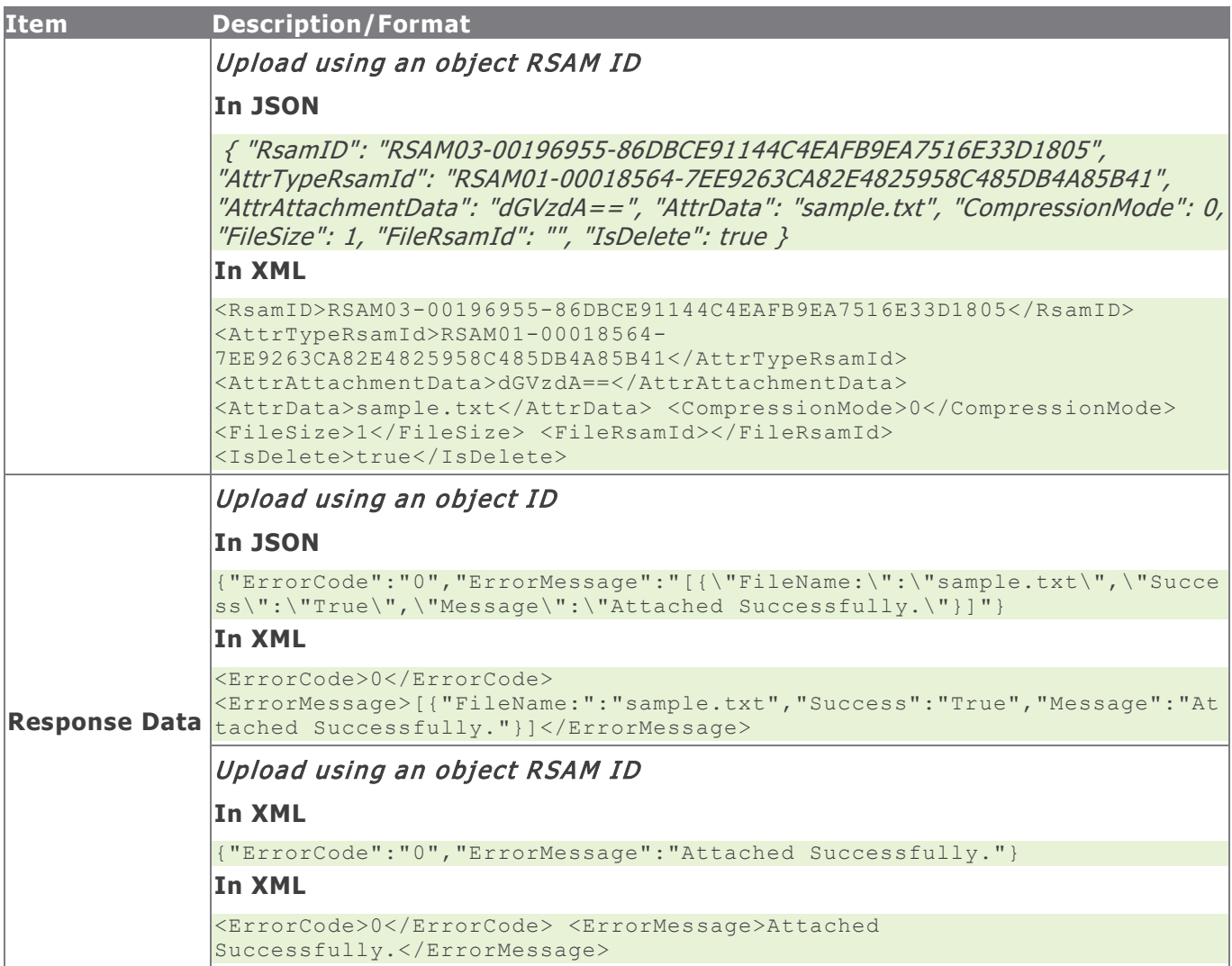

# **Method Parameters**

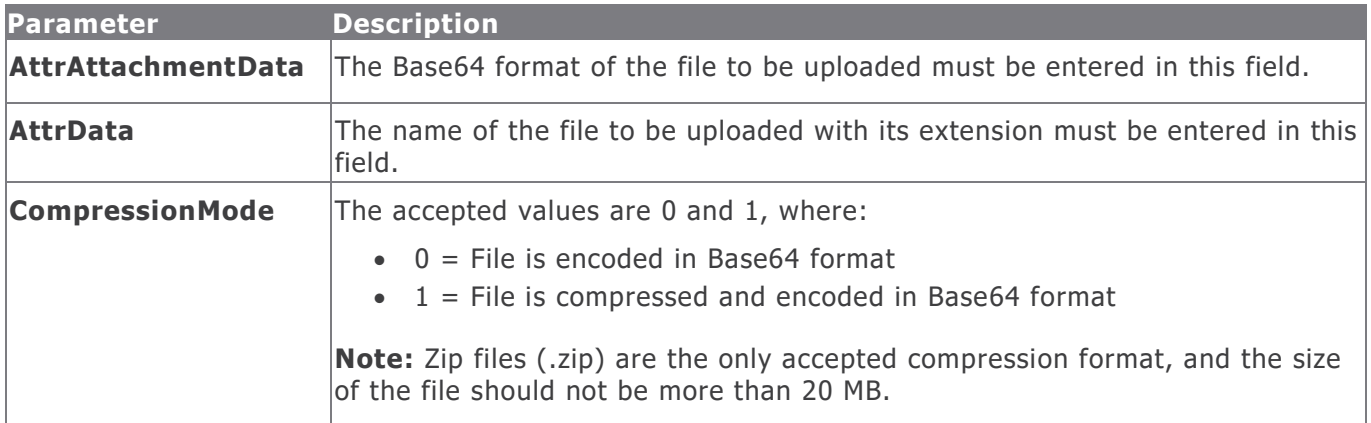

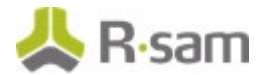

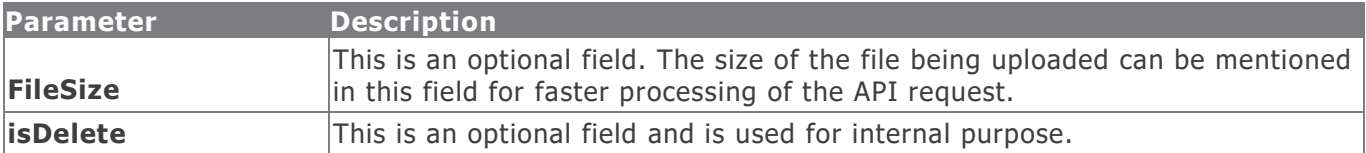

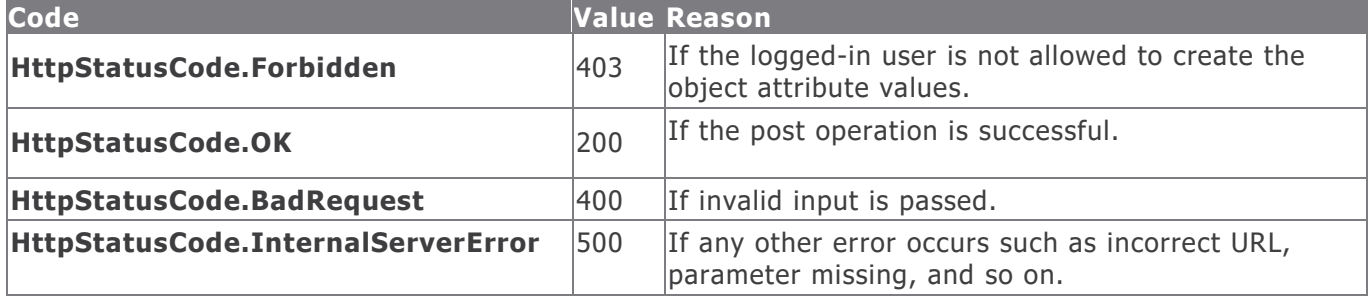

#### **Example in vb.net**

#### Upload using an object ID

```
Dim sData As String = String.Empty
 'Construct the JSON data
sData = "{"Id": "12016", "AttrTypeRsamId": "RSAM01-00003645-
AE5AD96597B44090A3F10AF970FB2B64", 
"AttrAttachmentData": "bXkgc2FtcGxlIHN0cmluZw==", "AttrData": "MyFileName.txt", 
"CompressionMode": 0, "FileSize": 16 }"
Dim oRequest As HttpWebRequest
Dim oResponse As HttpWebResponse
Try
oRequest = TryCast(WebRequest.Create(sUrl), HttpWebRequest)
oRequest.Method = "POST"
oRequest.ContentType = "text/json"
oRequest.Accept = "text/json"
If sData IsNot Nothing AndAlso sData.Length > 0 Then
Using oWriter As New StreamWriter(oRequest.GetRequestStream())
oWriter.Write(sData)
End Using
End If
oResponse = oRequest.GetResponse()
Using oReader As New StreamReader(oResponse.GetResponseStream())
sReturnValue = oReader.ReadToEnd()
End Using
Catch e As WebException
'Handle the web exception
Catch ex As Exception
'Handle the exception
End Try
```
# Upload using an object RSAM ID

```
Dim sData As String = String.Empty
 'Construct the JSON data
sData = {"RsamID": "RSAMR6-00000111-335274B251D84679AD1FB5244712B563", "AttrTypeRsamId":
"RSAM01-00003645-AE5AD96597B44090A3F10AF970FB2B64", "AttrAttachmentData": 
"bXkgc2FtcGxlIHN0cmluZw==", "AttrData": "MyFileName.txt", "CompressionMode": 0, "FileSize": 
16, "FileRsamId": "RSAMR6-00000119-0D616E13FAC34DE695AA42D1A822104D", "IsDelete": false}
```
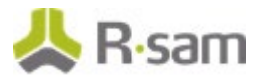

```
Dim oRequest As HttpWebRequest
Dim oResponse As HttpWebResponse
Try
oRequest = TryCast(WebRequest.Create(sUrl), HttpWebRequest)
oRequest.Method = "POST"
oRequest.ContentType = "text/json"
oRequest.Accept = "text/json"
If sData IsNot Nothing AndAlso sData.Length > 0 Then
Using oWriter As New StreamWriter(oRequest.GetRequestStream())
oWriter.Write(sData)
End Using
End If
oResponse = oRequest.GetResponse()
Using oReader As New StreamReader(oResponse.GetResponseStream())
sReturnValue = oReader.ReadToEnd()
End Using
Catch e As WebException
'Handle the web exception
Catch ex As Exception
'Handle the exception
End Try
```
# **Download File from an Object Attachment Attribute**

This API allows a user with appropriate privileges to download a file from the file attachment attribute of an object.

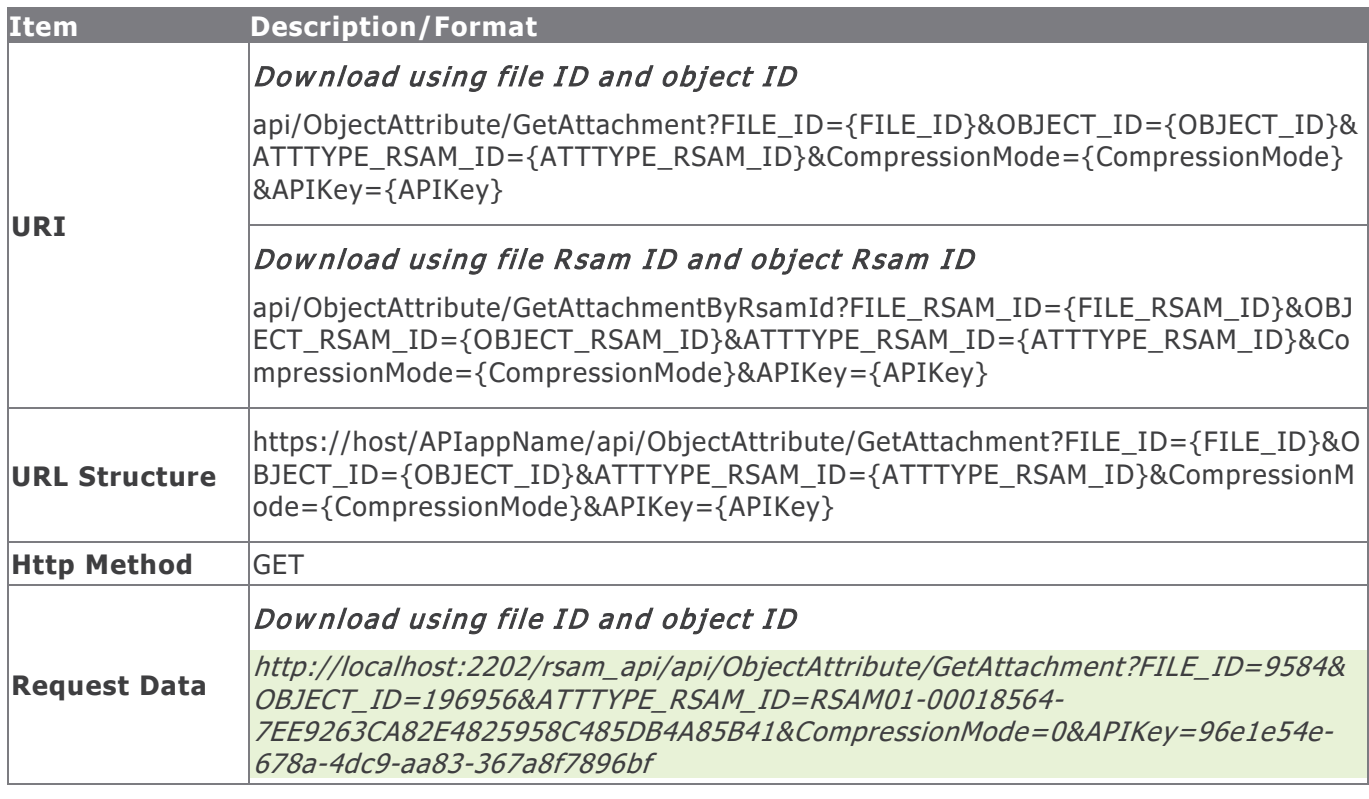

The table below provides details for the Get Object File Attachment procedure.

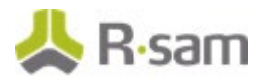

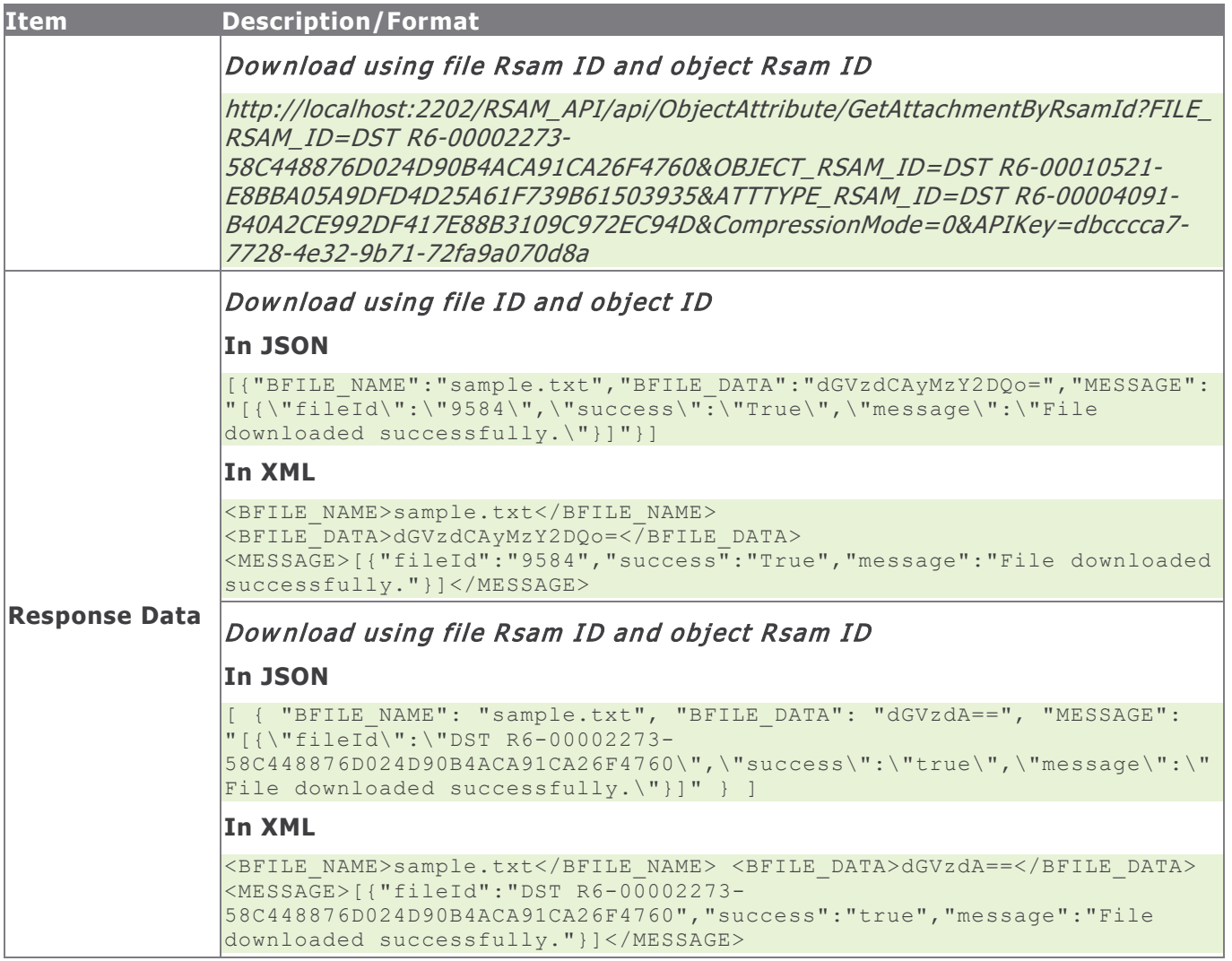

# **Method Parameters**

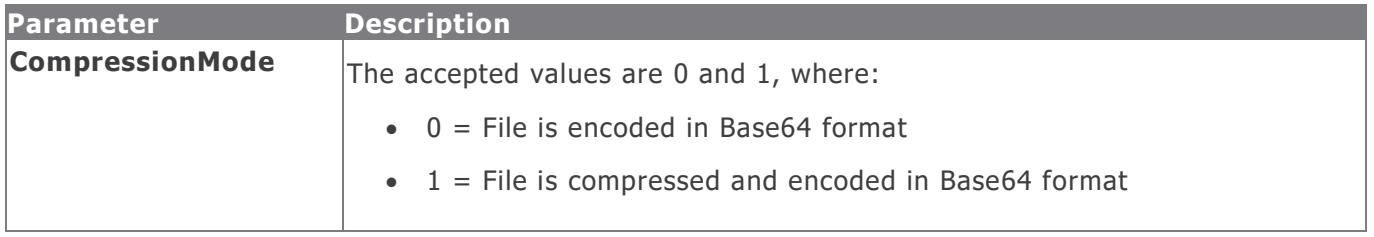

# **Response Status Codes**

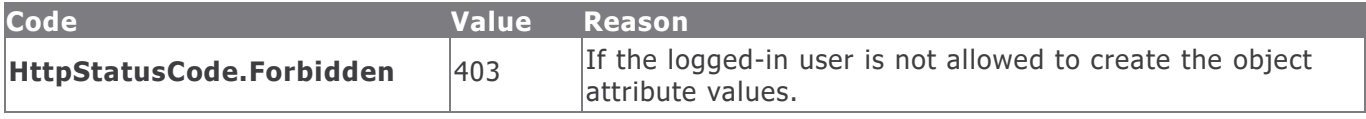

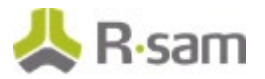

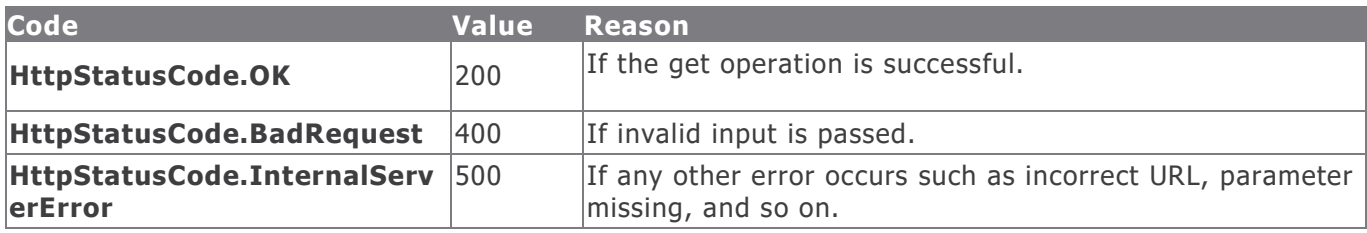

## **Example in vb.net**

## Download using file ID and object ID

```
Dim sUrl As String
sUr1 ="https://host/APIappName/API/ObjectAttribute/GetAttachment?FILE_ID=1256&OBJECT_ID=15215&ATTTY
PE_RSAM_ID=RSAM01-00000021-
CBBA3FD35EB64BB4B57A6846ADE99512&CompressionMode=0&apikey=4c3a821e-0c99-420b-8579-
6dd97b055b66"
Dim oRequest As HttpWebRequest = TryCast(WebRequest.Create(sUrl), HttpWebRequest)
oRequest.Method = "GET"
oRequest.Timeout = 6000000
Dim oResponse As HttpWebResponse = oRequest.GetResponse()
Using oReader As New StreamReader(oResponse.GetResponseStream())
sReturnValue = oReader.ReadToEnd()
End Using
Return sReturnValue
```
## Download using file Rsam ID and object Rsam ID

```
Dim sUrl As String
sUrl = 
"https://host/APIappName/API/ObjectAttribute/GetAttachmentByRsamId?FILE_RSAM_ID=RSAM01-
00000018-DAA0999849E14927A7CEDEF88EAA4602&OBJECT_RSAM_ID=RSAM01-00000054-
368E3377FF5C41A4BEE37F2A04BE9F37&ATTTYPE_RSAM_ID=RSAM01-00000021-
CBBA3FD35EB64BB4B57A6846ADE99512&CompressionMode=0&apikey=4c3a821e-0c99-420b-8579-
6dd97b055b66"
Dim oRequest As HttpWebRequest = TryCast(WebRequest.Create(sUrl), HttpWebRequest)
oRequest.Method = "GET"
oRequest.Timeout = 6000000
Dim oResponse As HttpWebResponse = oRequest.GetResponse()
Using oReader As New StreamReader(oResponse.GetResponseStream())
sReturnValue = oReader.ReadToEnd()
End Using
Return sReturnValue
```
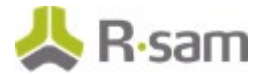

# **Delete File from an Object Attachment Attribute**

This API allows a user with appropriate privileges to delete a file from the attachment attribute of an object.

The table below provides details for the Delete Attachment Attribute procedure.

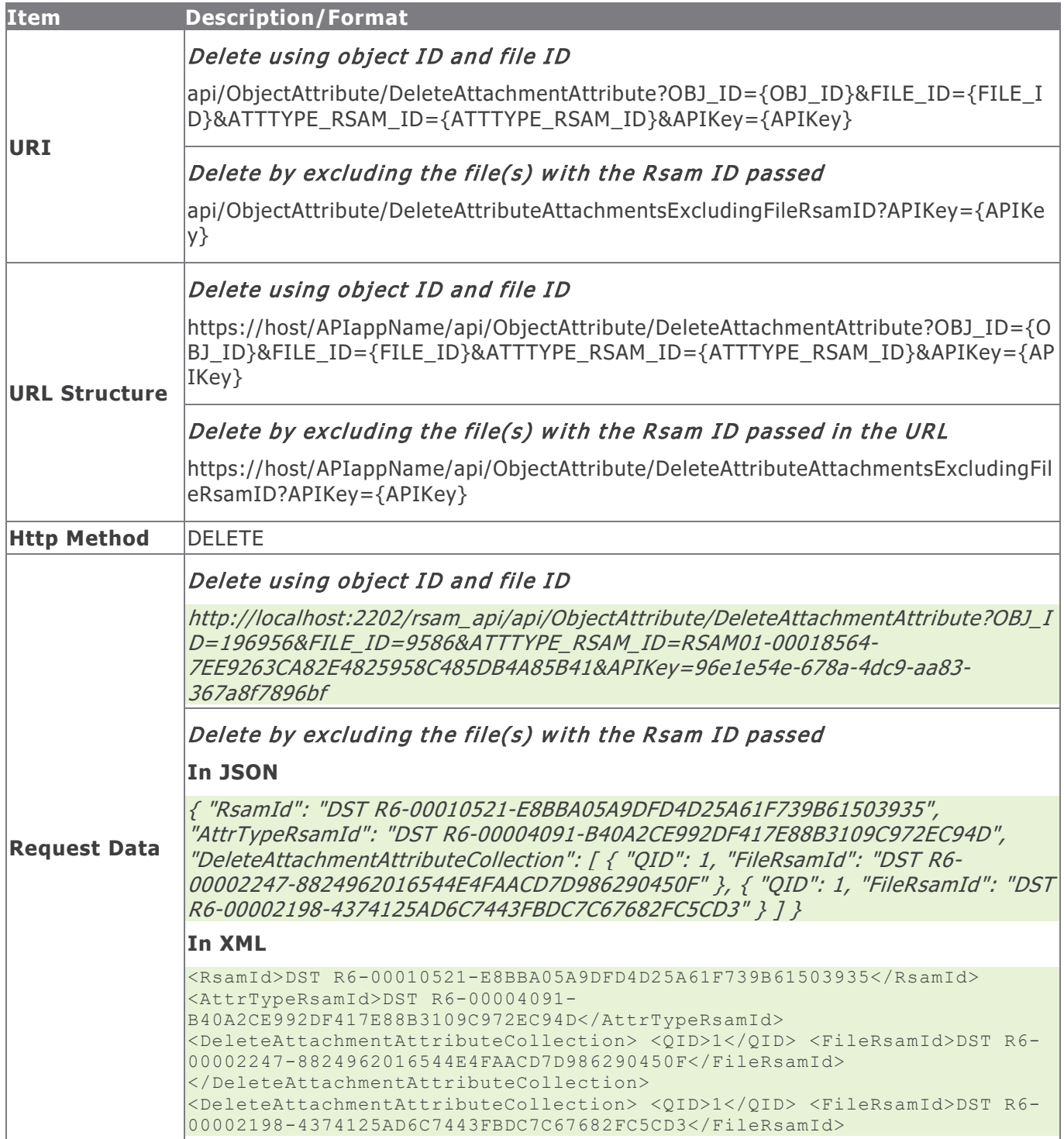

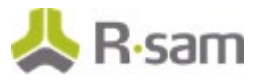

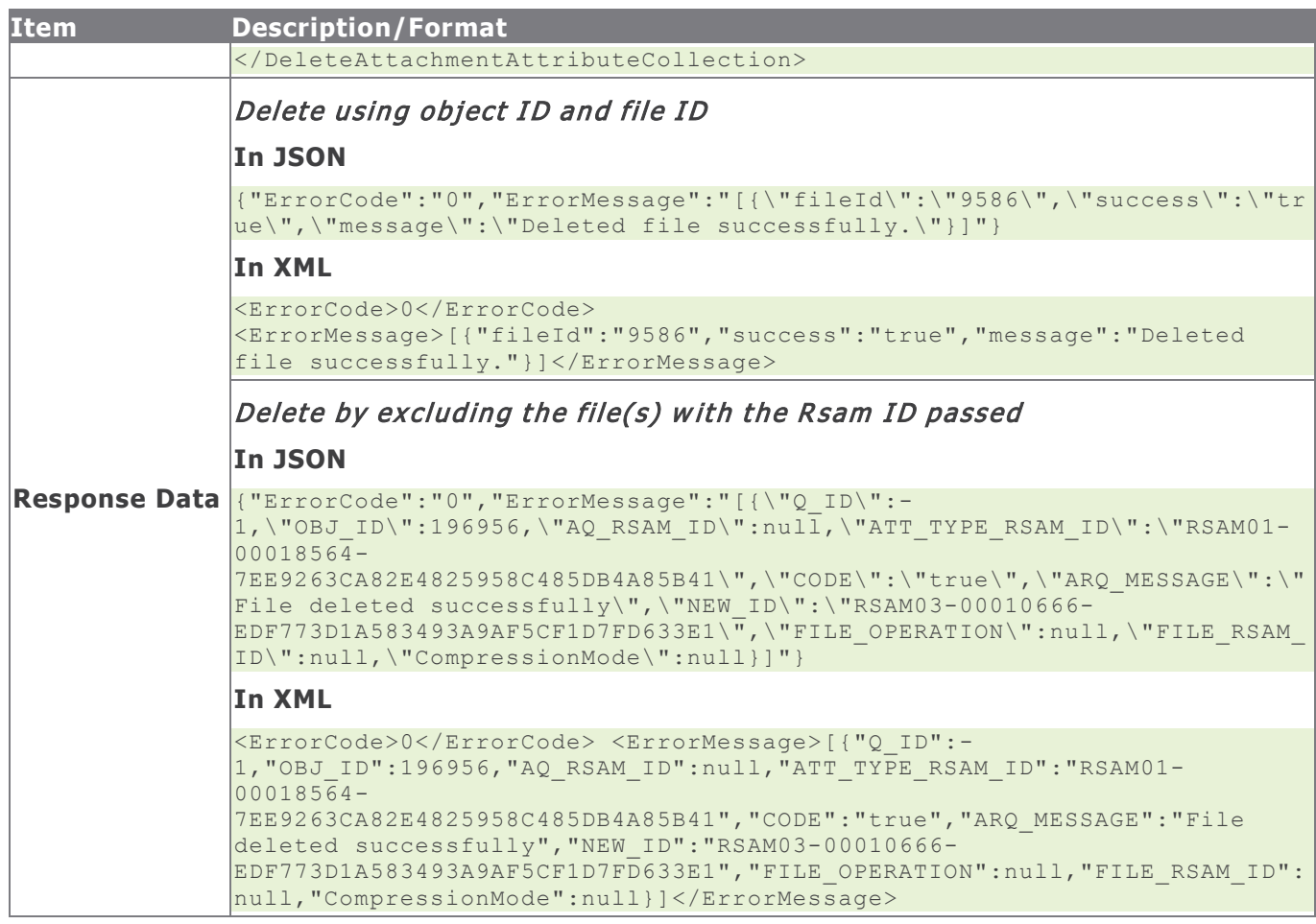

**NOTE:** Use extreme caution when using the **DeleteAttributeAttachmentsExcludingFileRsamID** option because this will delete all the files from the attachment attribute except the files with the Rsam ID given in the Request Data.

## **Response Status Codes**

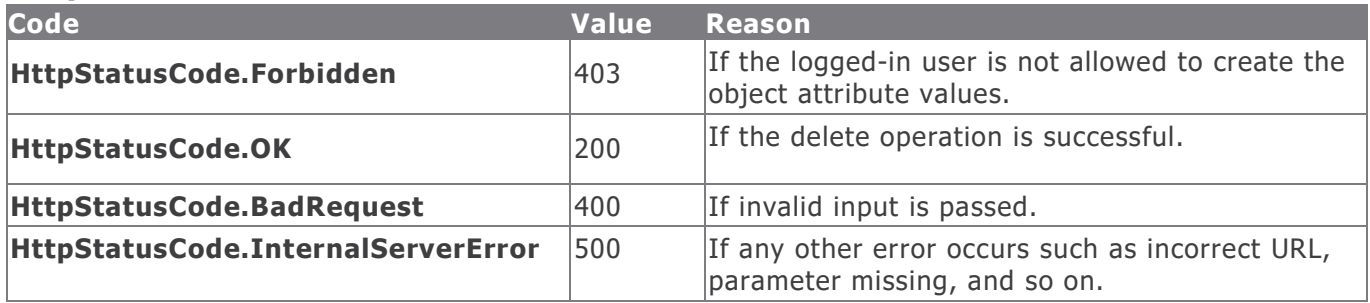

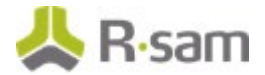

### **Example in vb.net**

#### Delete using object ID and file ID

```
Dim sUrl As String
sUrl = "https://host/APIappName/API/ObjectAttribute/DeleteAttachmentAttribute?OBJ_ID=15215& 
FILE ID=1256&ATTTYPE RSAM ID= RSAM01-00000021-
CBBA3FD35EB64BB4B57A6846ADE99512&apikey=4c3a821e-0c99-420b-8579-6dd97b055b66"
Dim oRequest As HttpWebRequest = TryCast(WebRequest.Create(sUrl), HttpWebRequest)
oRequest.Method = "DELETE"
oRequest.Timeout = 6000000
Dim oResponse As HttpWebResponse = oRequest.GetResponse()
Using oReader As New StreamReader(oResponse.GetResponseStream())
sReturnValue = oReader.ReadToEnd()
End Using
Return sReturnValue
```
#### Delete by excluding the file(s) with the Rsam ID passed

```
Dim sData As String = String.Empty
'Construct the JSON data
sData = "{}'"RsamId": "RSAMR6-00145938-EC55C74807334755B4DE63B05E4391DA",
 "AttrTypeRsamId": "RSAM01-00000274-13AF571F07554213999B6EFD27E6121B",
 "DeleteAttachmentAttributeCollection": [
 {
 "QID": 0,
 "FileRsamId": "RSAMR6-00140829-A41D65075F9C4787A1CD4CD868MB459"
 },
 {
 "QID": 0,
 "FileRsamId": "RSAMR6-00140829-A41D65075F9C4787A1CD4CD863BQQW2"
 }
 ]
}"
Dim oRequest As HttpWebRequest
Dim oResponse As HttpWebResponse
Try
oRequest = TryCast(WebRequest.Create(sUrl), HttpWebRequest)
oRequest.Method = "DELETE"
oRequest.ContentType = "text/json"
oRequest.Accept = "text/json"
If sData IsNot Nothing AndAlso sData.Length > 0 Then
Using oWriter As New StreamWriter(oRequest.GetRequestStream())
oWriter.Write(sData)
End Using
End If
oResponse = oRequest.GetResponse()
Using oReader As New StreamReader(oResponse.GetResponseStream())
sReturnValue = oReader.ReadToEnd()
End Using
Catch e As WebException
'Handle the web exception
Catch ex As Exception
 'Handle the exception
End Try
```
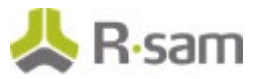

# **Record Management**

Record Management module in Rsam helps to add and manage objects. Use the commands in the following section to locate, add, update, and delete records.

## **Get Record**

This API allows the user to get details of records that match the given data.

This table explains the details for the Get Record procedure.

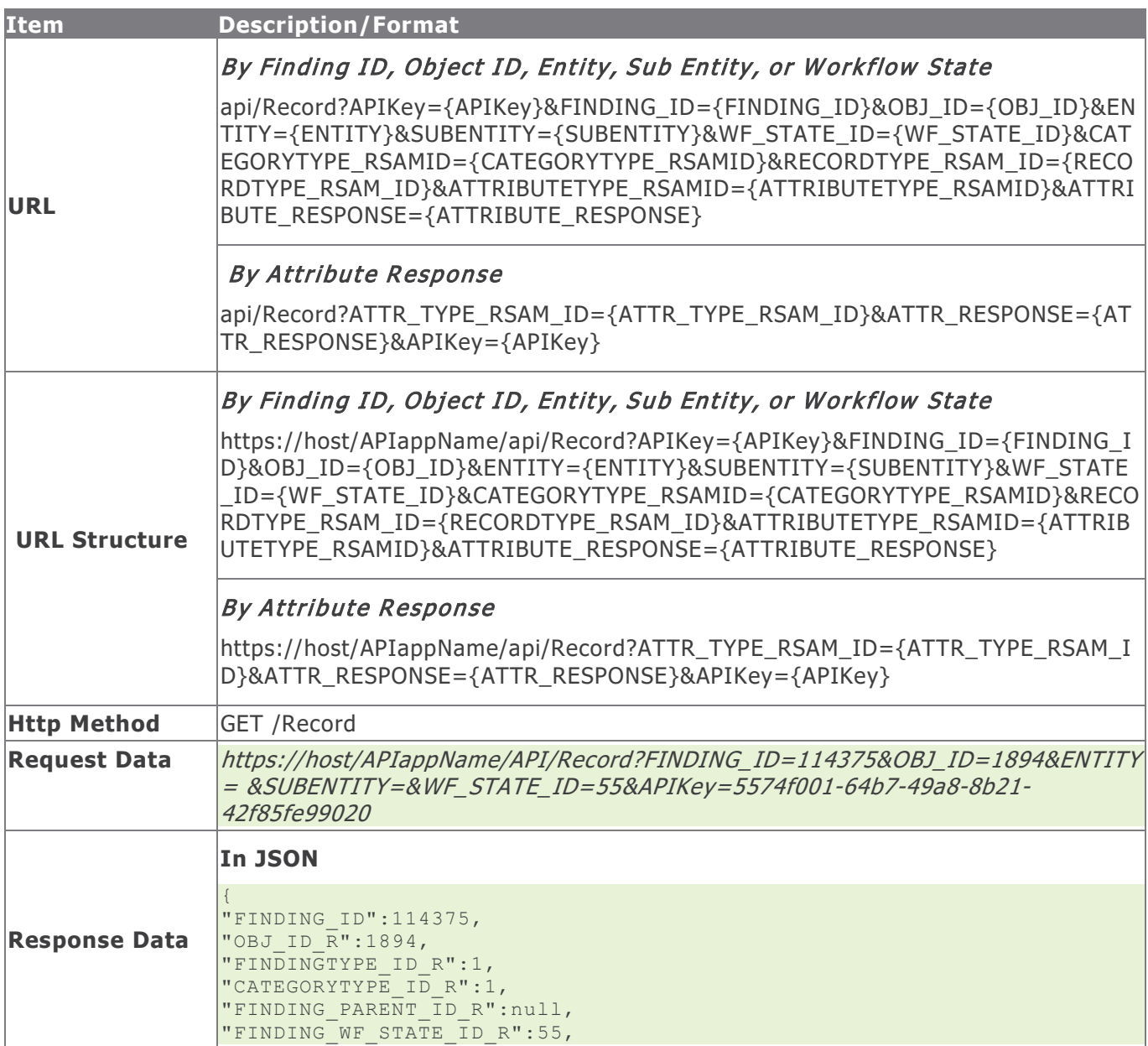

Rsam Platform Documentation 62

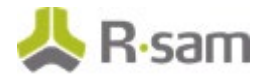

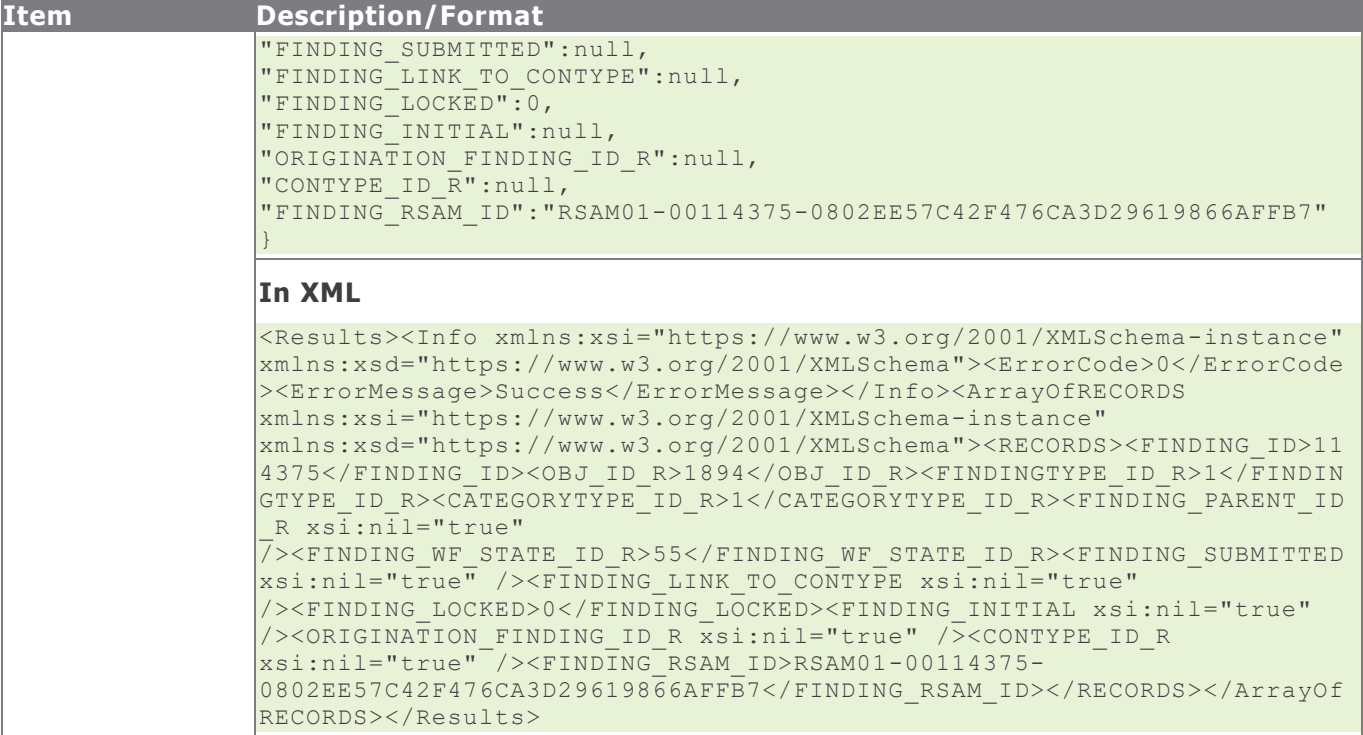

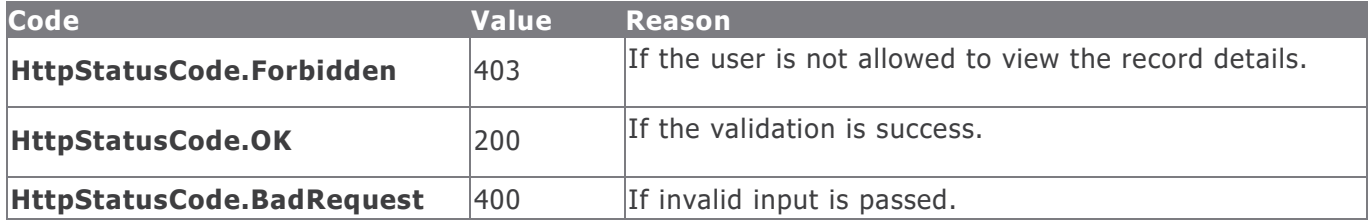

#### **Example in vb.net**

```
Dim sUrl As String
sUrl=" https://host/APIappName/API/Record?FINDING_ID=114375&OBJ_ID=1894&ENTITY= 
&SUBENTITY=&WF_STATE_ID=55&APIKey=5574f001-64b7-49a8-8b21-42f85fe99020"
Dim oRequest As HttpWebRequest = TryCast(WebRequest.Create(sUrl), HttpWebRequest)
oRequest.Method = "GET"
oRequest.Timeout = 6000000
Dim oResponse As HttpWebResponse = oRequest.GetResponse()
Using oReader As New StreamReader(oResponse.GetResponseStream())
sReturnValue = oReader.ReadToEnd()
End Using
Return sReturnValue
```
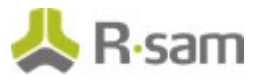

## **Create Record**

This API allows a user with appropriate privileges to create a new record.

This table explains the details for the Create Record procedure.

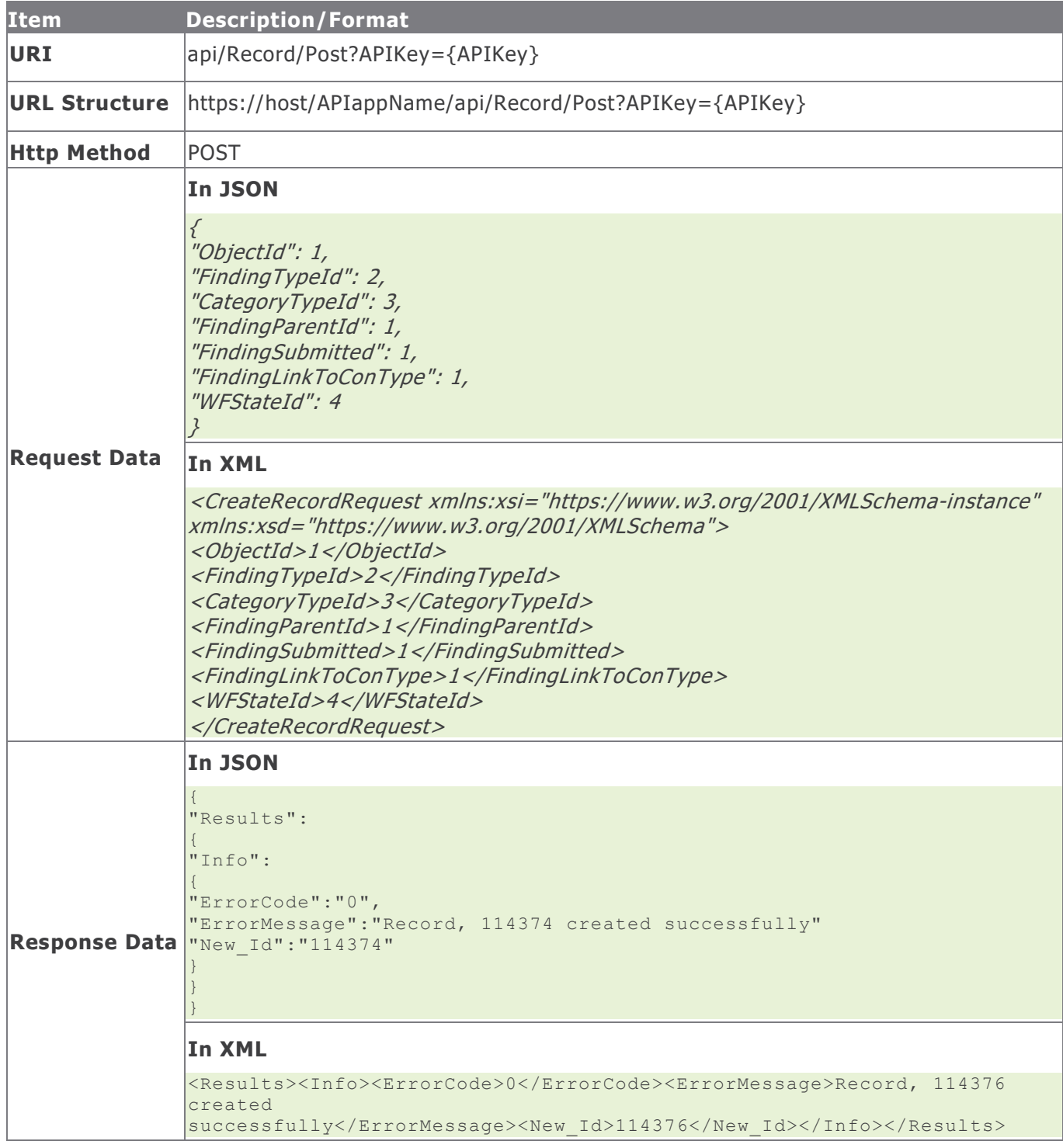

Rsam Platform Documentation 64

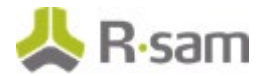

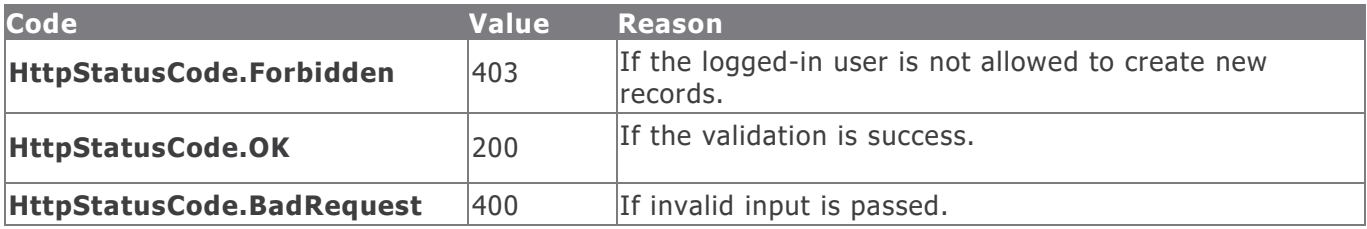

#### **Example in vb.net**

```
Dim sData As String = String.Empty
'Construct the JSON data
sData = "{"ObjectId": "1894","FindingTypeId": "1","CategoryTypeId": "1","FindingParentId": 
"","FindingSubmitted": "","FindingLinkToConType": "" ,"WFStateId": "55" }"
Dim oRequest As HttpWebRequest
Dim oResponse As HttpWebResponse
Try
oRequest = TryCast(WebRequest.Create(sUrl), HttpWebRequest)
oRequest.Method = "POST"
oRequest.ContentType = "text/json"
oRequest.Accept = "text/json"
If sData IsNot Nothing AndAlso sData.Length > 0 Then
Using oWriter As New StreamWriter(oRequest.GetRequestStream())
oWriter.Write(sData)
End Using
End If
oResponse = oRequest.GetResponse()
Using oReader As New StreamReader(oResponse.GetResponseStream())
sReturnValue = oReader.ReadToEnd()
End Using
Catch e As WebException
'Handle the web exception
Catch ex As Exception
'Handle the exception
End Try
```
# **Update Record**

This API allows a user with the appropriate privileges to update the details of a record.

This table explains the details for the Update Record procedure.

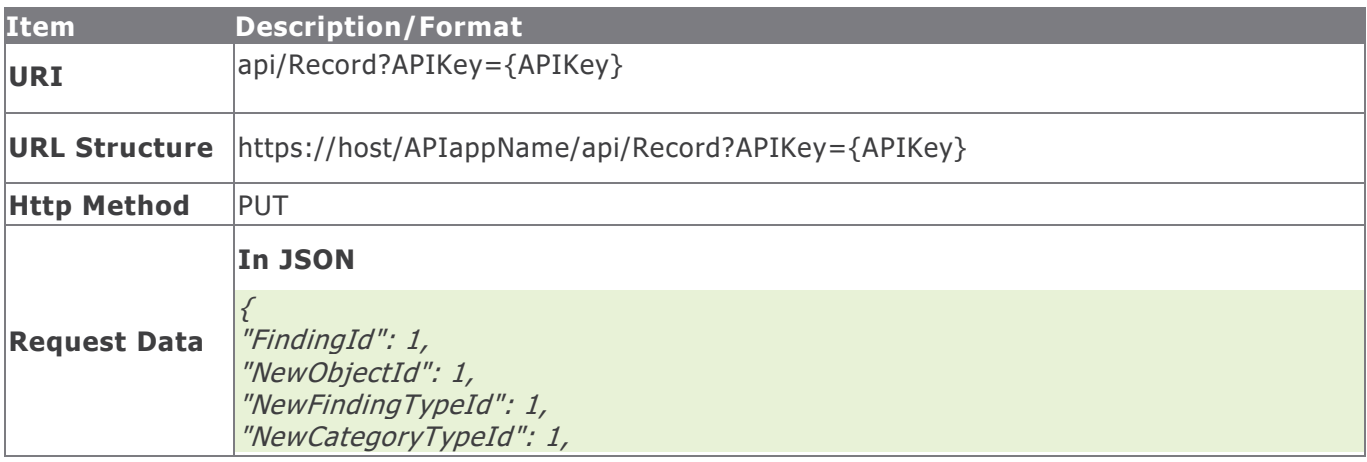

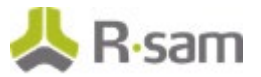

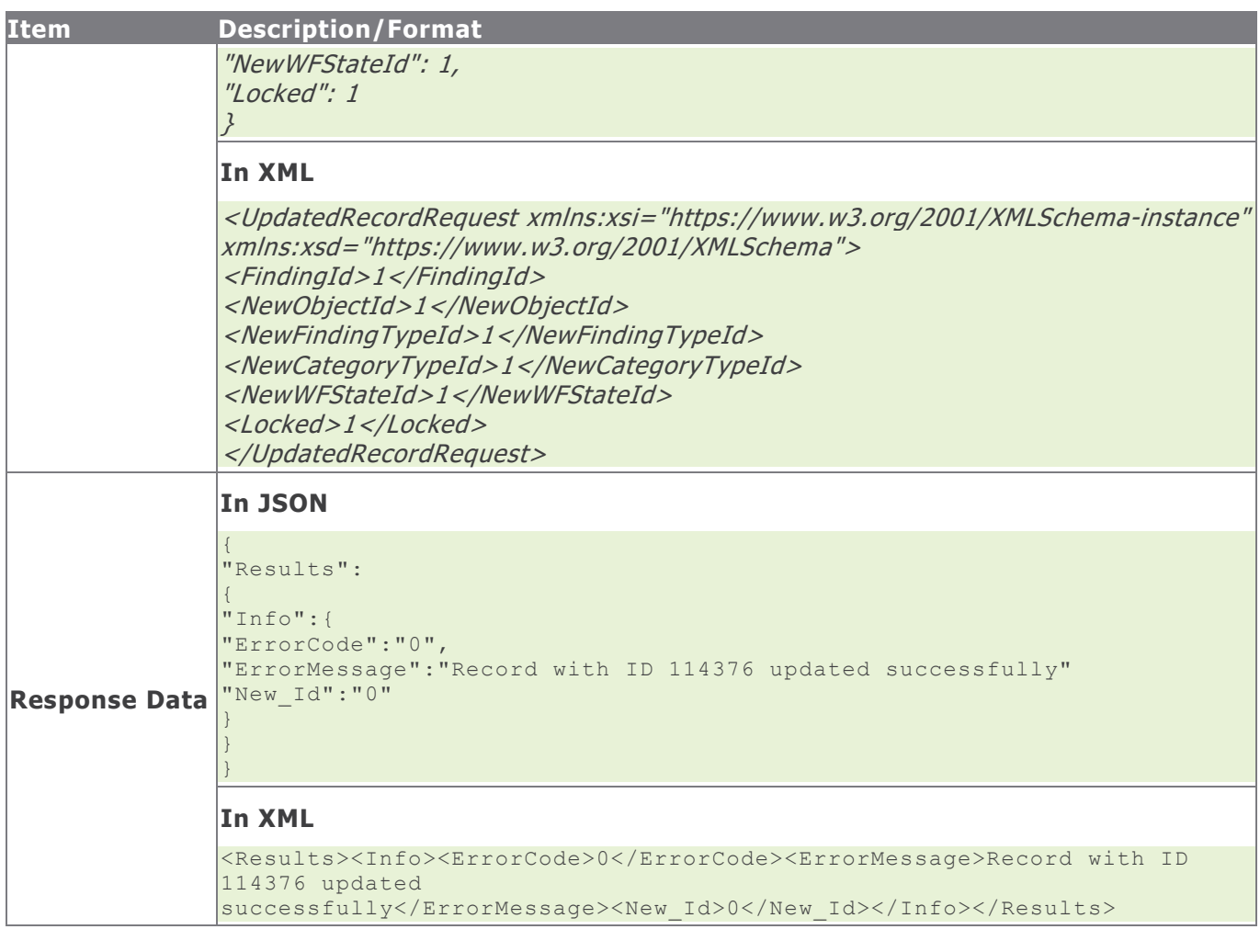

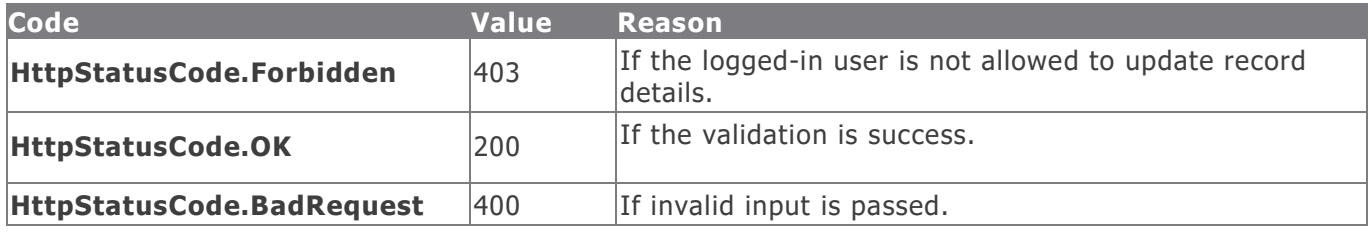

#### **Example in vb.net**

```
Dim sData As String = String.Empty
'Construct the JSON data
sData = "{"FindingId": "114376","NewObjectId": "1894","NewFindingTypeId": 
"1","NewCategoryTypeId": "1","NewWFStateId": "55","Locked": "False"}"
Dim oRequest As HttpWebRequest
Dim oResponse As HttpWebResponse
Try
oRequest = TryCast(WebRequest.Create(sUrl), HttpWebRequest)
```
Rsam Platform Documentation 66

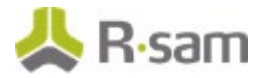

```
oRequest.Method = "PUT"
oRequest.ContentType = "text/json"
oRequest.Accept = "text/json"
If sData IsNot Nothing AndAlso sData.Length > 0 Then
Using oWriter As New StreamWriter(oRequest.GetRequestStream())
oWriter.Write(sData)
End Using
End If
oResponse = oRequest.GetResponse()
Using oReader As New StreamReader(oResponse.GetResponseStream())
sReturnValue = oReader.ReadToEnd()
End Using
Catch e As WebException
'Handle the web exception
Catch ex As Exception
'Handle the exception
End Try
```
# **Delete Record**

This API allows a user with the appropriate privileges to delete a record.

This table explains the details for the Delete Record procedure.

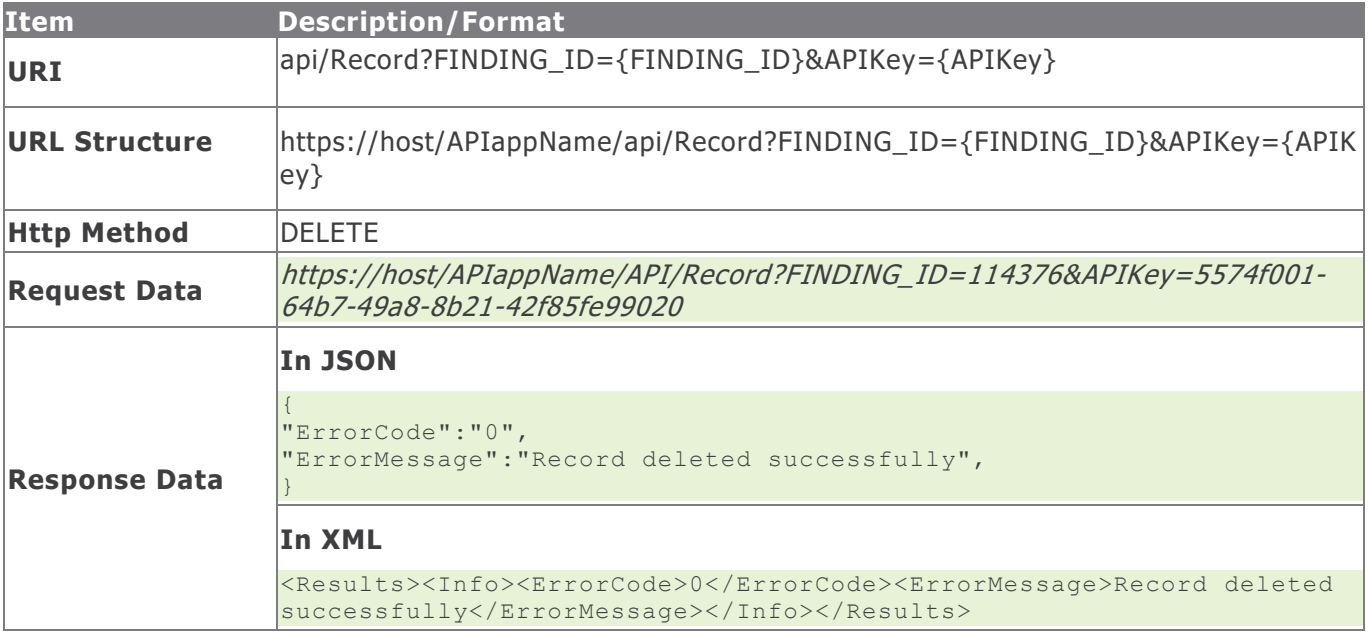

## **Response Status Codes**

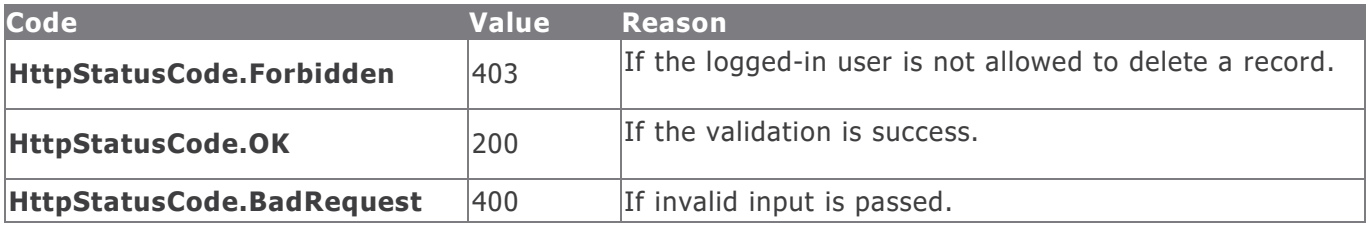

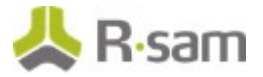

### **Example in vb.net**

Dim sData As String = String.Empty 'Construct the data sData = "FINDING ID=" & i\_iFindingId & "&APIKey=" & m\_sAPIKey Dim oRequest As HttpWebRequest Dim oResponse As HttpWebResponse Try oRequest = TryCast(WebRequest.Create(sUrl), HttpWebRequest) oRequest.Method = "DELETE" oResponse = oRequest.GetResponse() Using oReader As New StreamReader(oResponse.GetResponseStream()) sReturnValue = oReader.ReadToEnd() End Using Catch e As WebException 'Handle the web exception Catch ex As Exception 'Handle the exception End Try

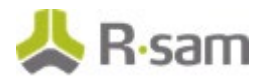

# **Record Attributes**

Record Attributes are the attributes defined for use with Records. Use the commands in the following section to locate, add, update, and delete record attribute values.

## **Get Record Attributes**

This API allows the user to get the list of record attributes answered for a specific Record ID.

This table explains the details for the Get Record Attributes procedure.

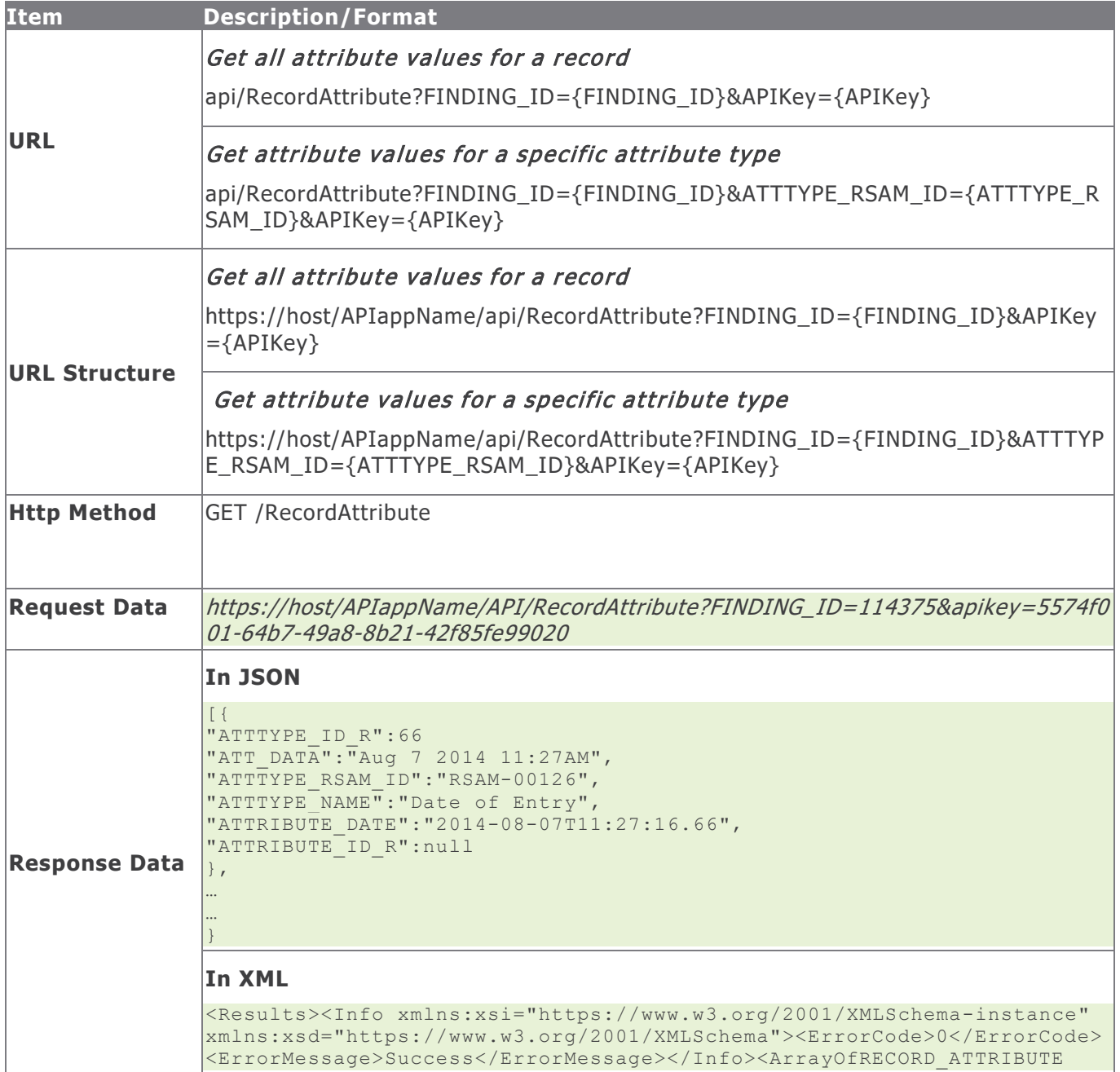

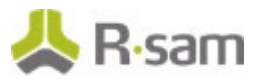

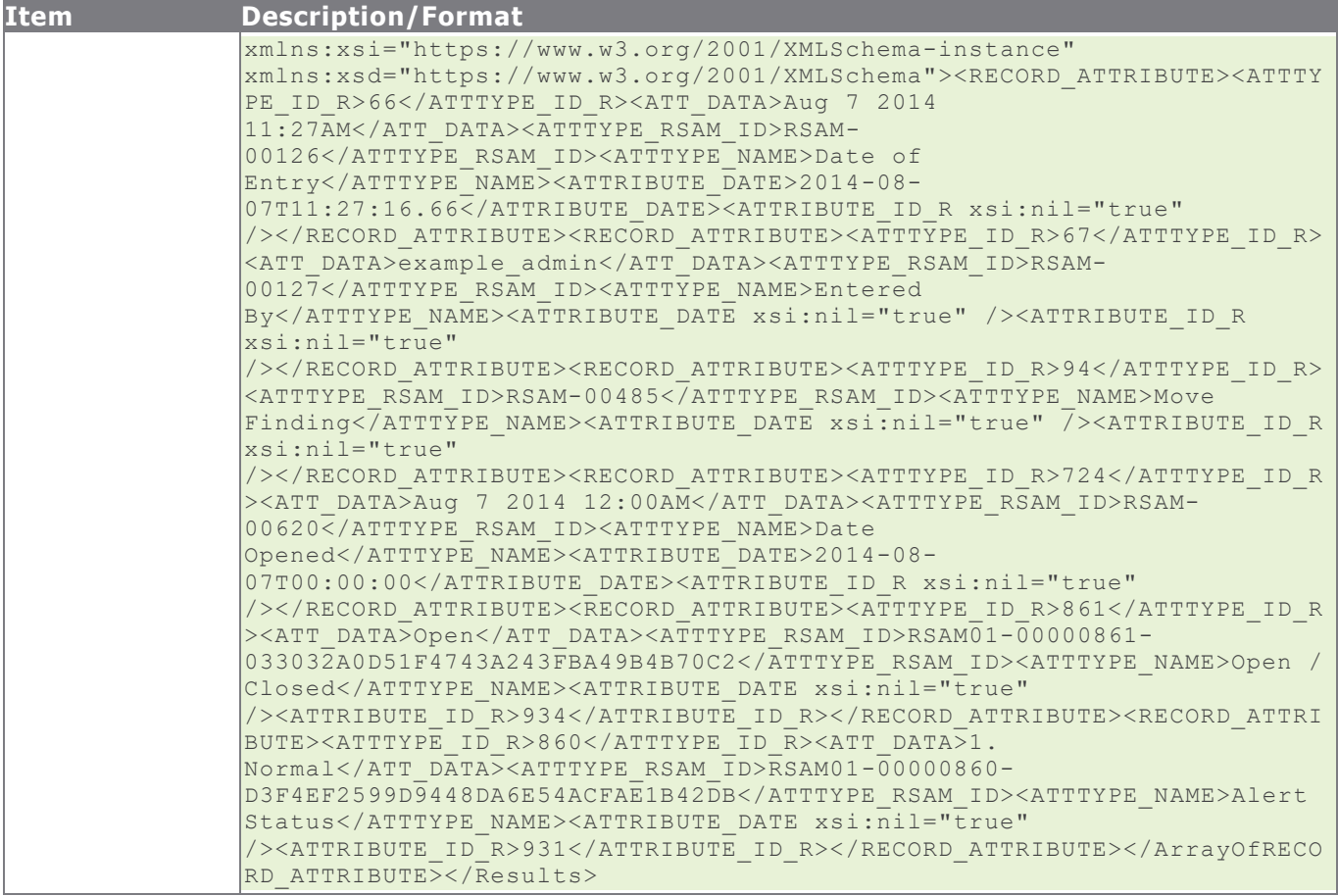

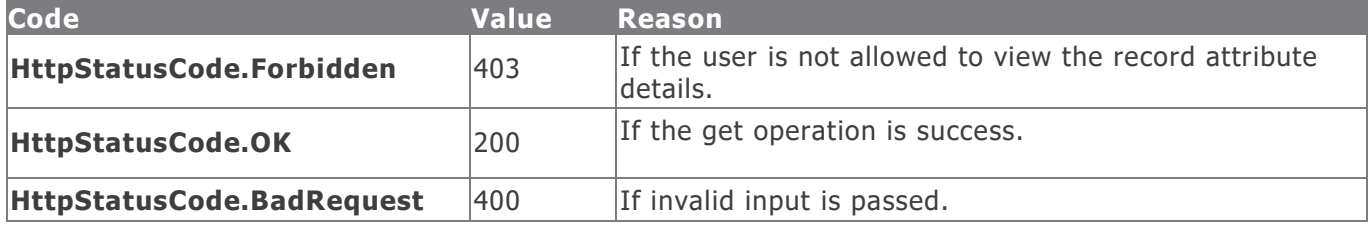

#### **Example in vb.net**

Dim sUrl As String sUrl=" https://host/APIappName/API/RecordAttribute?FINDING\_ID=114375&apikey=5574f001-64b7-49a8-8b21- 42f85fe99020" Dim oRequest As HttpWebRequest = TryCast(WebRequest.Create(sUrl), HttpWebRequest) oRequest.Method = "GET" oRequest.Timeout = 6000000 Dim oResponse As HttpWebResponse = oRequest.GetResponse() Using oReader As New StreamReader(oResponse.GetResponseStream()) sReturnValue = oReader.ReadToEnd() End Using Return sReturnValue

Rsam Platform Documentation **70** 

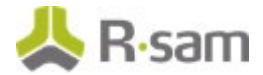

# **Create Record Attribute**

This API allows a user with appropriate privileges to create a new record attribute value for attribute types that are not answered.

This table explains the details for the Create Record Attribute procedure.

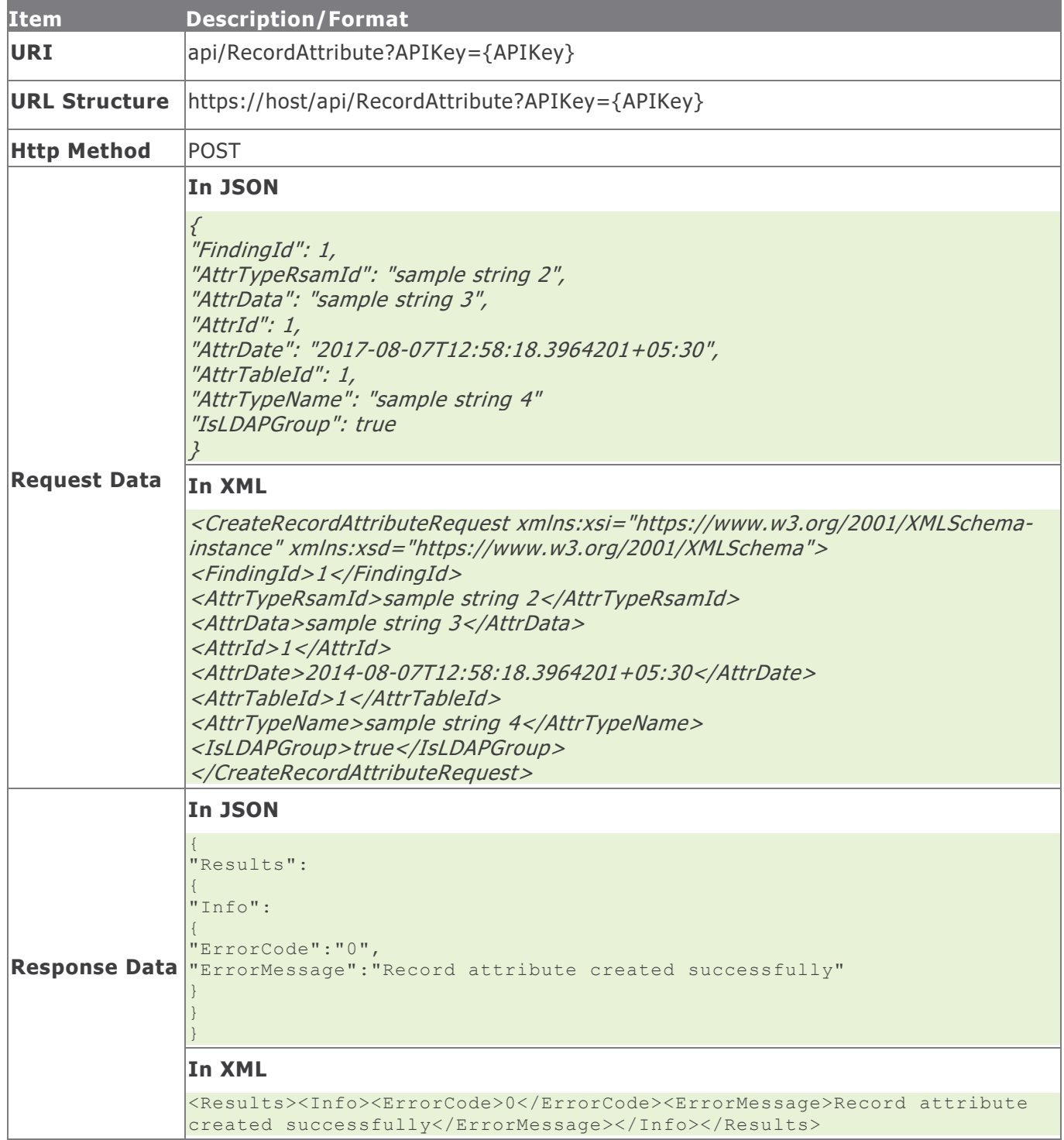

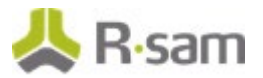

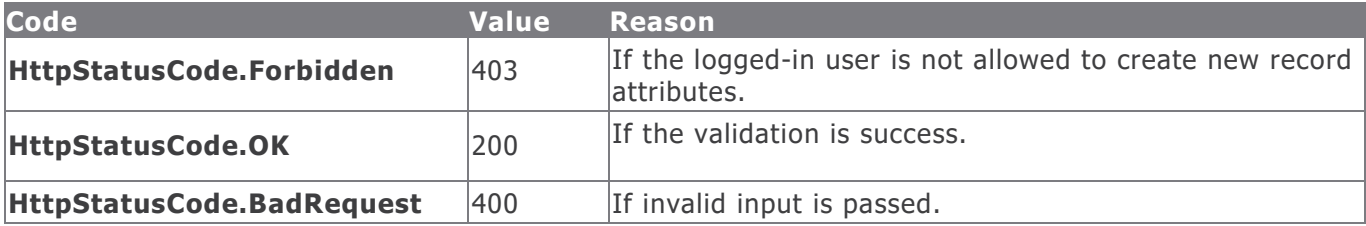

#### **Example in vb.net**

```
Dim sData As String = String.Empty
'Construct the JSON data
sData = "{"FindingId": "114375","AttrTypeRsamId": "RSAM-00100","AttrData": "text","AttrId": 
"","AttrDate": "","AttrTableId": "","AttrTypeName": "" }"
Dim oRequest As HttpWebRequest
Dim oResponse As HttpWebResponse
Try
oRequest = TryCast(WebRequest.Create(sUrl), HttpWebRequest)
oRequest.Method = "POST"
oRequest.ContentType = "text/json"
oRequest.Accept = "text/json"
If sData IsNot Nothing AndAlso sData.Length > 0 Then
Using oWriter As New StreamWriter(oRequest.GetRequestStream()
oWriter.Write(sData)
End Using
End If
oResponse = oRequest.GetResponse()
Using oReader As New StreamReader(oResponse.GetResponseStream())
sReturnValue = oReader.ReadToEnd()
End Using
Catch e As WebException
'Handle the web exception
Catch ex As Exception
'Handle the exception
End Try
```
# **Create Record Attribute Values in a Batch**

This API allows a user with appropriate privileges to create new record attribute values for multiple attribute types in a single API request. The values of attribute types such as Text, Check box, and so on can be created with the only exception of the file attachment attribute.

The table below provides details for the Create Record Attribute Values procedure.

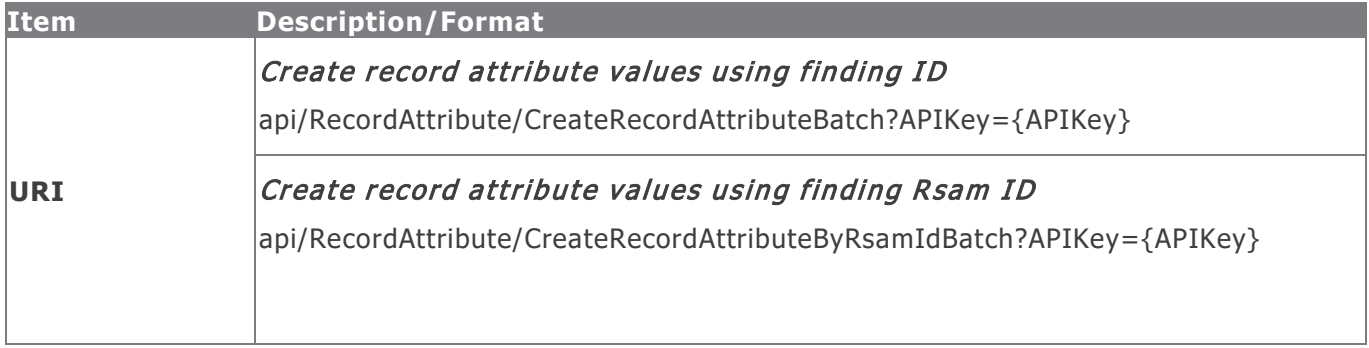
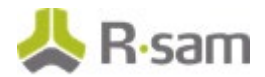

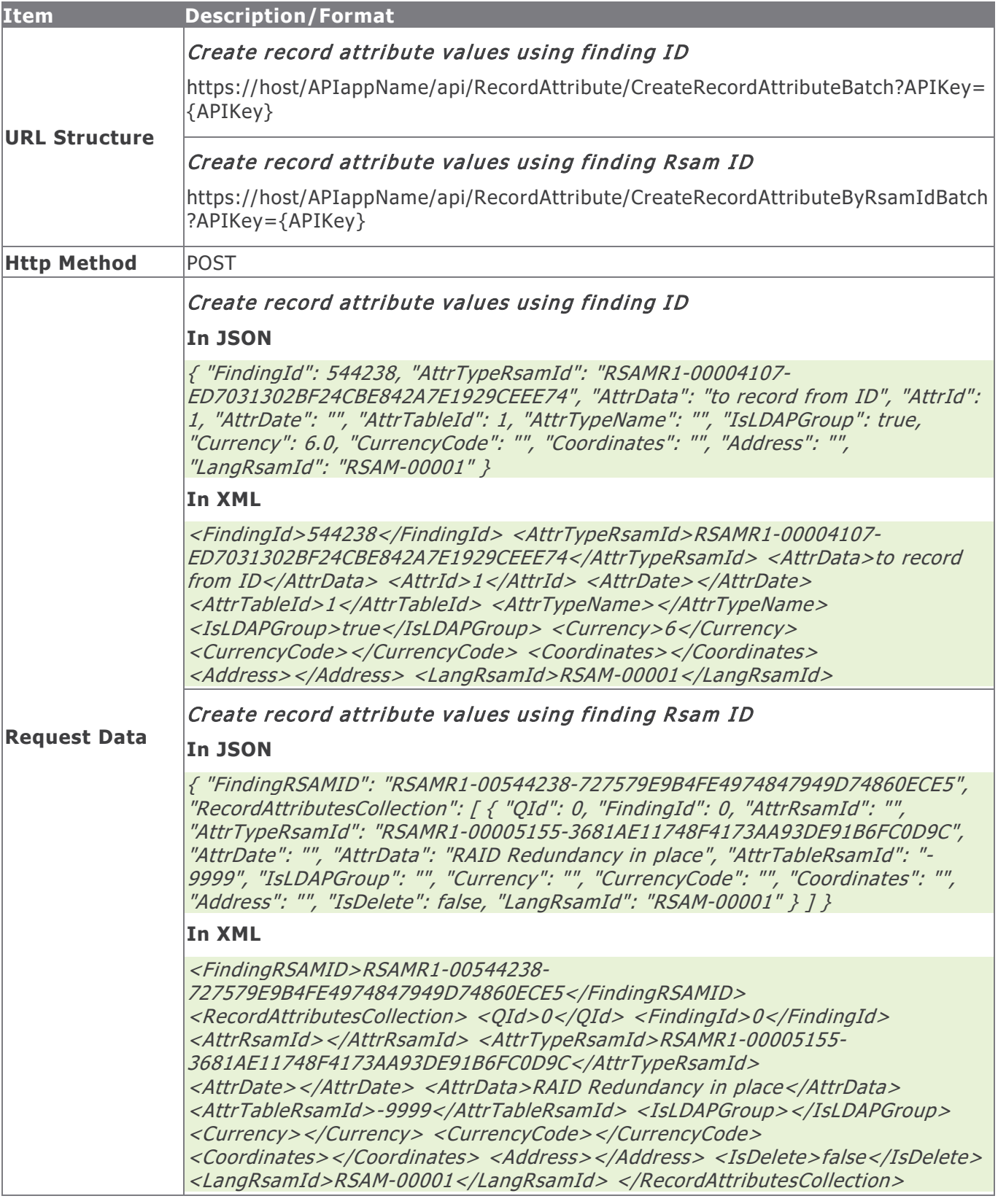

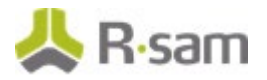

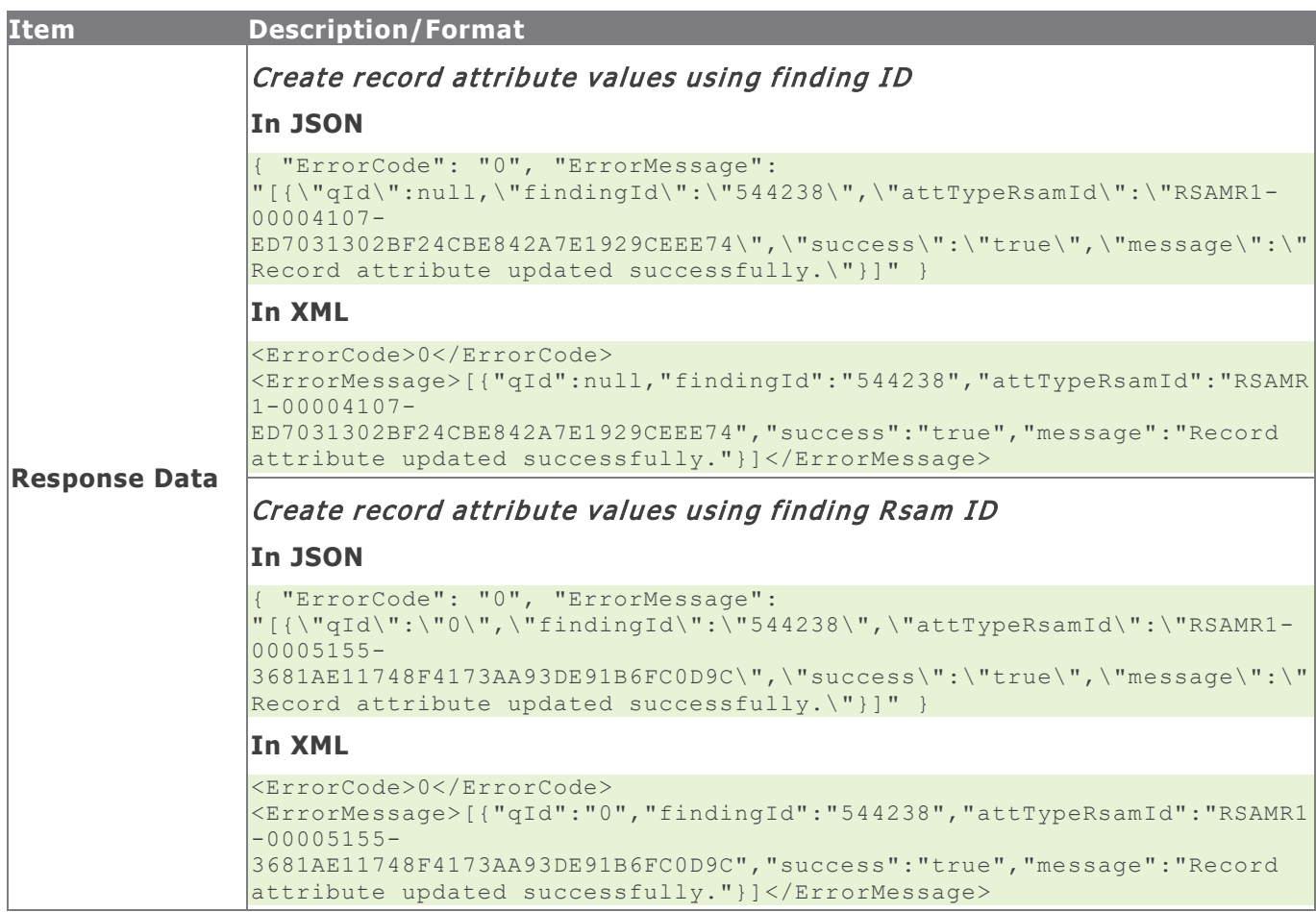

## **Method Parameters**

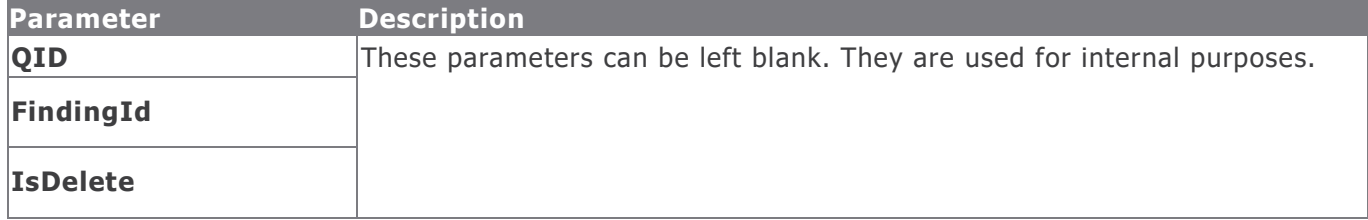

## **Response Status Codes**

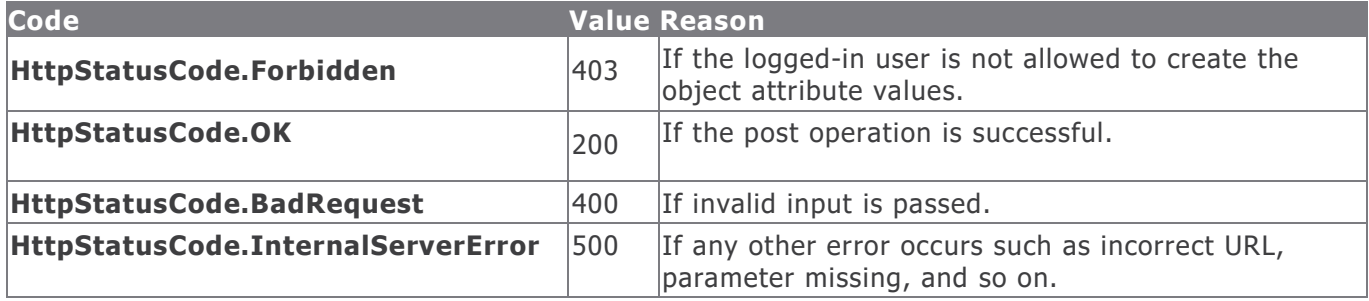

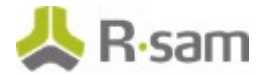

#### **Example in vb.net**

#### Create record attribute values using finding ID

```
Dim sData As String = String.Empty
 'Construct the JSON data
 sData = [{
 "FindingId": 129545,
 "AttrTypeRsamId": "RSAMR6-00002842-C0FA88E3CCD644B6A77A42977538F0A3",
 "AttrData": "Text to update1",
 "AttrId": 1,
 "AttrDate": "",
"AttrTableId": "",
"AttrTypeName": "",
"IsLDAPGroup": "false",
 "Currency": "",
 "CurrencyCode": "",
 "Coordinates": "",
 "Address": "",
 "LangRsamId": ""
 },
 {
 "FindingId": 129545,
 "AttrTypeRsamId": "RSAMR6-00009421-62FC25542E844B908A3A2CD9B03AC744",
 "AttrData": "Text to update2",
 "AttrId": "",
 "AttrDate": ""
 "AttrTableId": ""
 "AttrTypeName": "",
 "IsLDAPGroup": "false",
 "Currency": "",
 "CurrencyCode": "",
 "Coordinates": "",
 "Address": "",
 "LangRsamId": ""
 }
 ]
 Dim oRequest As HttpWebRequest
Dim oResponse As HttpWebResponse
Try
oRequest = TryCast(WebRequest.Create(sUrl), HttpWebRequest)
oRequest.Method = "POST"
oRequest.ContentType = "text/json"
oRequest.Accept = "text/json"
If sData IsNot Nothing AndAlso sData.Length > 0 Then
Using oWriter As New StreamWriter(oRequest.GetRequestStream())
oWriter.Write(sData)
End Using
End If
oResponse = oRequest.GetResponse()
Using oReader As New StreamReader(oResponse.GetResponseStream())
sReturnValue = oReader.ReadToEnd()
End Using
Catch e As WebException
'Handle the web exception
Catch ex As Exception
'Handle the exception
End Try
```
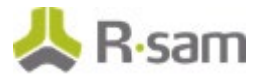

#### Create record attribute values using finding Rsam ID

```
Dim sData As String = String.Empty
'Construct the JSON data
sData = "{}'" FindingRSAMID": "RSAMR6-00000139-EFC49738E2934E98B443C2591018612D",
"ObjectAttributesCollection": [
 {
 "QId": "0",
"FindingId": "",
"AttrRsamId": "",
"AttrTypeRsamId": "RSAMR6-00002842-C0FA88E3CCD644B6A77A42977538F0A3",
"AttrDate": "",
"AttrData": "Text to update1",
"AttrTableRsamId": "",
"IsLDAPGroup": "false",
"Currency": "",
"CurrencyCode": "",
"Coordinates": "",
"Address": "",
 "IsDelete": ""
 "LangRsamId": "RSAM-00001"
},
 {
 "QId": "0",
"FindingId": "",
 "AttrRsamId": "",
 "AttrTypeRsamId": "RSAMR6-00009421-62FC25542E844B908A3A2CD9B03AC744",
 "AttrDate": "",
"AttrData": "Text to update2",
"AttrTableRsamId": "",
"IsLDAPGroup": "false",
"Currency": "",
"CurrencyCode": "",
"Coordinates": "",
 "Address": "",
 "IsDelete": "",
"LangRsamId": "RSAM-00001"
}
]
}"
Dim oRequest As HttpWebRequest
Dim oResponse As HttpWebResponse
Try
oRequest = TryCast(WebRequest.Create(sUrl), HttpWebRequest)
oRequest.Method = "POST"
oRequest.ContentType = "text/json"
oRequest.Accept = "text/json"
If sData IsNot Nothing AndAlso sData.Length > 0 Then
Using oWriter As New StreamWriter(oRequest.GetRequestStream())
oWriter.Write(sData)
End Using
End If
oResponse = oRequest.GetResponse()
Using oReader As New StreamReader(oResponse.GetResponseStream())
sReturnValue = oReader.ReadToEnd()
End Using
Catch e As WebException
'Handle the web exception
```
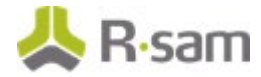

```
Catch ex As Exception
'Handle the exception
End Try
```
## **Update Record Attribute**

This API allows a user with the appropriate privileges to update the details of a record attribute with the provided data.

This table explains the details for the Update Record Attribute procedure.

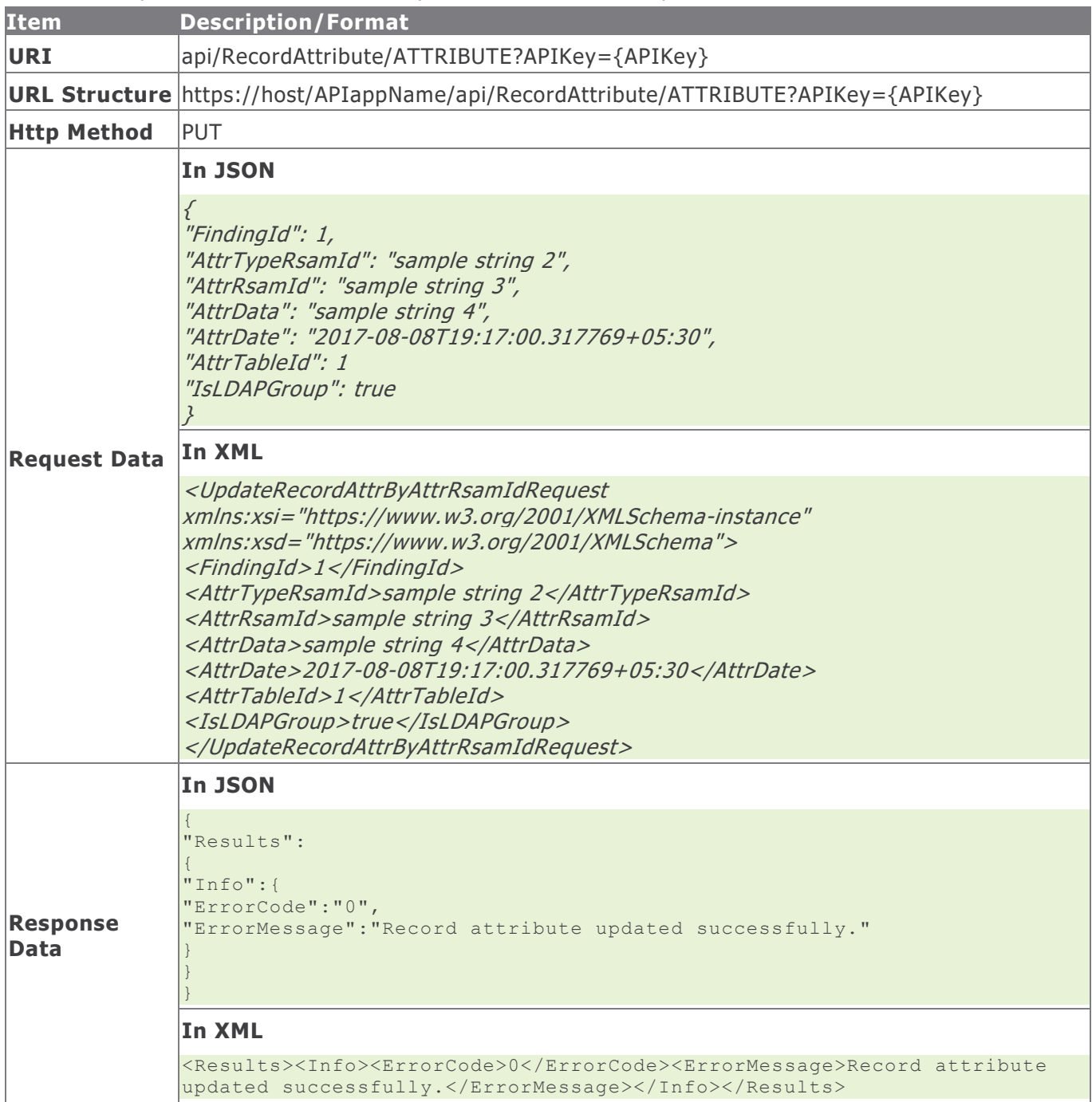

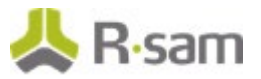

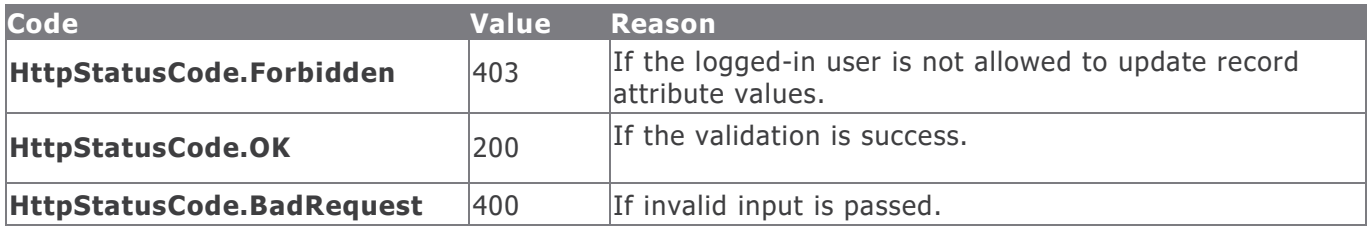

#### **Example in vb.net**

```
Dim sData As String = String.Empty
'Construct the JSON data
sData = "{"FindingId": "111257","AttrTypeRsamId": "RSAM01-00001130-
7F9F8089D53D4B0F87D35D54A3B36089","AttrRsamId": "","AttrData": "apiuser","AttrDate": 
"","AttrTableId": "2171" }"
Dim oRequest As HttpWebRequest
Dim oResponse As HttpWebResponse
Try
oRequest = TryCast(WebRequest.Create(sUrl), HttpWebRequest)
oRequest.Method = "PUT"
oRequest.ContentType = "text/json"
oRequest.Accept = "text/json"
If sData IsNot Nothing AndAlso sData.Length > 0 Then
Using oWriter As New StreamWriter(oRequest.GetRequestStream())
oWriter.Write(sData)
End Using
End If
oResponse = oRequest.GetResponse()
Using oReader As New StreamReader(oResponse.GetResponseStream())
sReturnValue = oReader.ReadToEnd()
End Using
Catch e As WebException
'Handle the web exception
Catch ex As Exception
'Handle the exception
End Try
```
## **Delete Record Attribute**

This API allows a user with the appropriate privileges to delete a record attribute value that matches the given Record ID and Attribute ID.

This table explains the details for the Delete Record Attribute procedure.

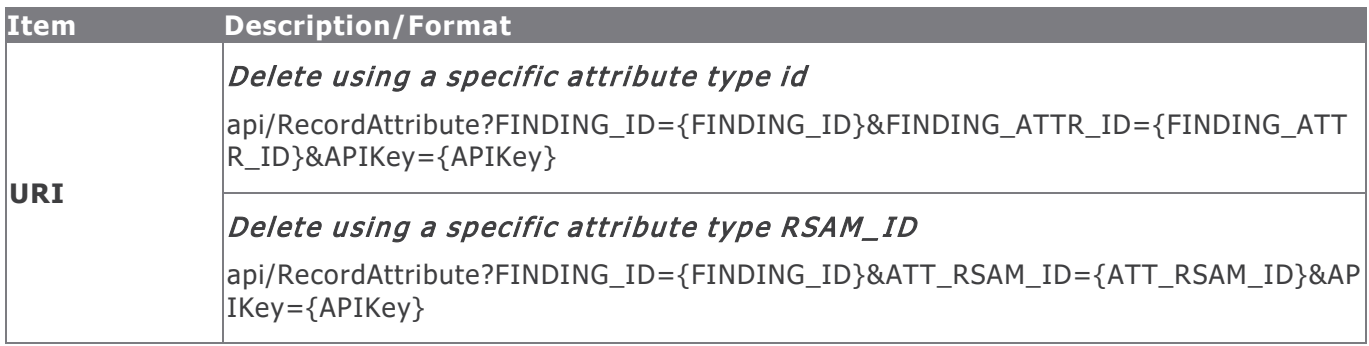

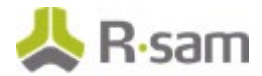

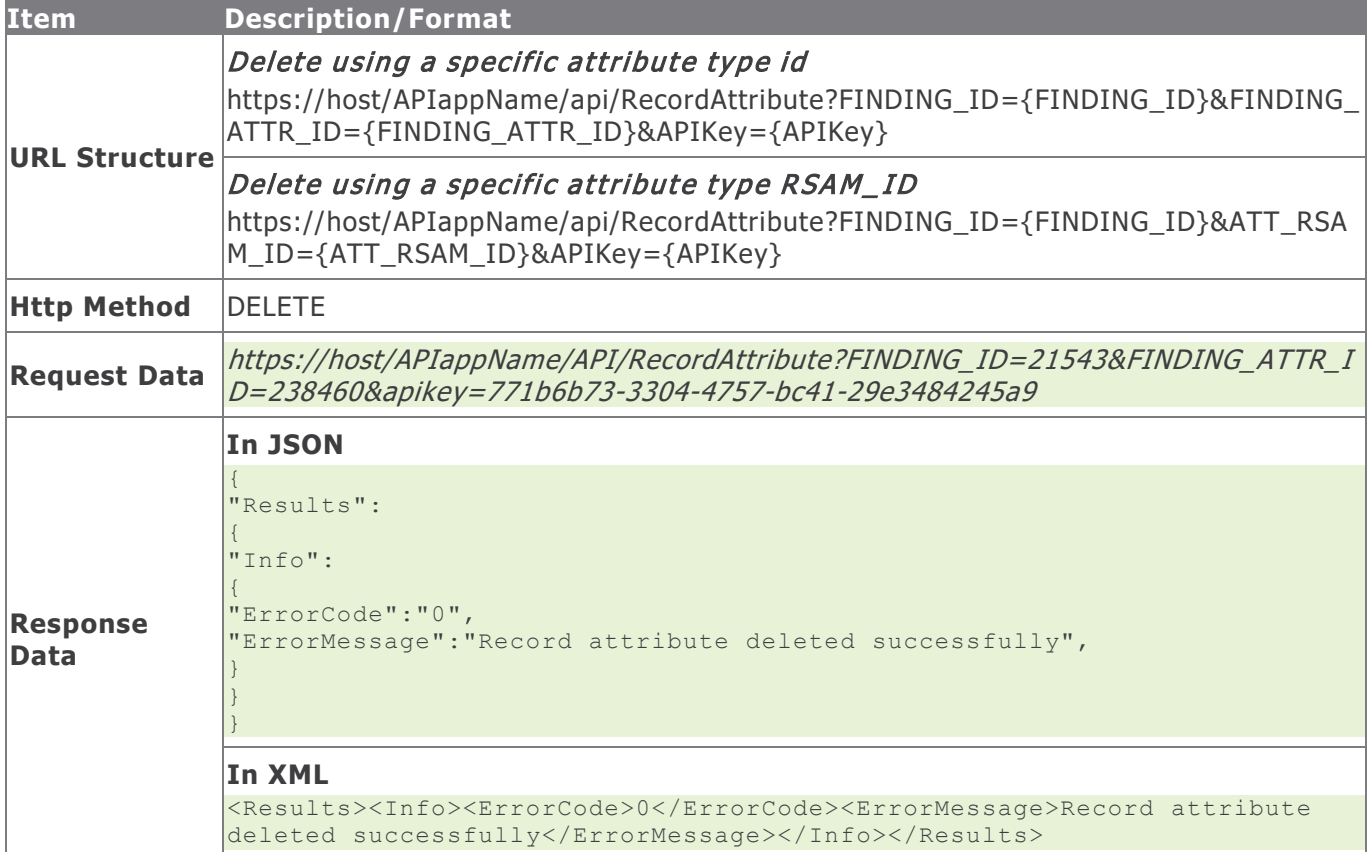

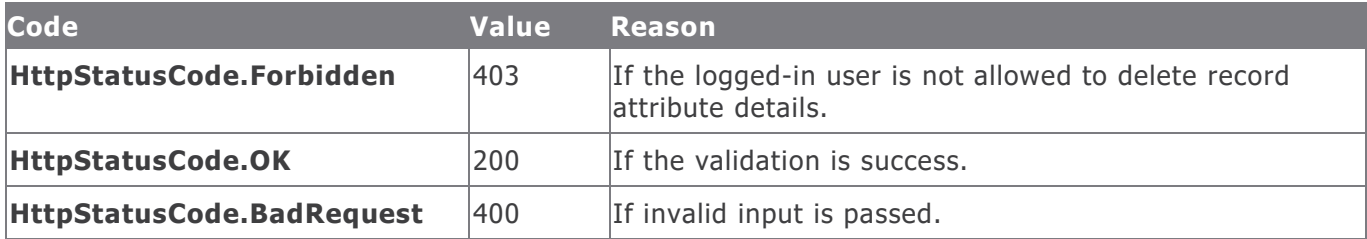

#### **Example in vb.net**

```
Dim sUrl As String
sUrl="https://host/APIappName/API/RecordAttribute?FINDING_ID=21543&FINDING_ATTR_ID=238460&api
key=771b6b73-3304-4757-bc41-29e3484245a9"
Dim oRequest As HttpWebReques
Dim oResponse As HttpWebResponse
Try
oRequest = TryCast(WebRequest.Create(sUrl), HttpWebRequest)
oRequest.Method = "DELETE"
oResponse = oRequest.GetResponse()
Using oReader As New StreamReader(oResponse.GetResponseStream())
sReturnValue = oReader.ReadToEnd()
End Using
Catch e As WebException
'Handle the web exception
Catch ex As Exception
'Handle the exception
End Try
```
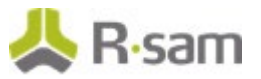

# **Record Attachment Attributes**

Record Attachment Attributes are the attributes defined for use with Records. Use the commands in the following section to get, upload, download, and delete record attachment attribute values.

## **Get File Attachment Details from a Record Attachment Attribute**

This API allows a user with appropriate privileges to get the file name and the contents of the file from a record attachment attribute. The content will be in Base64 format.

The table below provides details for the Get File Attachment Details procedure.

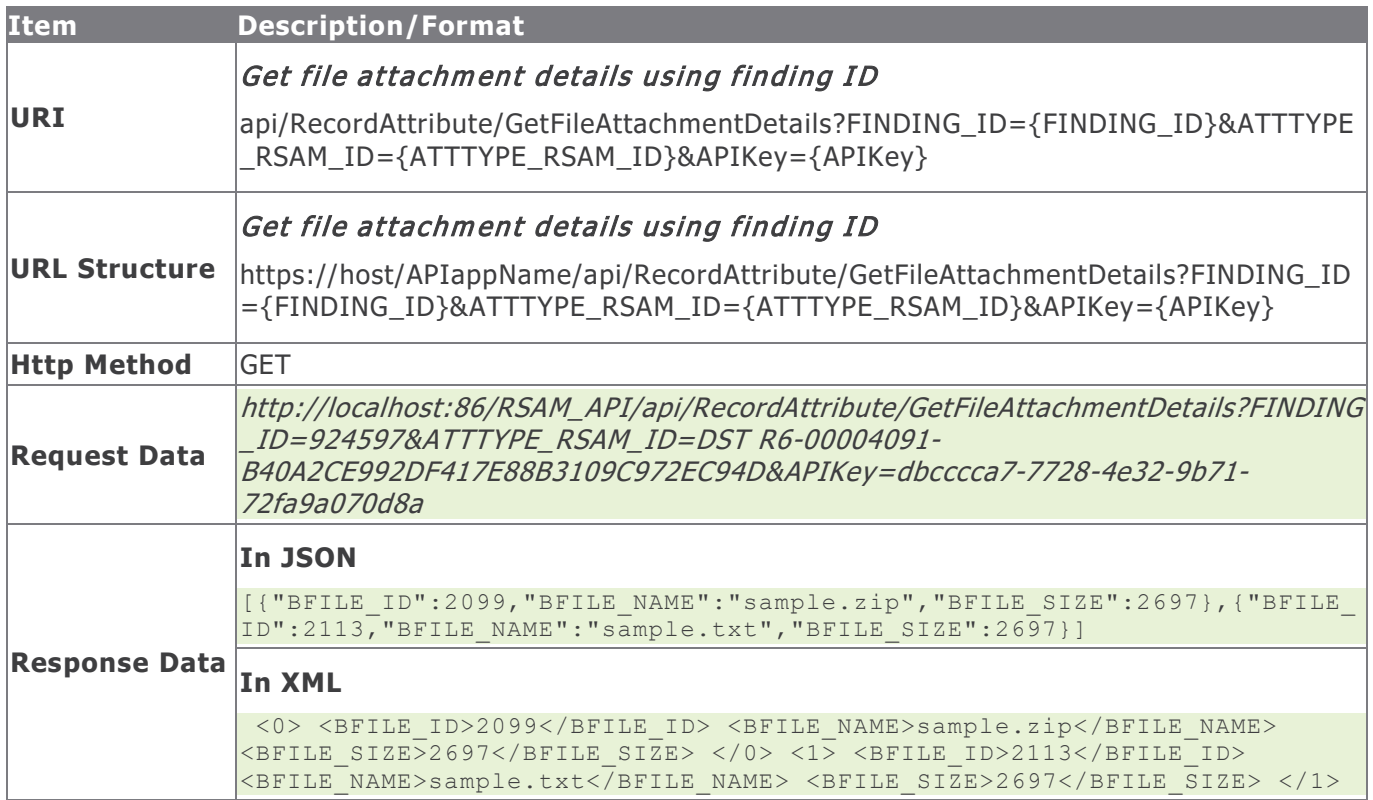

## **Response Status Codes**

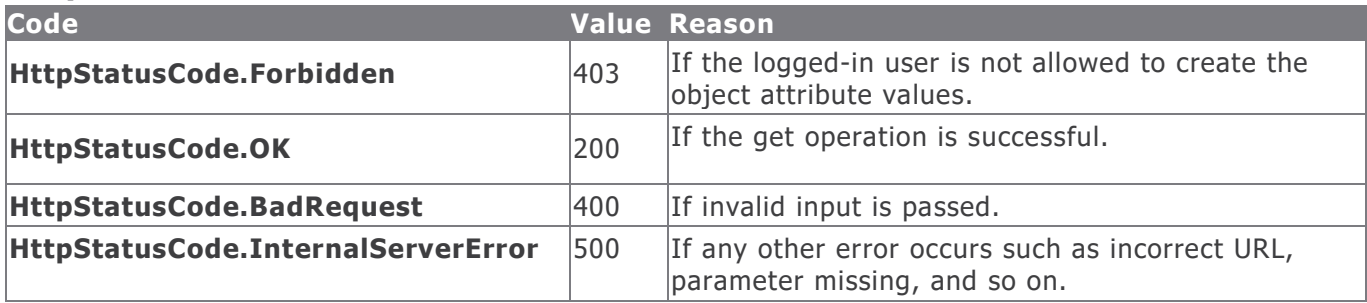

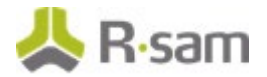

#### **Example in vb.net**

#### Get file attachment details using finding ID

```
Dim sUrl As String
sUr1 ="https://host/APIappName/API/RecordAttribute/GetFileAttachmentDetails?FINDING_ID=65548&ATTTYP
E_RSAM_ID= RSAM01-00000021-CBBA3FD35EB64BB4B57A6846ADE99512&apikey=4c3a821e-0c99-420b-8579-
6dd97b055b66"
Dim oRequest As HttpWebRequest = TryCast(WebRequest.Create(sUrl), HttpWebRequest)
oRequest.Method = "GET"
oRequest.Timeout = 6000000
Dim oResponse As HttpWebResponse = oRequest.GetResponse()
Using oReader As New StreamReader(oResponse.GetResponseStream())
sReturnValue = oReader.ReadToEnd()
End Using
Return sReturnValue
```
## **Upload File to a Record Attachment Attribute**

This API allows a user with appropriate privileges to upload a file to a file attachment attribute of a record.

The table below provides details for the File Attachment Attribute procedure.

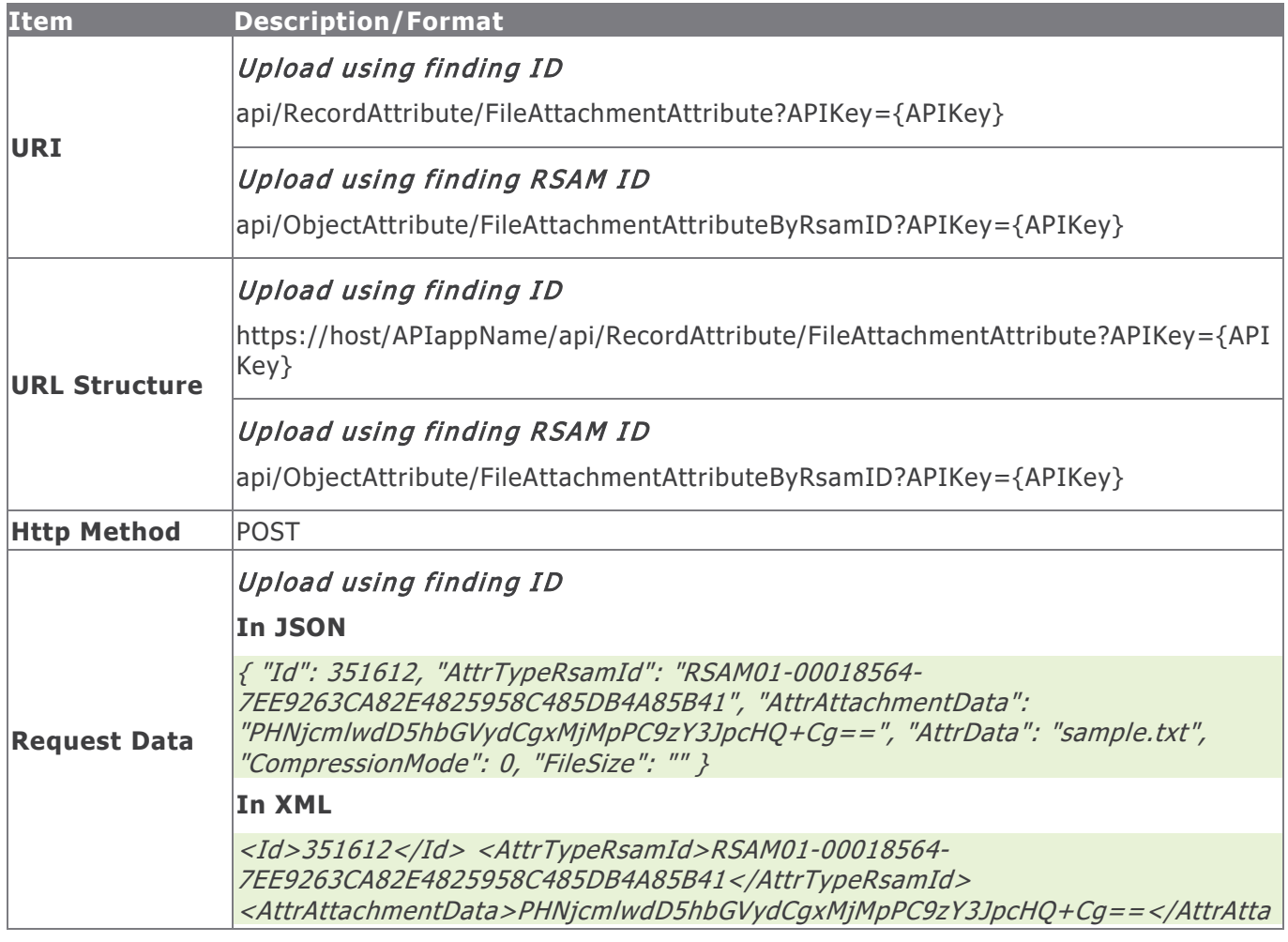

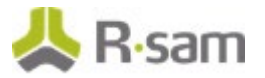

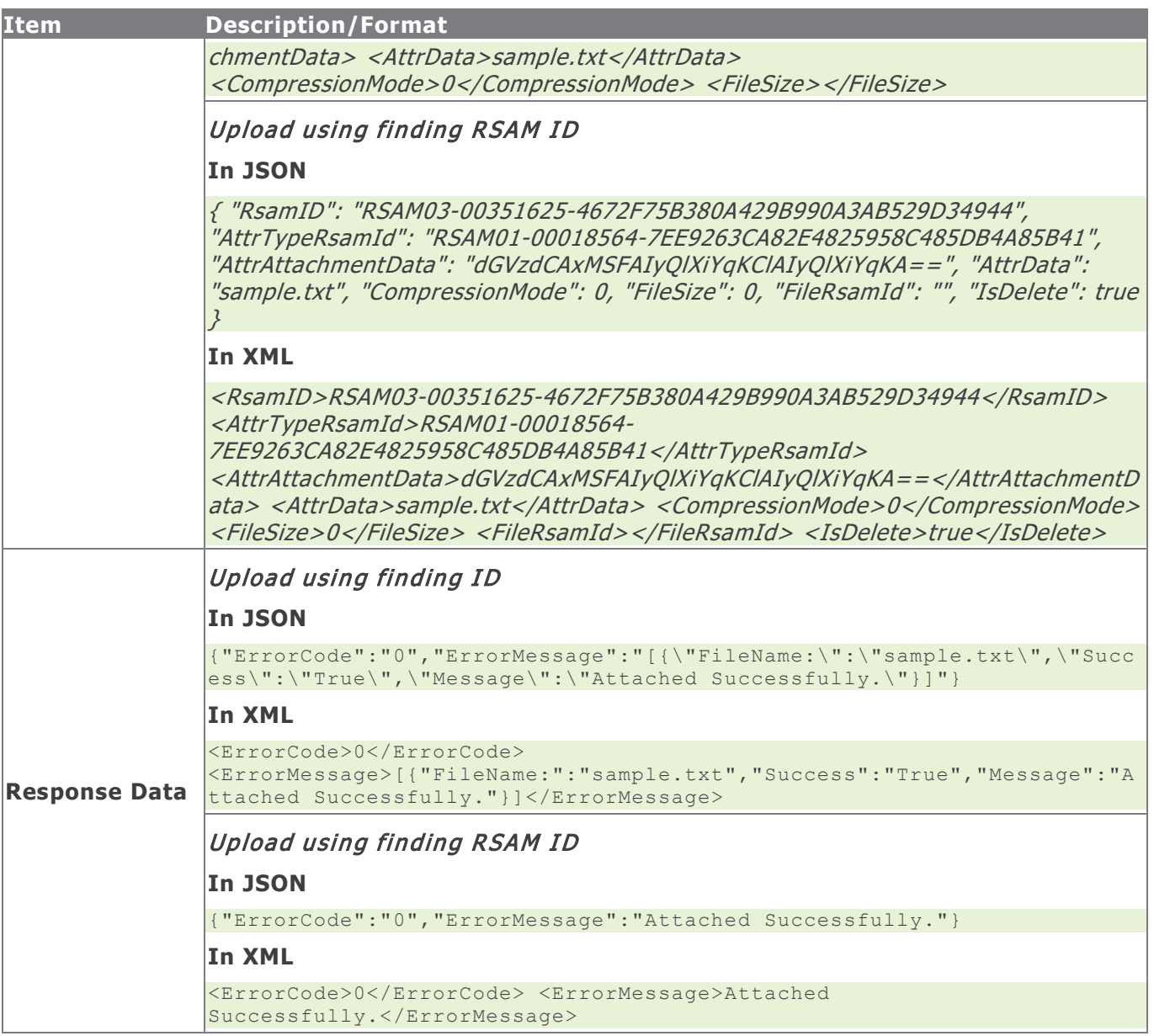

## **Method Parameters**

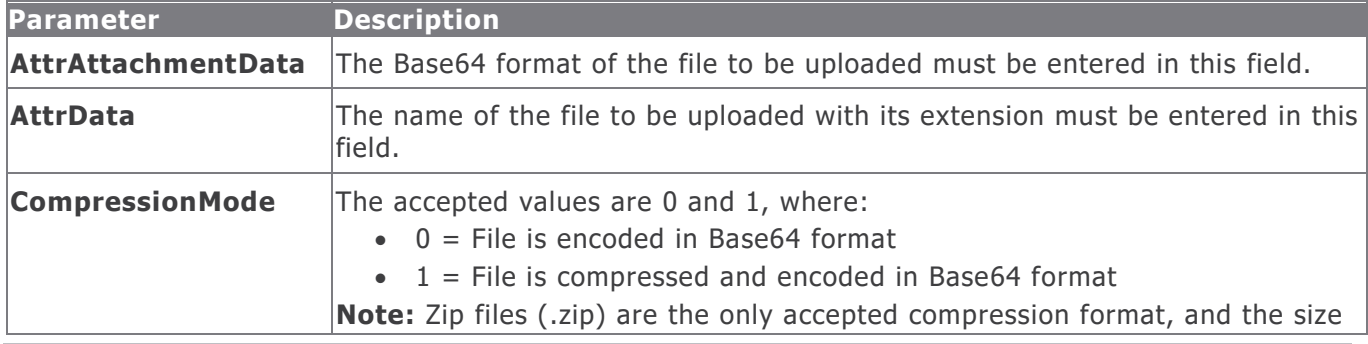

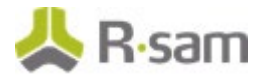

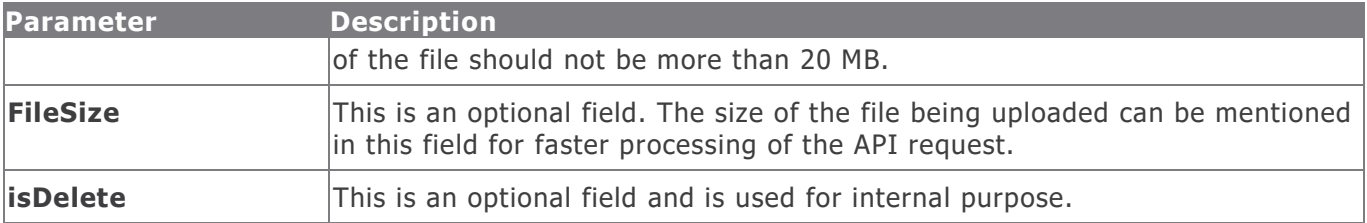

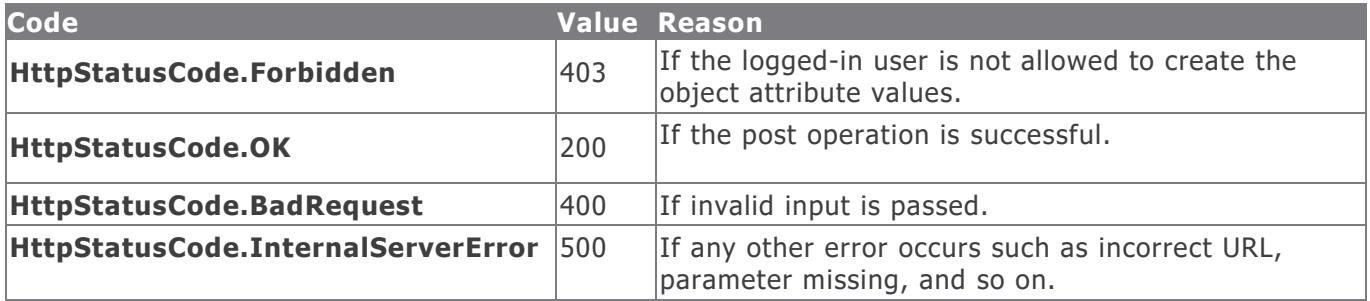

#### **Example in vb.net**

#### Upload using finding ID

```
Dim sData As String = String.Empty
 'Construct the JSON data
sData = "{"Id": "12016", "AttrTypeRsamId": "RSAM01-00003645-
AE5AD96597B44090A3F10AF970FB2B64", "AttrAttachmentData": "bXkgc2FtcGxlIHN0cmluZw==", 
"AttrData": "MyFileName.txt", "CompressionMode": 0, "FileSize": 16 }"
Dim oRequest As HttpWebRequest
Dim oResponse As HttpWebResponse
Try
oRequest = TryCast(WebRequest.Create(sUrl), HttpWebRequest)
oRequest.Method = "POST"
oRequest.ContentType = "text/json"
oRequest.Accept = "text/json"
If sData IsNot Nothing AndAlso sData.Length > 0 Then
Using oWriter As New StreamWriter(oRequest.GetRequestStream())
oWriter.Write(sData)
End Using
End If
oResponse = oRequest.GetResponse()
Using oReader As New StreamReader(oResponse.GetResponseStream())
sReturnValue = oReader.ReadToEnd()
End Using
Catch e As WebException
'Handle the web exception
Catch ex As Exception
'Handle the exception
End Try
```
#### Upload using finding RSAM ID

```
Dim sData As String = String.Empty
'Construct the JSON data
sData = {"RsamID": "RSAMR6-00000111-335274B251D84679AD1FB5244712B563", "AttrTypeRsamId": 
"RSAM01-00003645-AE5AD96597B44090A3F10AF970FB2B64", "AttrAttachmentData": 
"bXkgc2FtcGxlIHN0cmluZw==", "AttrData": "MyFileName.txt", "CompressionMode": 0, "FileSize": 
16, "FileRsamId": "RSAMR6-00000119-0D616E13FAC34DE695AA42D1A822104D", "IsDelete": false}
```
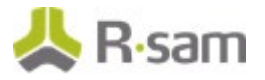

```
Dim oRequest As HttpWebRequest
Dim oResponse As HttpWebResponse
Try
oRequest = TryCast(WebRequest.Create(sUrl), HttpWebRequest)
oRequest.Method = "POST"
oRequest.ContentType = "text/json"
oRequest.Accept = "text/json"
If sData IsNot Nothing AndAlso sData.Length > 0 Then
Using oWriter As New StreamWriter(oRequest.GetRequestStream())
oWriter.Write(sData)
End Using
End If
oResponse = oRequest.GetResponse()
Using oReader As New StreamReader(oResponse.GetResponseStream())
sReturnValue = oReader.ReadToEnd()
End Using
Catch e As WebException
'Handle the web exception
Catch ex As Exception
'Handle the exception
End Try
```
## **Download File from a Record Attachment Attribute**

This API allows a user with appropriate privileges to download a file from the file attachment attribute of a record.

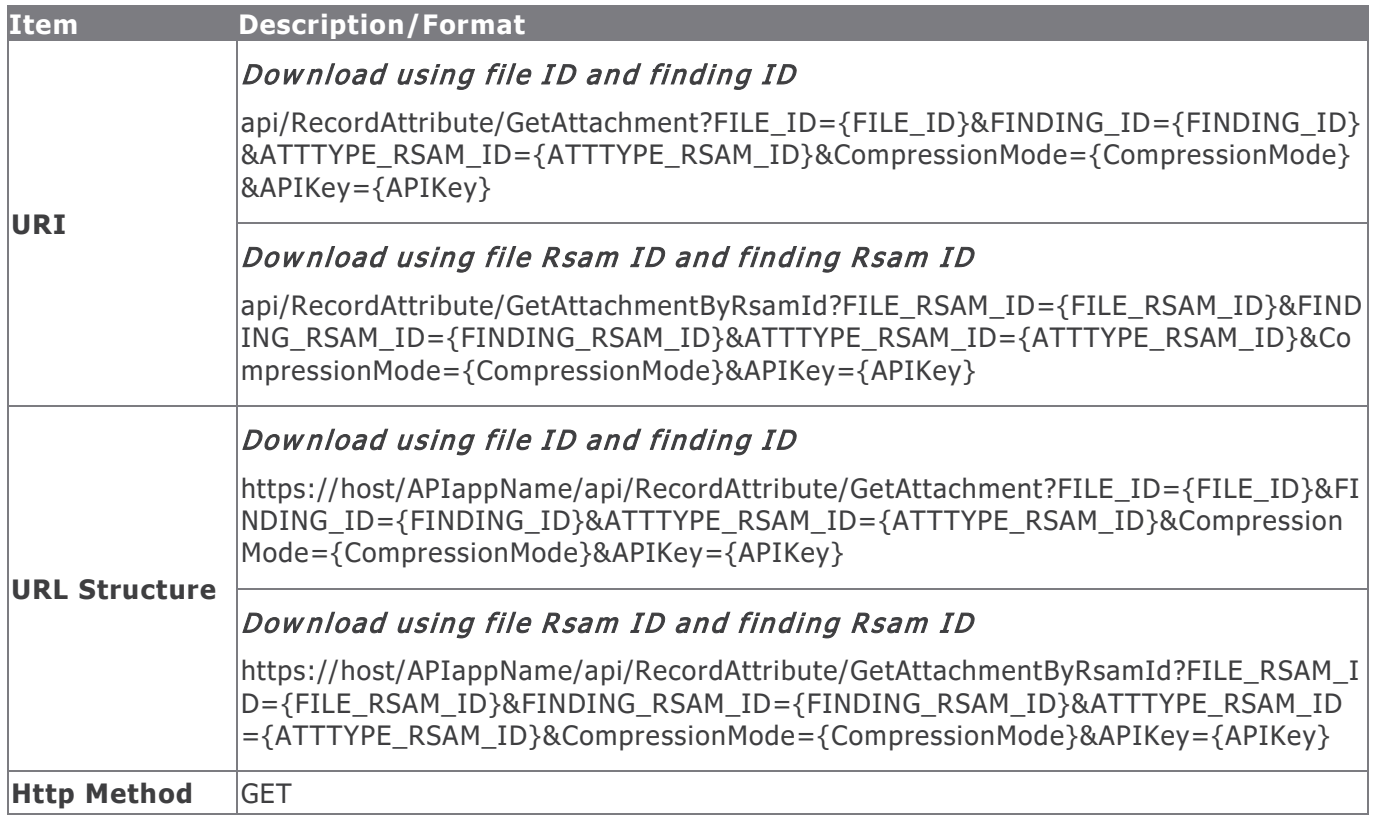

The table below provides details for the Get Record File Attachment procedure.

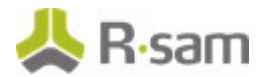

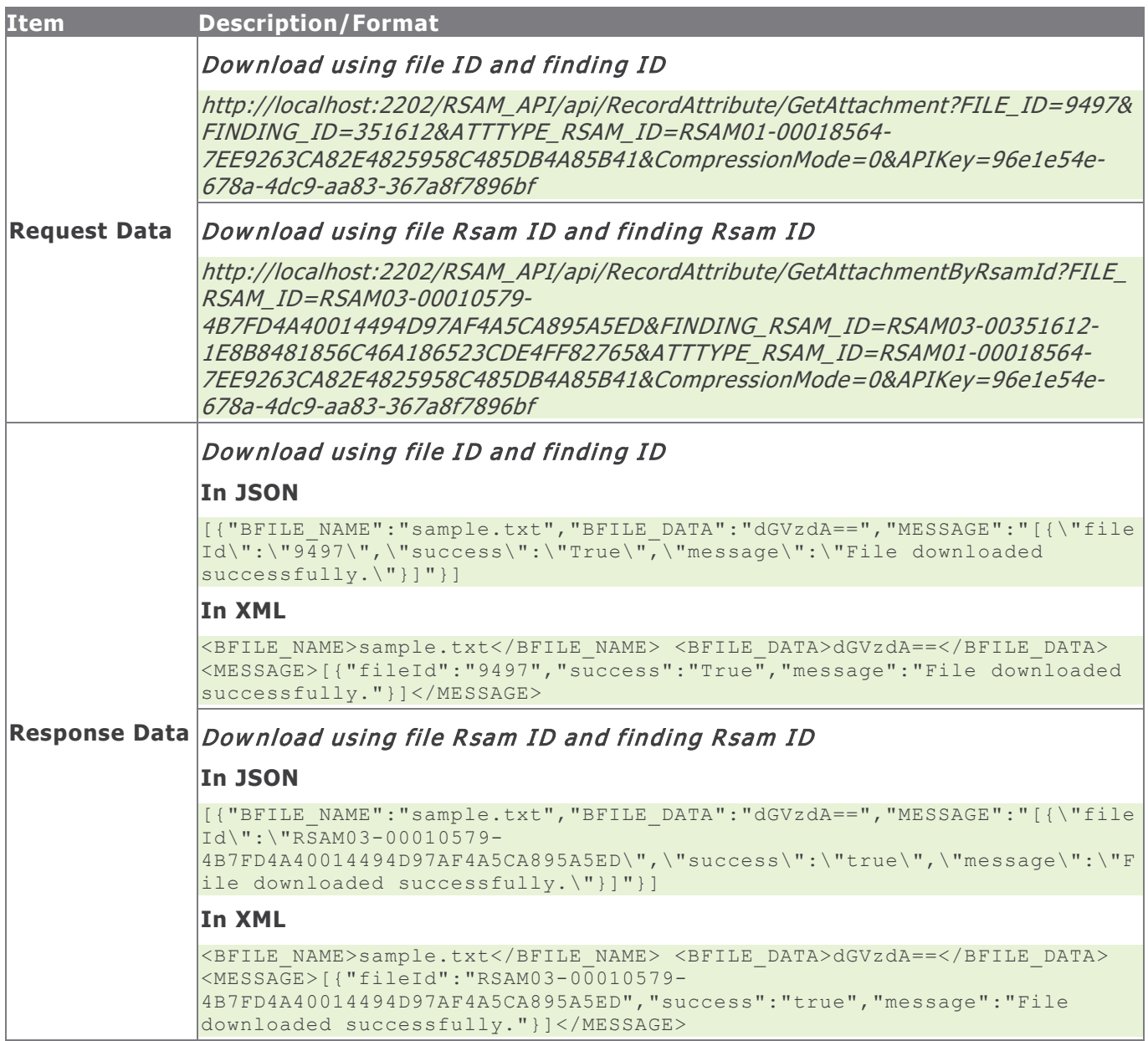

## **Method Parameters**

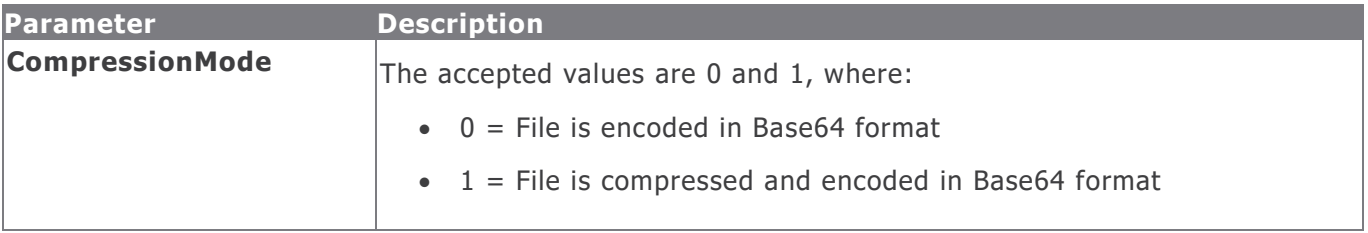

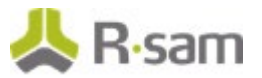

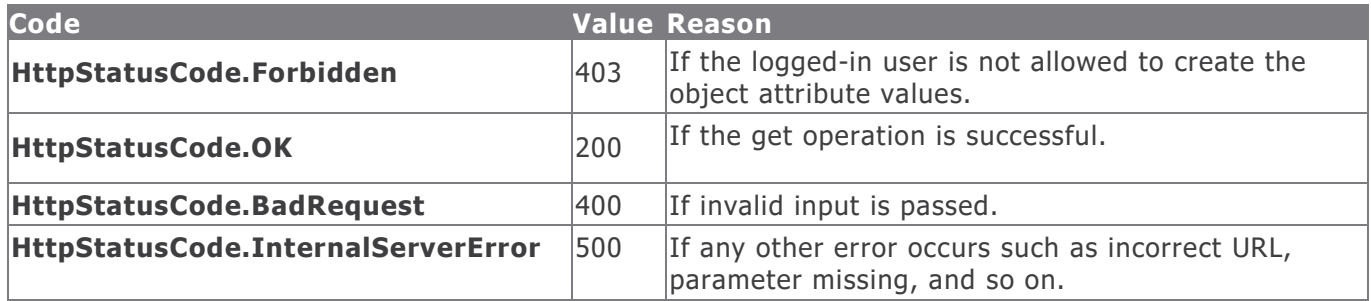

#### **Example in vb.net**

#### Download using file ID and finding ID

```
Dim sUrl As String
sUr1 ="https://host/APIappName/API/RecordAttribute/GetAttachment?FILE_ID=1257&FINDING_ID=65548&ATTT
YPE_RSAM_ID=RSAM01-00000021-CBBA3FD35EB64BB4B57A6846ADE99512&
CompressionMode=0&apikey=4c3a821e-0c99-420b-8579-6dd97b055b66"
Dim oRequest As HttpWebRequest = TryCast(WebRequest.Create(sUrl), HttpWebRequest)
oRequest.Method = "GET"
oRequest.Timeout = 6000000
Dim oResponse As HttpWebResponse = oRequest.GetResponse()
Using oReader As New StreamReader(oResponse.GetResponseStream())
sReturnValue = oReader.ReadToEnd()
End Using
Return sReturnValue
```
## Download using file Rsam ID and finding Rsam ID

```
Dim sUrl As String
sUrl = "https://host/APIappName/API/RecordAttribute/GetAttachment?FILE_RSAM_ID=RSAMR6-
00003118-4C2698F38AA14F77899EE9D9369DEA17&FINDING_RSAM_ID= RSAMR6-00003121-
6F7360EF33794D00A0EA4DD2E1E9981B&ATTTYPE_RSAM_ID=RSAM01-00000021-
CBBA3FD35EB64BB4B57A6846ADE99512&CompressionMode=0&apikey=4c3a821e-0c99-420b-8579-
6dd97b055b66"
Dim oRequest As HttpWebRequest = TryCast(WebRequest.Create(sUrl), HttpWebRequest)
oRequest.Method = "GET"
oRequest.Timeout = 6000000
Dim oResponse As HttpWebResponse = oRequest.GetResponse()
Using oReader As New StreamReader(oResponse.GetResponseStream())
sReturnValue = oReader.ReadToEnd()
End Using
Return sReturnValue
```
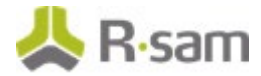

## **Delete File from a Record Attachment Attribute**

This API allows a user with appropriate privileges to delete a file from the attachment attribute of a record.

The table below provides details for the Delete Record Attachment Attribute procedure.

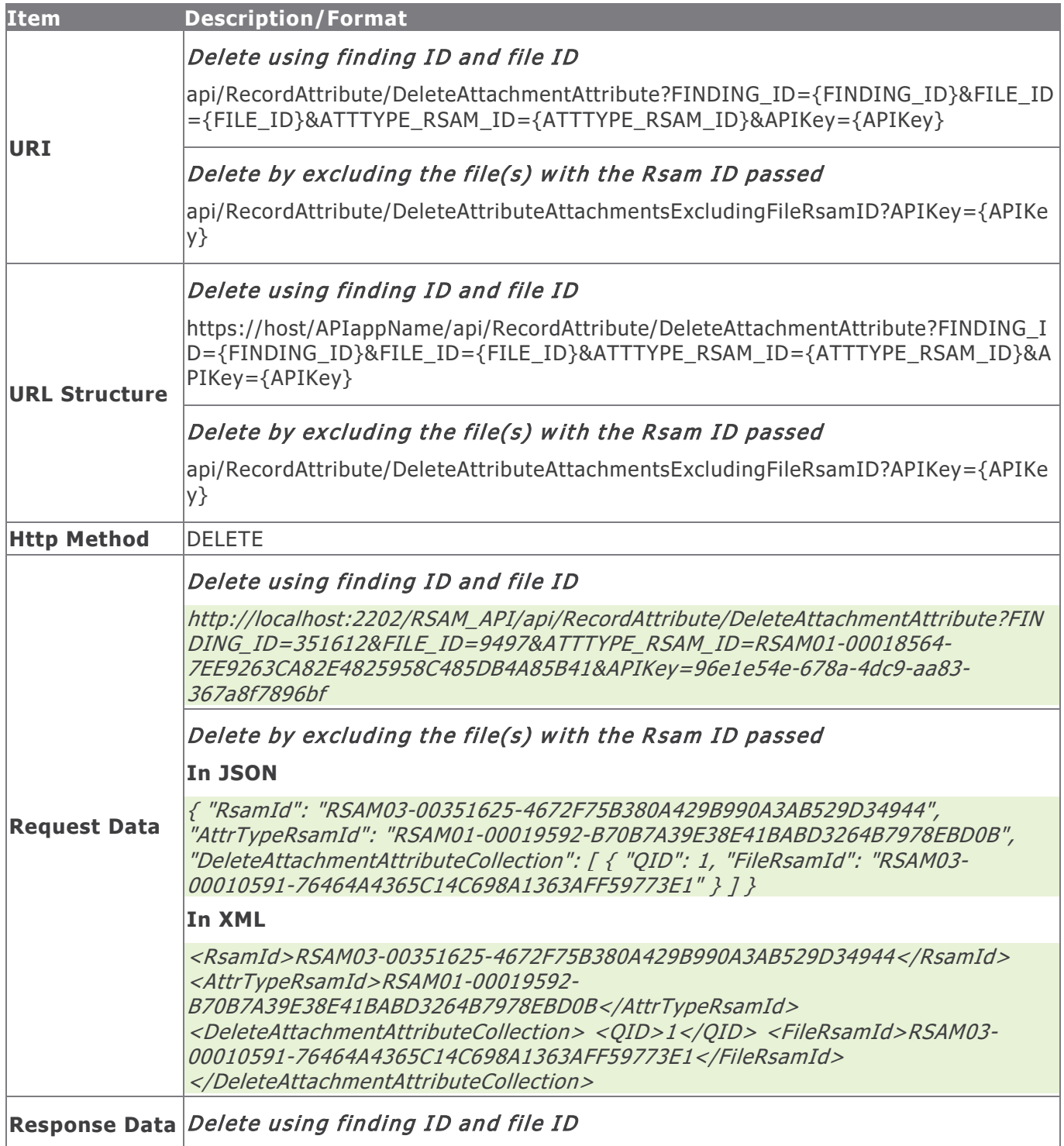

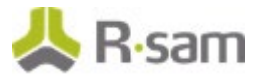

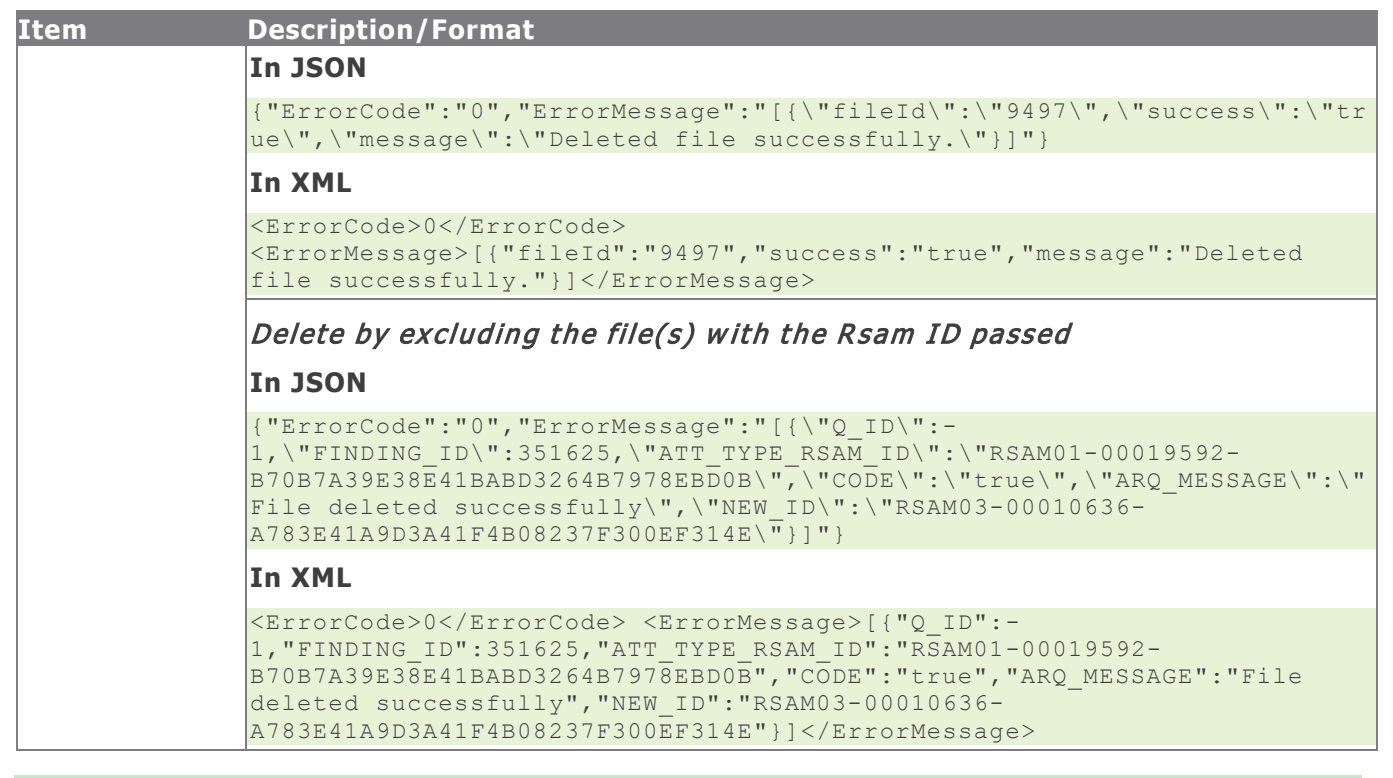

**NOTE:** Use extreme caution when using the **DeleteAttributeAttachmentsExcludingFileRsamID** option because this will delete all the files from the attachment attribute except the files with the Rsam ID given in the Request Data.

#### **Response Status Codes**

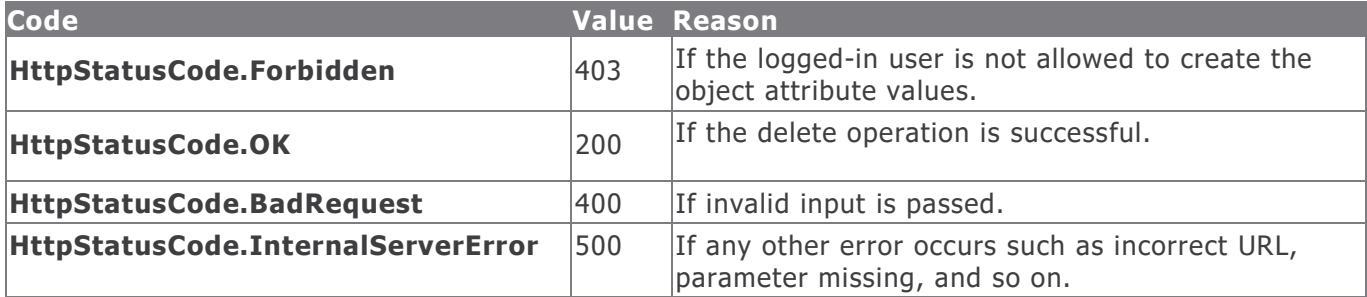

**Example in vb.net**

## Delete using finding ID and file ID

```
Dim sUrl As String
sUr1 ="https://host/APIappName/API/RecordAttribute/DeleteAttachmentAttribute?FINDING_ID=65586&FILE_
ID=1259&ATTTYPE_RSAM_ID= RSAM01-00000021-CBBA3FD35EB64BB4B57A6846ADE99512&apikey=4c3a821e-
0c99-420b-8579-6dd97b055b66"
Dim oRequest As HttpWebRequest = TryCast(WebRequest.Create(sUrl), HttpWebRequest)
oRequest.Method = "DELETE"
oRequest.Timeout = 6000000
Dim oResponse As HttpWebResponse = oRequest.GetResponse()
```
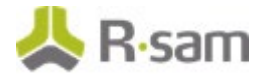

```
Using oReader As New StreamReader(oResponse.GetResponseStream())
sReturnValue = oReader.ReadToEnd()
End Using
Return sReturnValue
```
#### Delete by excluding the file(s) with the Rsam ID passed

```
Dim sData As String = String.Empty
 'Construct the JSON data
sData = ``{
 "RsamId": "RSAMR6-00145938-EC55C74807334755B4DE63B05E4391DA",
 "AttrTypeRsamId": "RSAM01-00000274-13AF571F07554213999B6EFD27E6121B",
 "DeleteAttachmentAttributeCollection": [
 {
 "QID": 0,
 "FileRsamId": "RSAMR6-00140829-A41D65075F9C4787A1CD4CD868MB459"
 },
 {
 "QID": 0,
 "FileRsamId": "RSAMR6-00140829-A41D65075F9C4787A1CD4CD863BQQW2"
 }
 ]
 }"
Dim oRequest As HttpWebRequest
Dim oResponse As HttpWebResponse
Try
oRequest = TryCast(WebRequest.Create(sUrl), HttpWebRequest)
oRequest.Method = "DELETE"
oRequest.ContentType = "text/json"
oRequest.Accept = "text/json"
If sData IsNot Nothing AndAlso sData.Length > 0 Then
Using oWriter As New StreamWriter(oRequest.GetRequestStream())
oWriter.Write(sData)
End Using
End If
oResponse = oRequest.GetResponse()
Using oReader As New StreamReader(oResponse.GetResponseStream())
sReturnValue = oReader.ReadToEnd()
End Using
Catch e As WebException
 'Handle the web exception
Catch ex As Exception
 'Handle the exception
End Try
```
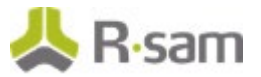

# **Search**

Saved Searches are created and saved in Rsam to retrieve results and use them when required. Use the commands in the following section to find and execute saved searches.

## **Get Search**

This API allows the user to get a list of the RSAM Search data matching the given data.

This table explains the details for the Get Search procedure.

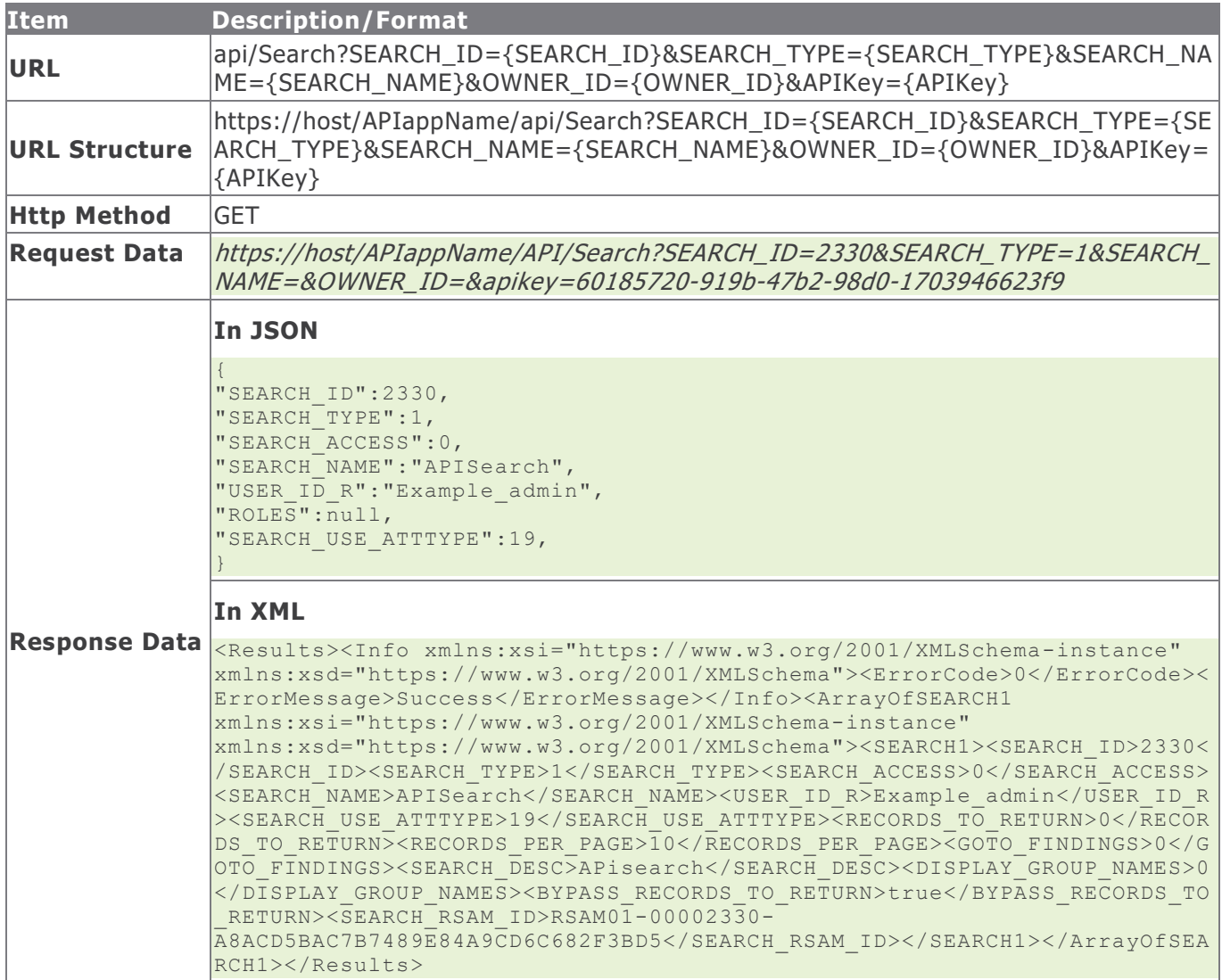

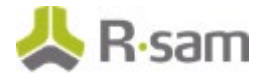

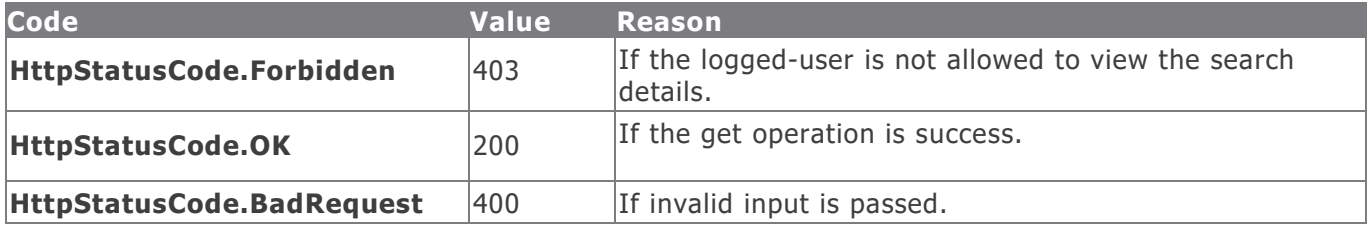

#### **Example in vb.net**

```
Dim sUrl As String
sUrl="https://host/APIappName/API/Search?SEARCH_ID=2330&SEARCH_TYPE=1&SEARCH_NAME=&OWNER_ID=&
apikey=60185720-919b-47b2-98d0-1703946623f9"
Dim oRequest As HttpWebRequest = TryCast(WebRequest.Create(sUrl), HttpWebRequest)
oRequest.Method = "GET"
oRequest.Timeout = 6000000
Dim oResponse As HttpWebResponse = oRequest.GetResponse()
Using oReader As New StreamReader(oResponse.GetResponseStream())
sReturnValue = oReader.ReadToEnd()
End Using
Return sReturnValue
```
## **Get Search Results**

This API allows the user to get the results of a given RSAM Saved Search.

This table explains the details for the Get Search Results procedure.

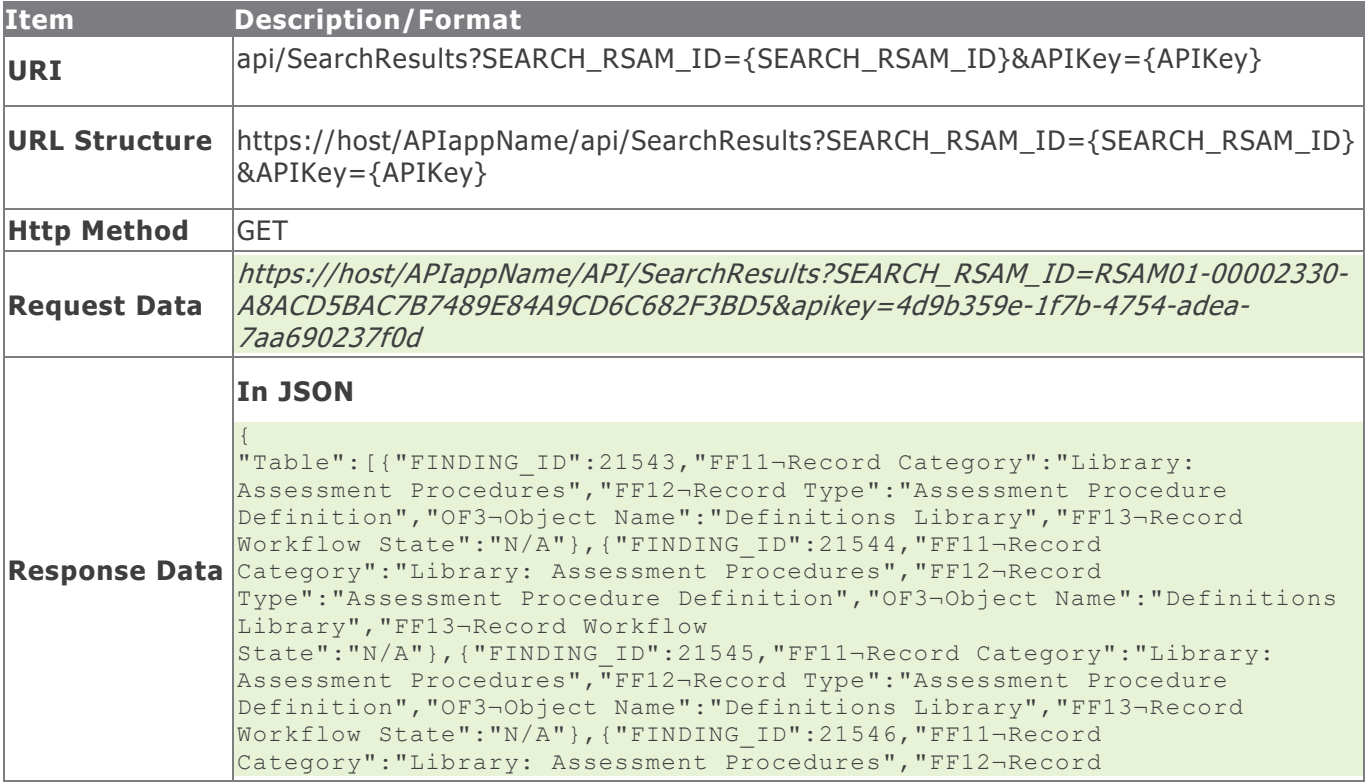

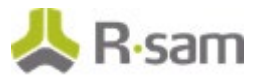

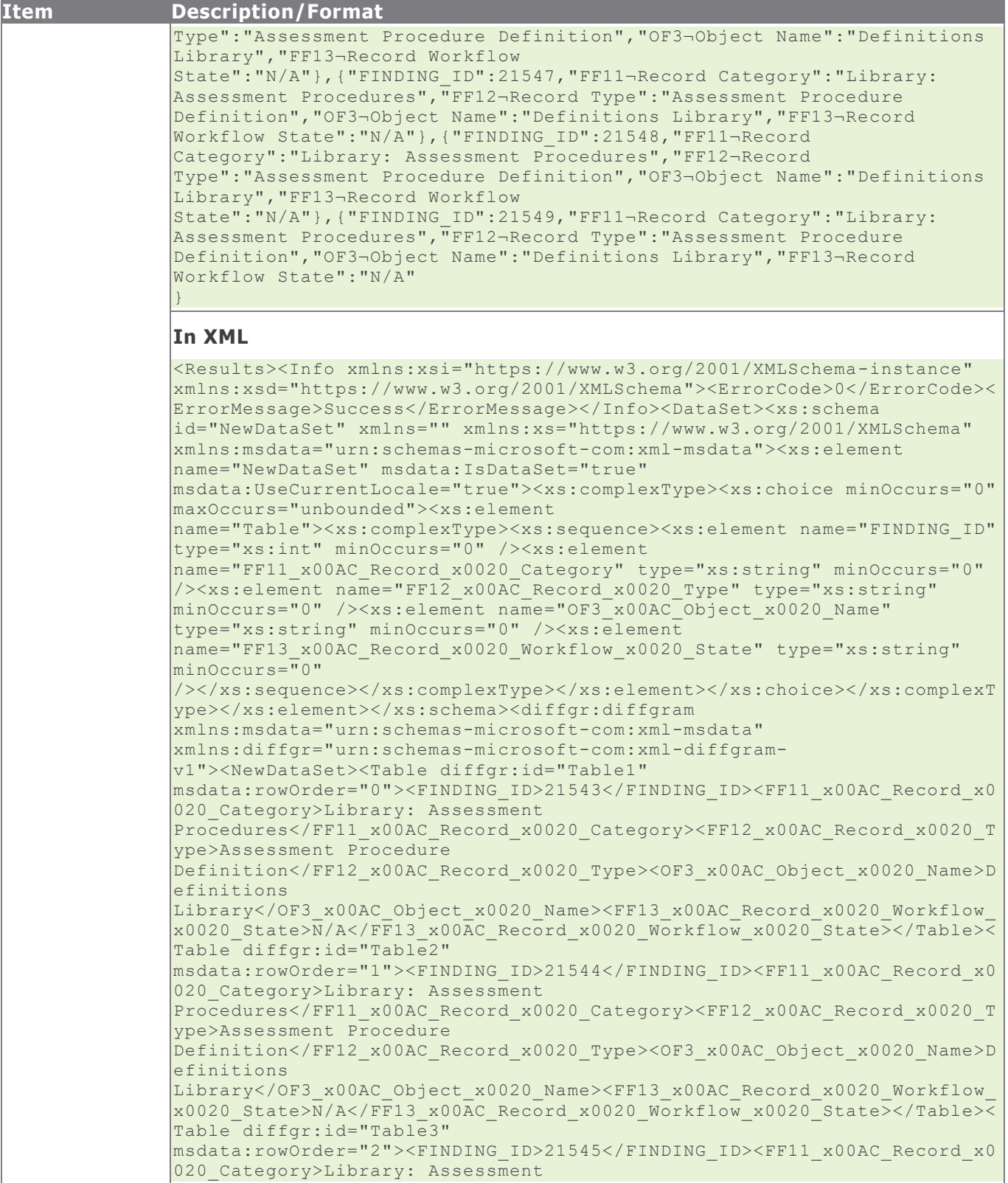

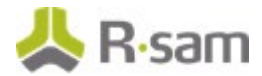

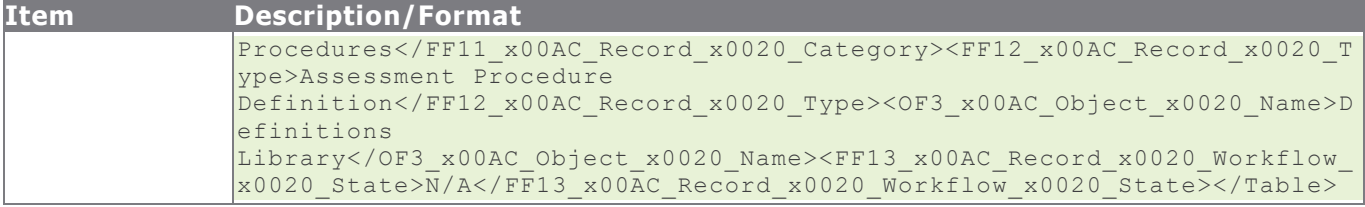

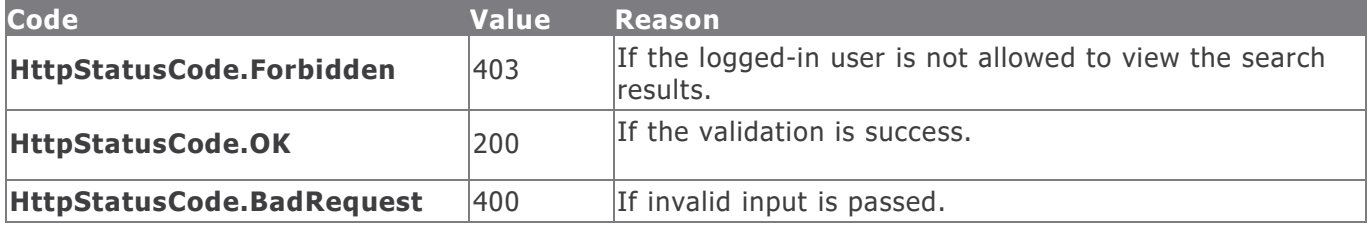

#### **Example in vb.net**

```
Dim sUrl As String
sUrl=" https://host/APIappName/API/SearchResults?SEARCH_RSAM_ID=RSAM01-00002330-
A8ACD5BAC7B7489E84A9CD6C682F3BD5&apikey=4d9b359e-1f7b-4754-adea-7aa690237f0d"
Dim oRequest As HttpWebRequest = TryCast(WebRequest.Create(sUrl), HttpWebRequest)
oRequest.Method = "GET"
oRequest.Timeout = 6000000
Dim oResponse As HttpWebResponse = oRequest.GetResponse()
Using oReader As New StreamReader(oResponse.GetResponseStream())
sReturnValue = oReader.ReadToEnd()
End Using
Return sReturnValue
```
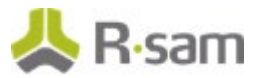

## **Workflow**

Use the commands in the following section to execute Object and Record Workflow button actions.

## **Execute Object Workflow Button**

This API allows the user to execute an Object Workflow button.

This table explains the details for the Execute Object Workflow Button procedure.

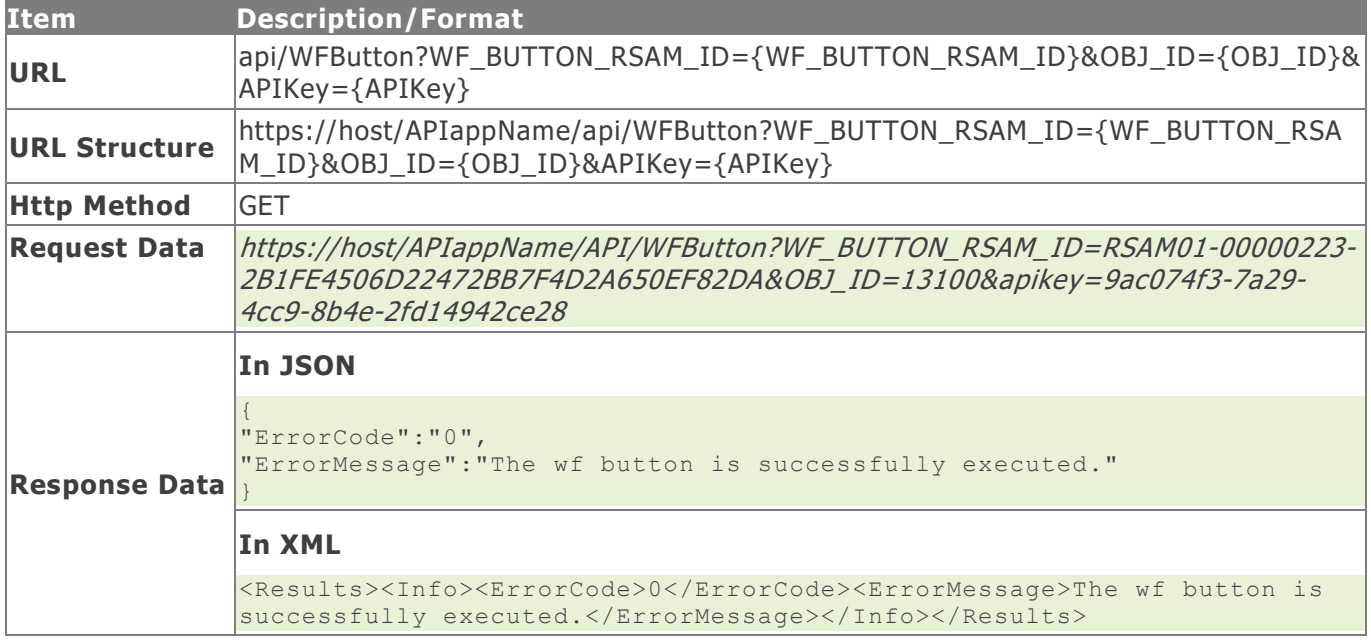

#### **Response Status Codes**

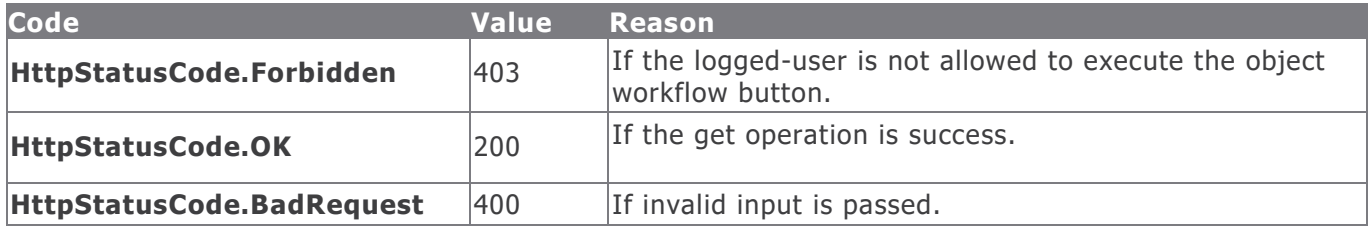

#### **Example in vb.net**

```
Dim sUrl As String
sUrl="https://host/APIappName/API/WFButton?WF_BUTTON_RSAM_ID=RSAM01-00000223-
2B1FE4506D22472BB7F4D2A650EF82DA&OBJ_ID=13100&apikey=9ac074f3-7a29-4cc9-8b4e-2fd14942ce28"
Dim oRequest As HttpWebRequest = TryCast(WebRequest.Create(sUrl), HttpWebRequest)
oRequest.Method = "GET"
oRequest.Timeout = 6000000
Dim oResponse As HttpWebResponse = oRequest.GetResponse()
Using oReader As New StreamReader(oResponse.GetResponseStream())
sReturnValue = oReader.ReadToEnd()
End Using
Return sReturnValue
```
Rsam Platform Documentation 64 and 200 million 10 million 10 million 10 million 10 million 10 million 10 million 10 million 10 million 10 million 10 million 10 million 10 million 10 million 10 million 10 million 10 million

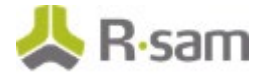

## **Execute Record Workflow Button**

This API allows the user to execute a record workflow button.

This table explains the details for the Execute Record Workflow Button procedure.

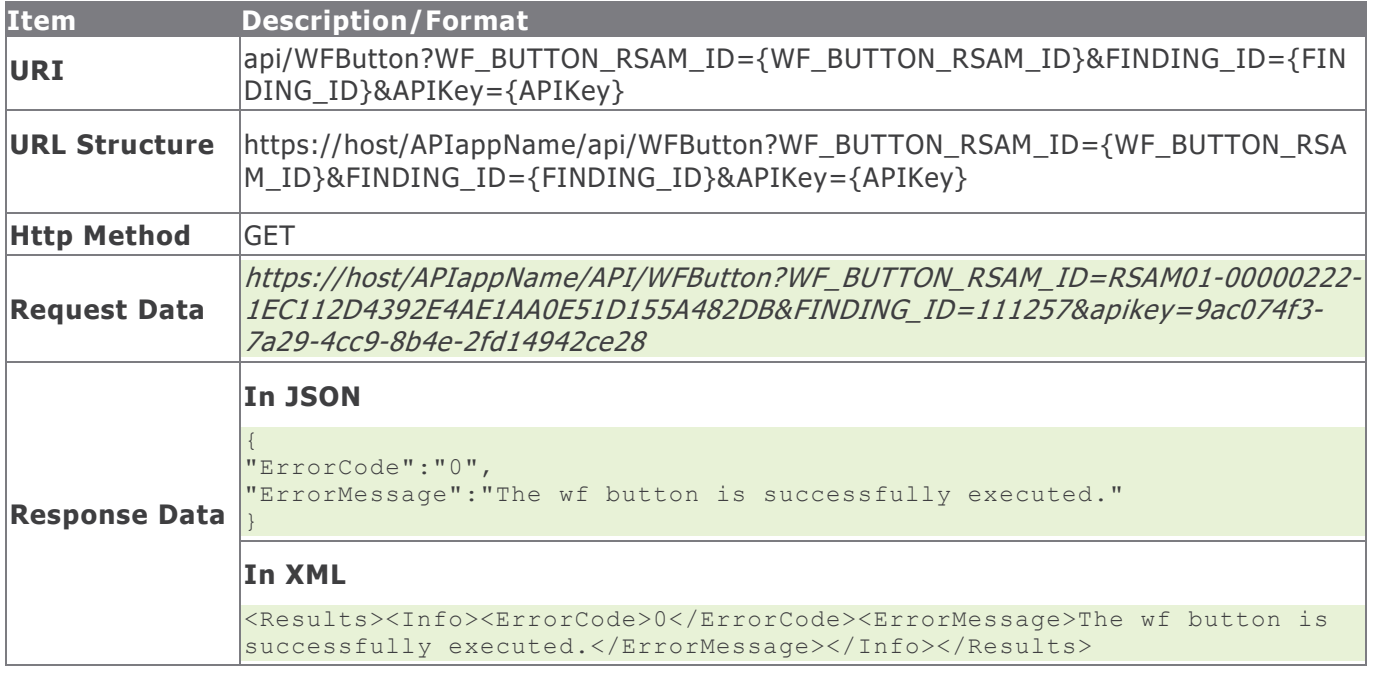

#### **Response Status Codes**

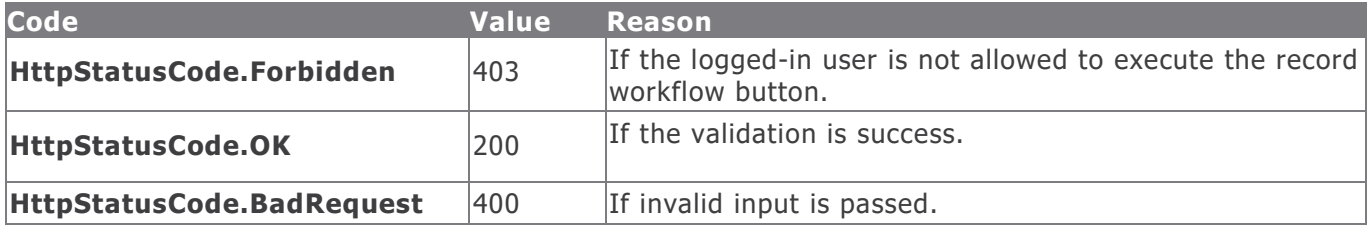

#### **Example in vb.net**

```
Dim sUrl As String
sUrl="https://host/APIappName/API/WFButton?WF_BUTTON_RSAM_ID=RSAM01-00000223-
2B1FE4506D22472BB7F4D2A650EF82DA&OBJ_ID=13100&apikey=9ac074f3-7a29-4cc9-8b4e-2fd14942ce28"
Dim oRequest As HttpWebRequest = TryCast(WebRequest.Create(sUrl), HttpWebRequest)
oRequest.Method = "GET"
oRequest.Timeout = 6000000
Dim oResponse As HttpWebResponse = oRequest.GetResponse()
Using oReader As New StreamReader(oResponse.GetResponseStream())
sReturnValue = oReader.ReadToEnd()
End Using
Return sReturnValue
```